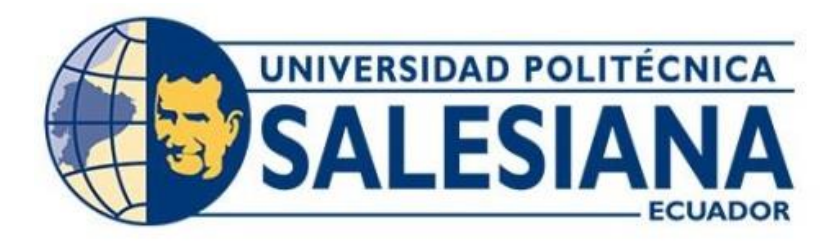

# **UNIVERSIDAD POLITÉCNICA SALESIANA SEDE QUITO CARRERA DE INGENIERÍA ELECTRÓNICA**

# **DISEÑO DE UNA RED LPWAN PARA LA IMPLEMENTACIÓN DE MEDIDORES INTELIGENTES EN EL CANTÓN SAN CRISTÓBAL, PROVINCIA DE GALÁPAGOS.**

Trabajo de titulación previo a la obtención del Título de Ingenieros Electrónicos

AUTORES: Guillermo Gonzalo Vallejo Cabezas Carlos Andrés Cuesta Cruz TUTOR: Juan Carlos Domínguez Ayala

> Quito-Ecuador 2022

# **CERTIFICADO DE RESPONSABILIDAD Y AUTORÍA DEL TRABAJO DE TITULACIÓN**

Nosotros, Guillermo Gonzalo Vallejo Cabezas con documento de identificación N° 2000084695, y Carlos Andrés Cuesta Cruz con documento de identificación N° 1003820147 manifestamos que:

Somos los autores y responsables del presente trabajo; y, autorizamos a que sin fines de lucro la Universidad Politécnica Salesiana pueda usar, difundir, reproducir o publicar de manera total o parcial el presente trabajo de titulación.

Quito, 21 de febrero del año 2022

Atentamente,

Guillermo Gonzalo Vallejo Cabezas Carlos Andrés Cuesta Cruz 2000084695 1003820147

\_\_\_\_\_\_\_\_\_\_\_\_\_\_\_\_\_\_\_\_\_\_\_\_\_\_\_ \_\_\_\_\_\_\_\_\_\_\_\_\_\_\_\_\_\_\_\_\_\_\_\_\_\_\_\_

## **CERTIFICADO DE CESIÓN DE DERECHOS DE AUTOR DEL TRABAJO DE TITULACIÓN A LA UNIVERSIDAD POLITÉCNICA SALESIANA**

Nosotros, Guillermo Gonzalo Vallejo Cabezas con documento de identificación N° 2000084695, y Carlos Andrés Cuesta Cruz con documento de identificación N° 1003820147, expresamos nuestra voluntad y por medio del presente documento cedemos a la Universidad Politécnica Salesiana la titularidad sobre los derechos patrimoniales en virtud de que somos autores del proyecto técnico: "Diseño de una red lpwan para la implementación de medidores inteligentes en cantón San Cristóbal provincia de Galápagos", el cual ha sido desarrollado para optar por el título de: Ingeniero Electrónico, en la Universidad Politécnica Salesiana, quedando la Universidad facultada para ejercer plenamente los derechos cedidos anteriormente.

En concordancia con lo manifestado, suscribimos este documento en el momento que hacemos la entrega del trabajo final en formato digital a la Biblioteca de la Universidad Politécnica Salesiana.

Quito, 21 de febrero del año 2022

Atentamente,

\_\_\_\_\_\_\_\_\_\_\_\_\_\_\_\_\_\_\_\_\_\_\_\_\_\_\_ \_\_\_\_\_\_\_\_\_\_\_\_\_\_\_\_\_\_\_\_\_\_\_\_\_\_\_\_

Guillermo Gonzalo Vallejo Cabezas Carlos Andrés Cuesta Cruz 2000084695 1003820147

## **CERTIFICADO DE DIRECCIÓN DEL TRABAJO DE TITULACIÓN**

Yo, Juan Carlos Domínguez Ayala con documento de identificación N° 1713195590, docente de la Universidad Politécnica Salesiana, declaro que bajo mi tutoría fue desarrollado el trabajo de titulación: DISEÑO DE UNA RED LPWAN PARA LA IMPLEMENTACIÓN DE MEDIDORES INTELIGENTES EN CANTÓN SAN CRISTÓBAL PROVINCIA DE GALÁPAGOS, realizado por Guillermo Gonzalo Vallejo Cabezas con documento de identificación N° 2000084695, y por Carlos Andrés Cuesta Cruz con documento de identificación N° 1003820147, obteniendo como resultado final el trabajo de titulación bajo la opción de Proyecto Técnico que cumple con todos los requisitos determinados por la Universidad Politécnica Salesiana.

Quito, 21 de febrero del año 2022

Atentamente,

www

\_\_\_\_\_\_\_\_\_\_\_\_\_\_\_\_\_\_\_\_\_\_\_\_\_

Ing. Juan Carlos Domínguez Ayala, Mgtr 1713195590

### **DEDICATORIA**

Dedico este trabajo de titulación a mis padres que me apoyaron incondicionalmente en toda mi trayectoria estudiantil y supieron educarme con mucho amor y cuidado, a mis hermanos que con su cariño fueron un apoyo en mis momentos difíciles y a mis amigos, en quienes me pude apoyar cuando las adversidades eran demasiado grandes. Por último, quiero dedicar este trabajo a mi abuela, quien ya no se encuentra con nosotros y quien me brindó su amor incondicional desde que tengo uso de razón.

A todos ustedes gracias, el éxito de este trabajo es fruto de todo lo que me supieron brindar.

Guillermo Gonzalo Vallejo Cabezas

A mis padres por haberme forjado como la persona que soy en la actualidad, me formaron con reglas y con algunas libertades, pero al final de cuentas, me motivaron constantemente para alcanzar mis anhelos. Muchos de mis logros se los debo a ustedes entre el que se incluye este.

Gracias, padre y madre.

Carlos Andrés Cuesta Cruz

## ÍNDICE DE CONTENIDO

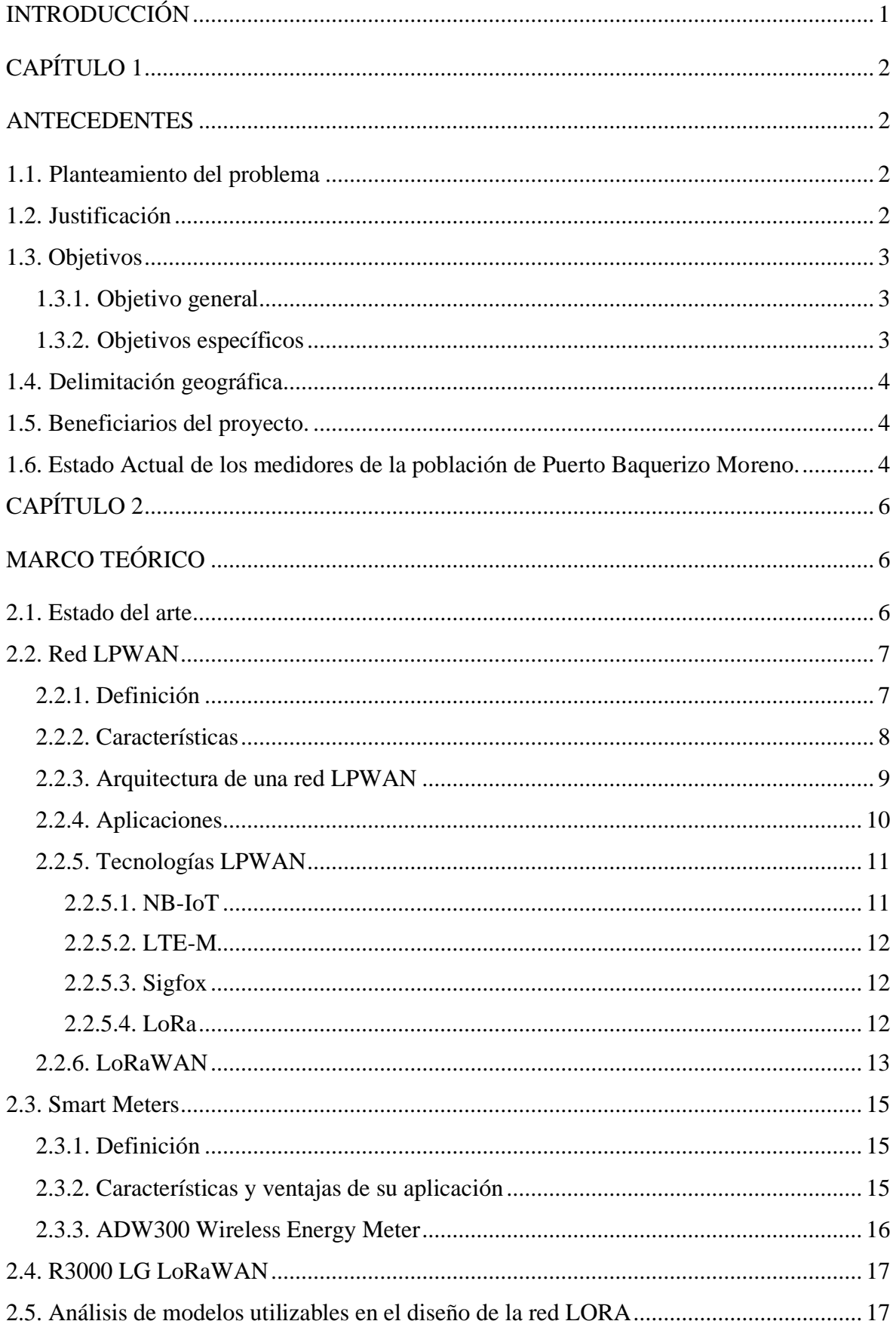

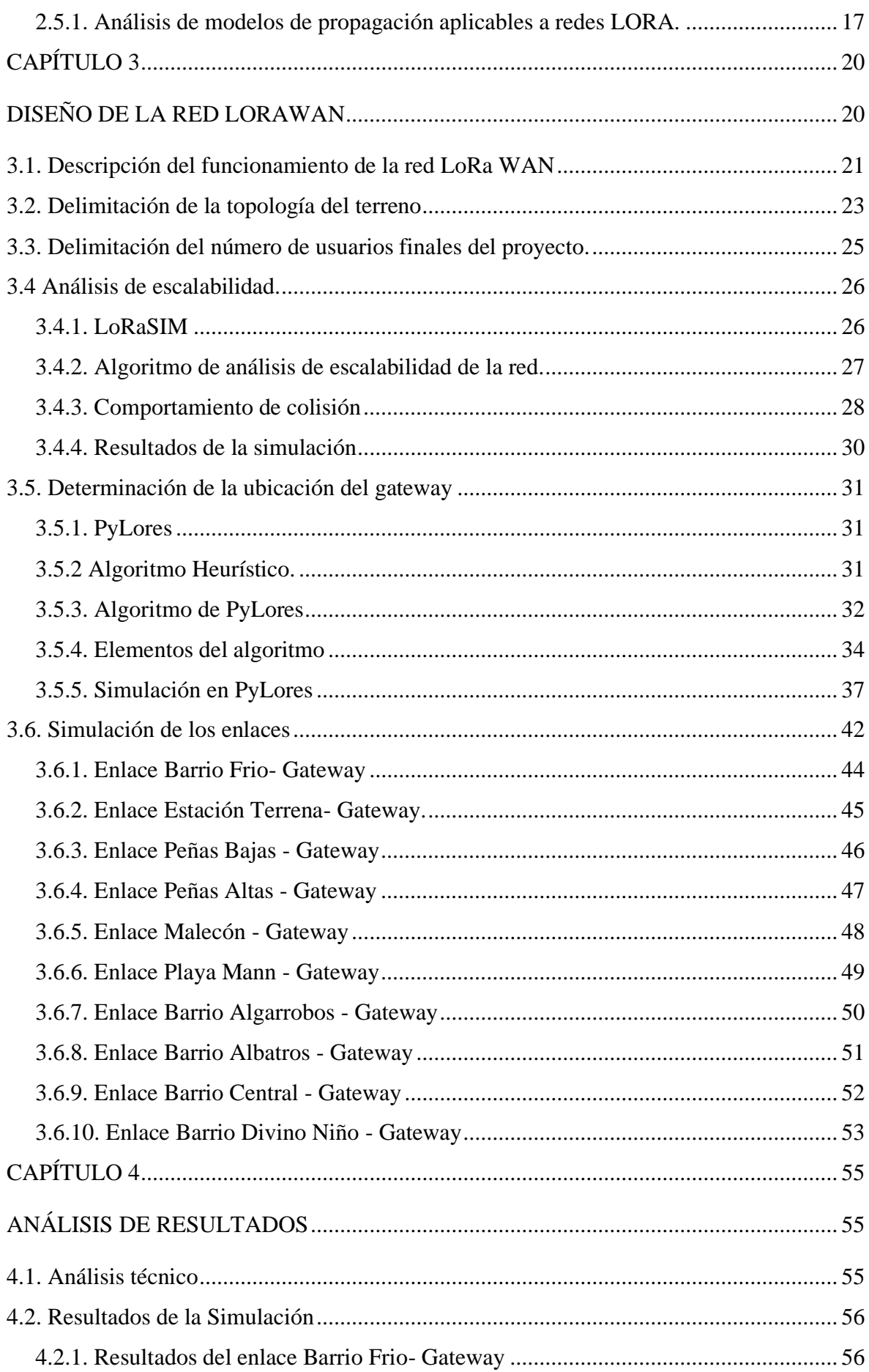

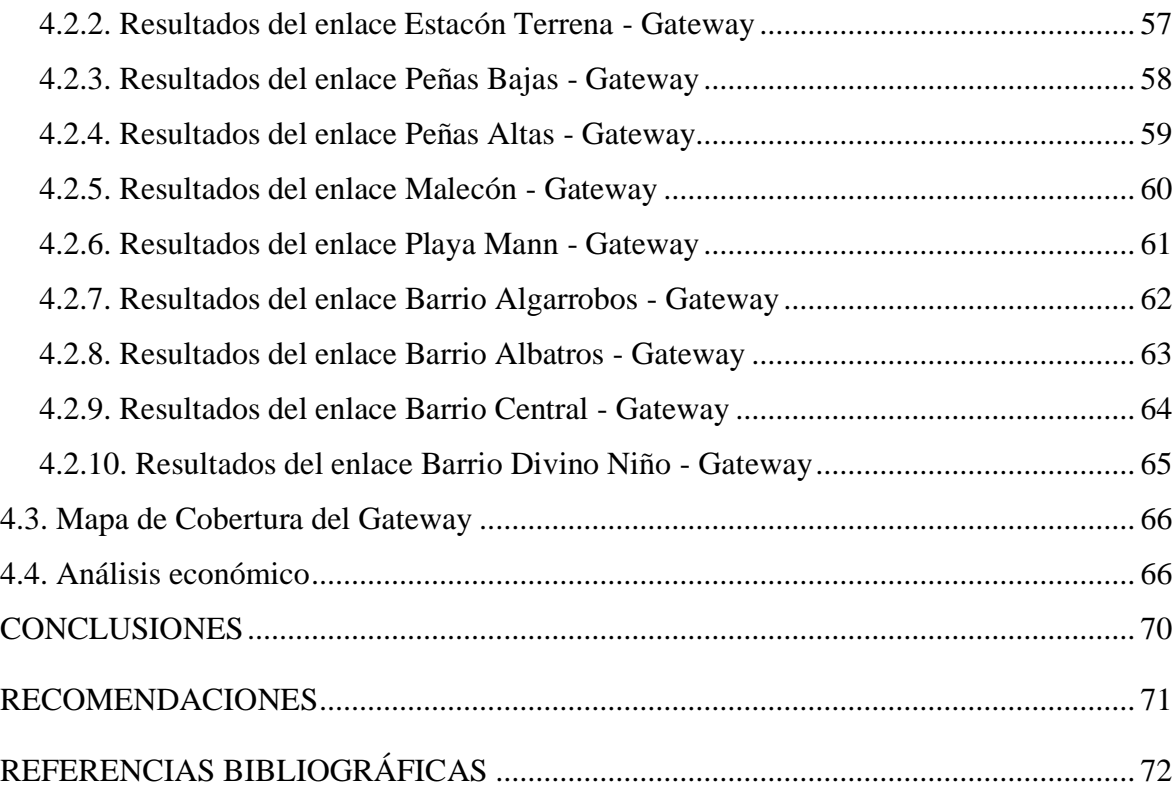

## ÍNDICE DE TABLAS

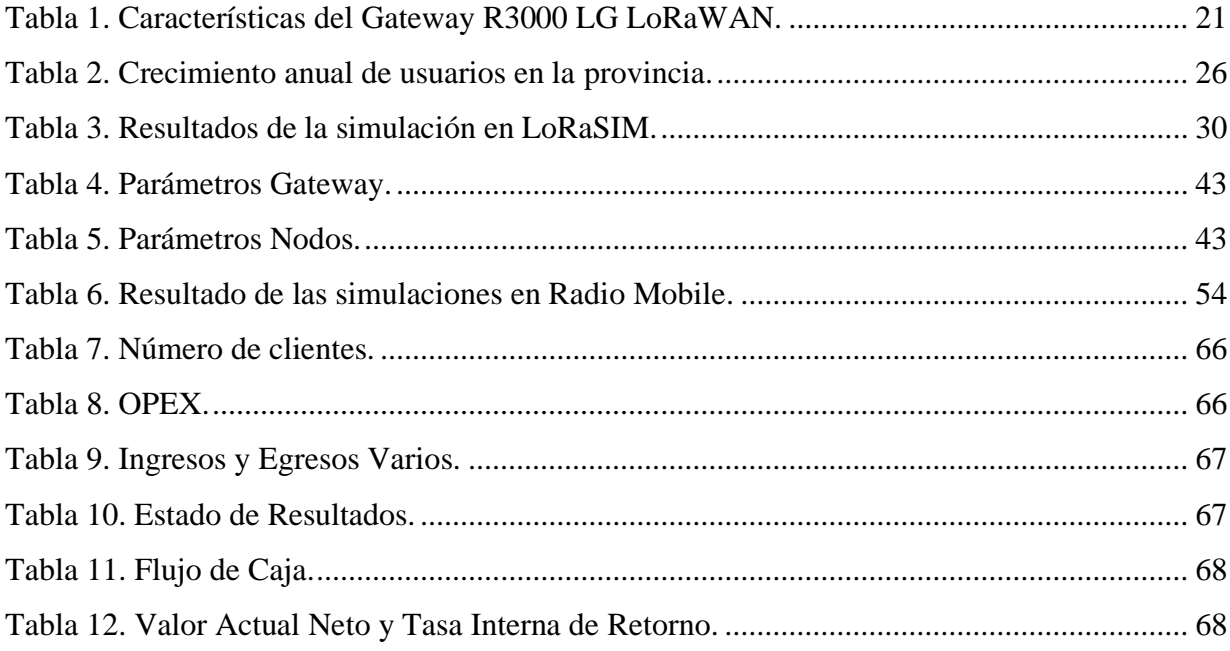

## **ÍNDICE DE FIGURAS**

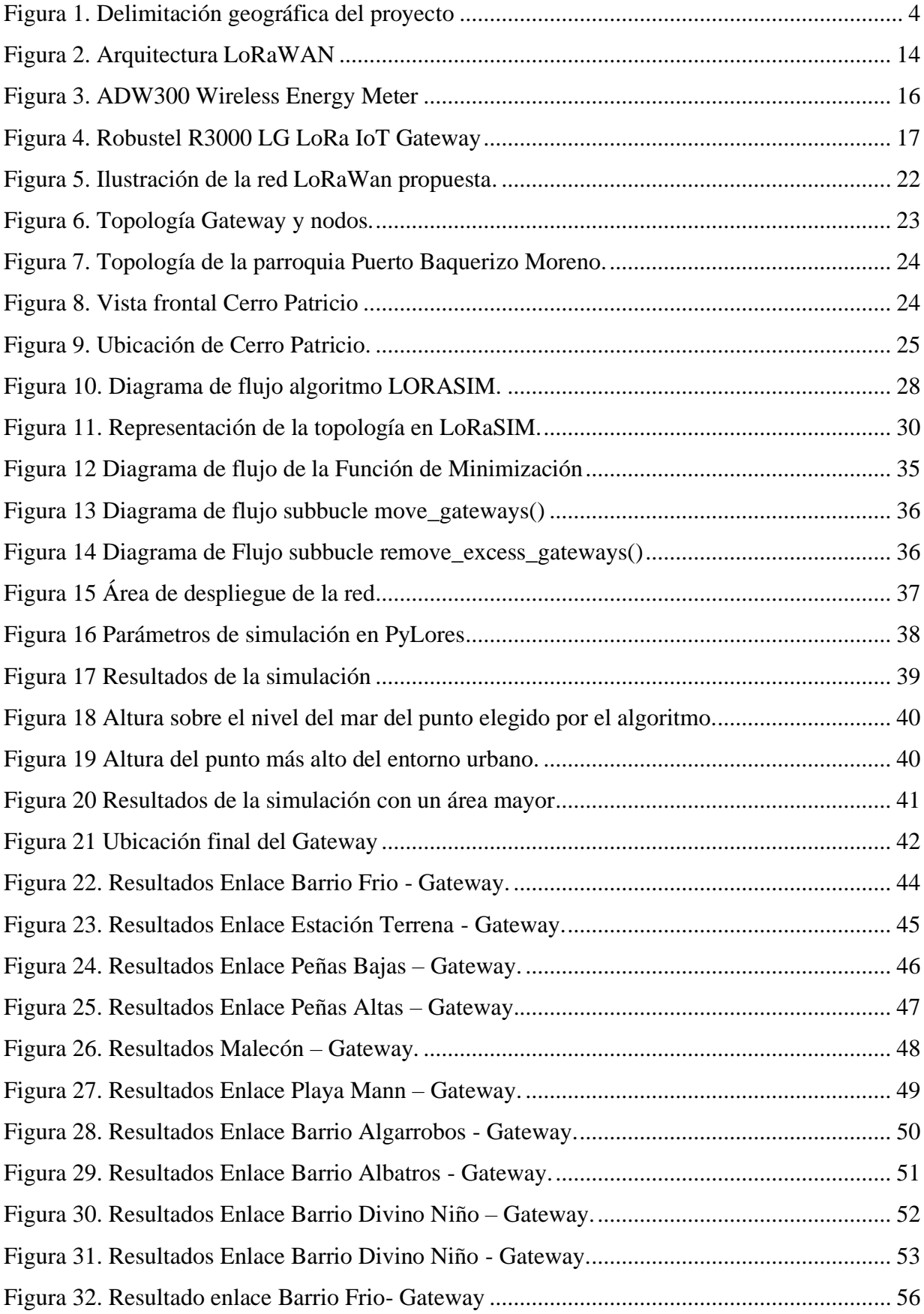

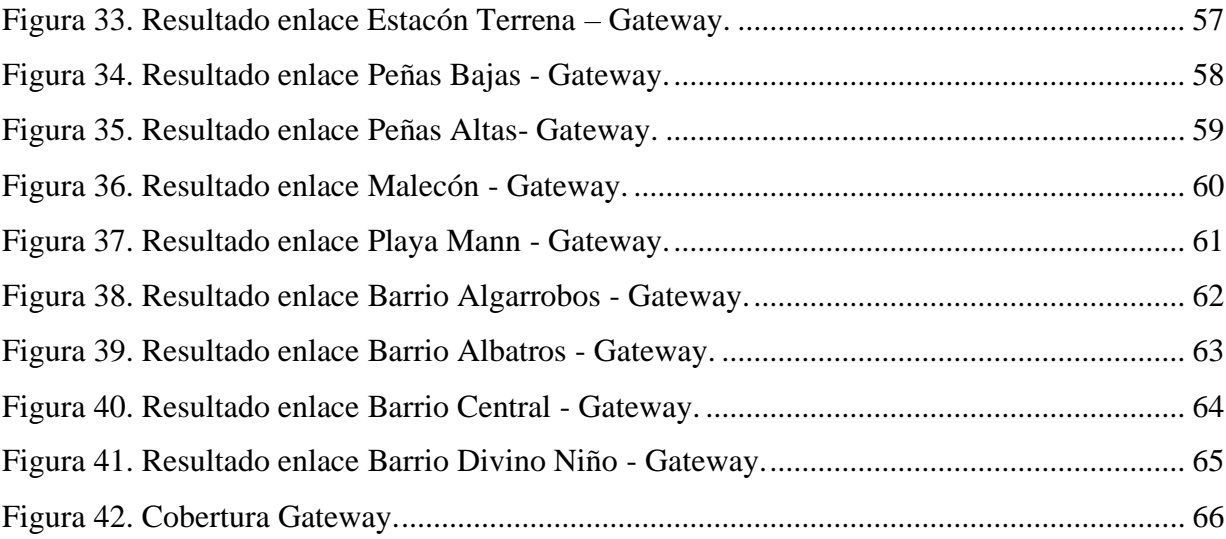

## **ÍNDICE DE ECUACIONES**

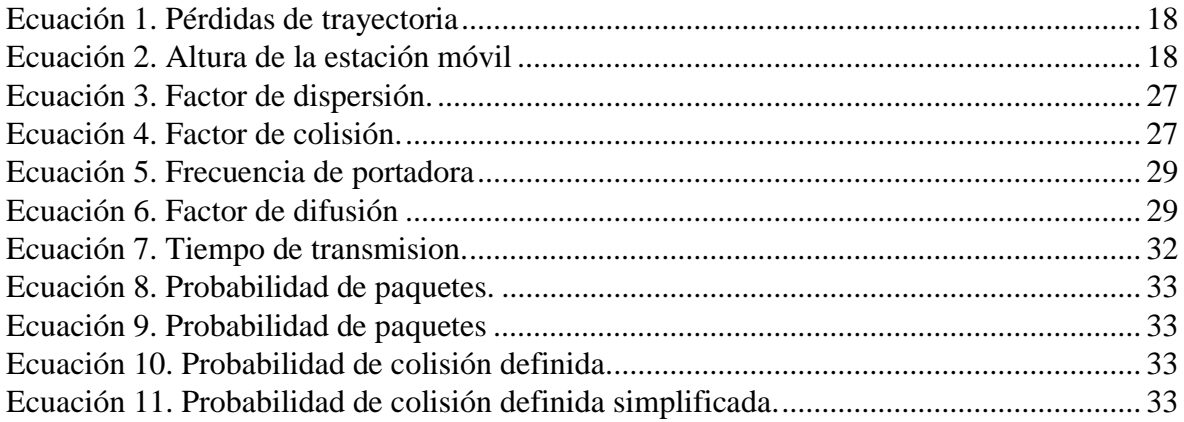

#### **RESUMEN**

El cambio climático que el planeta ha sufrido en el último siglo, debido al impacto ambiental de las actividades humanas ha puesto en riesgo el frágil equilibrio de los ecosistemas alrededor de todo el planeta. Esto es especialmente peligroso en ecosistemas aislados, donde se ha desarrollado una flora y fauna única, las cuales no están preparadas para los rápidos cambios en los patrones ambientales que se han dado en las últimas décadas.

En este contexto, el cuidado del Parque Nacional Galápagos, declarado un patrimonio natural de la humanidad es una prioridad tanto para organizaciones gubernamentales como para ONG.

El presente proyecto nace como una solución a la problemática de la contaminación ambiental ocasionada por el uso de combustibles fósiles dentro de la capital de la provincia, el cual es mayormente utilizado en la generación de energía eléctrica para el uso doméstico y las actividades económicas de sus residentes.

Se busca aplicar los conocimientos adquiridos en redes de telecomunicaciones para brindar herramientas que permitan monitorear el uso de la de energía eléctrica en el sector residencial por parte del usuario final, en tiempo real, mediante el diseño de una red de capa 2, capaz de interconectar diferentes medidores inteligentes con el data center de la central eléctrica, con el objetivo de brindar un servicio de consulta en tiempo real del consumo eléctrico para promover un consumo responsable, evitar el uso indebido y excesivo de la energía generada, y transparentar el proceso de facturación de energía al consumidor final, logrando de esta manera un ahorro energético y evitar la quema de combustibles fósiles en la central térmica de la isla.

Palabras clave: Red LPWAN, LORA, LORAWAN, Medidores inteligentes, Cantón San Cristóbal.

#### **ABSTRACT**

The climate change that the planet has suffered in the last century due to the environmental impact of human activities has put at risk the fragile balance of ecosystems around the entire planet. This is especially dangerous in isolated ecosystems, where unique flora and fauna have developed, unprepared for the rapid changes in environmental patterns that have occurred in recent decades.

In this context, the care of the Galapagos National Park, declared a natural heritage of humanity, is a priority for both government organizations and NGOs.

This project was born as a solution to the problem of environmental pollution caused by the use of fossil fuels within the capital of the province, which is mainly used in the generation of electrical energy for domestic use and the economic activities of its residents.

It seeks to apply the knowledge acquired in telecommunications networks to provide tools that allow monitoring the use of electrical energy in the residential sector by the end user in real time through the design of a layer 2 network capable of interconnecting different smart meters with the data center of the power plant, with the aim of providing a real-time consultation service of electricity consumption to promote responsible consumption, avoid the improper and excessive use of the energy generated and make the energy billing process transparent to the consumer final, thus achieving energy savings and avoiding the burning of fossil fuels in the island's thermal power plant.

Keywords: LPWAN network, LORA, LORAWAN, Smart meters, San Cristóbal Canton.

## **INTRODUCCIÓN**

<span id="page-14-0"></span>En el presente trabajo se presenta el diseño de una red LPWAN con el propósito de brindar conectividad a medidores inteligentes instalados en la zona residencial de la población de Puerto Baquerizo Moreno. Los capítulos incluidos en este documento se detallan a continuación:

En el primer capítulo se detalla los antecedentes del proyecto, donde se desarrolla el planteamiento y justificación del problema, el objetivo general y objetivos específicos, así como también la delimitación geográfica del proyecto.

En el segundo capítulo se precisa el marco teórico, en el cual se profundiza en los conceptos que servirán como la base del proyecto técnico propuesto.

En el tercer capítulo, se desarrolla el diseño de la red LPWAN con la tecnología que mejor se acopla a los requerimientos de distribución y conectividad locales, para el cual previamente se establece un panorama de las necesidades del área de redes de telecomunicaciones de la empresa eléctrica provincial, así como el estudio de diferentes modelos propuestos para el diseño de la red y la simulación mediante software de ésta.

En el cuarto capítulo, se analizan los resultados obtenidos del capítulo anterior, para de esta manera determinar la factibilidad técnica de la red propuesta, así como un análisis de costos para determinar la viabilidad del proyecto en el contexto local.

## **CAPÍTULO 1 ANTECEDENTES**

#### <span id="page-15-2"></span><span id="page-15-1"></span><span id="page-15-0"></span>**1.1. Planteamiento del problema**

El archipiélago de las Galápagos ha sufrido una explosión demográfica importante en las últimas décadas, esto ha traído consigo un incremento exponencial de las actividades económicas en la población, que sumado al incremento del flujo de turistas nacionales e internacionales atraídos por las maravillas naturales del lugar, ha disparado la demanda de energía eléctrica para abastecer las necesidades de los residentes y visitantes.

En el año 1998 se crea la Empresa Eléctrica Provincial Galápagos ELECGALAPAGOS S.A. con sede principal en San Cristóbal, la cual, hasta el día de hoy, ha sido la encargada de la generación distribución y comercialización de la energía eléctrica en las islas. Debido a la ubicación geográfica de difícil acceso del archipiélago y al carecer de recursos hídricos, la generación de energía se ha venido dando por medio de una central térmica, la cual abastece las necesidades de la población pero que libera grandes cantidades de gases de efecto invernadero, que afecta el equilibrio del frágil ecosistema.

En el año 2005 gracias a la gestión del Gobierno Autónomo Descentralizado de San Cristóbal, y por inversión pública y privada, se puso en marcha el proyecto del parque eólico en esta isla, el cual sería el primer paso para convertir al archipiélago en un referente nacional en el ámbito de generación de energía limpia.

Pero debido al alto costo inicial de inversión, el alto costo de mantenimiento, de operación, y la dependencia de las condiciones climáticas favorables, los actuales aerogeneradores que proveen energía limpia a la población del cantón no abastecen la demanda que existe, obligando a la empresa eléctrica de la provincia ELECGALAPAGOS S.A. a utilizar combustibles fósiles nocivos para el frágil ecosistema de las islas los cuales son responsables del 84% de la generación de energía de las islas.

#### <span id="page-15-3"></span>**1.2. Justificación**

Las islas Galápagos al ser un patrimonio natural de la humanidad y por su ubicación geográfica aislada posee un frágil ecosistema, por lo cual reducir el impacto ambiental de la actividad humana en las islas es uno de los principales retos que la población y entidades gubernamentales y privadas tienen.

En este contexto el diseño de una red de medidores inteligentes como primer paso para una posible transición de la ciudad de Puerto Baquerizo Moreno a una ciudad inteligente surge como una solución a esta problemática, brindando herramientas que permitan un mejor uso de la energía del sector doméstico y de esta manera contribuyendo a la reducción del uso de combustibles fósiles, ya que la mayor parte de la energía generada proviene de la central térmica de la isla.

La población del cantón San Cristóbal es la principal beneficiada de la implementación de este proyecto, al obtener un servicio más transparente, al mismo tiempo que se producen beneficios para el medio ambiente del cual muchos dependen para sus actividades económicas relacionadas con el turismo.

## <span id="page-16-0"></span>**1.3. Objetivos**

## <span id="page-16-1"></span>**1.3.1. Objetivo general**

• Diseñar una red LPWAN para la conexión de medidores inteligentes de energía eléctrica en el cantón San Cristóbal, en la provincia Galápagos para la optimización del uso de la energía del sector doméstico y a la reducción del uso de combustibles fósiles.

### <span id="page-16-2"></span>**1.3.2. Objetivos específicos**

- Analizar artículos científicos relacionados al tema para que se determine la línea base.
- Calcular mediante un algoritmo la ubicación para la determinación de los puertos de enlace ubicados en cada domicilio y la central de generación eléctrica.
- Simular una red LPWAN para el cantón San Cristóbal en la provincia Galápagos para la comprobación de la viabilidad técnica.
- Analizar los costos del diseño de la red para la determinación de una futura implementación.

## <span id="page-17-0"></span>**1.4. Delimitación geográfica**

El presente proyecto se implementará en el área urbana de la ciudad de Puerto Baquerizo Moreno, en la isla de San Cristóbal de la provincia de Galápagos.

Esta ciudad se encuentra situada en la parte Oeste de la isla con una población de 7199 habitantes, con un promedio de 3 miembros por hogar, de los cuales 89,9% de ellas cuenta con la red pública de agua, 99,7% con red pública de energía eléctrica y 99,1% cuenta con alcantarillado o pozo séptico.

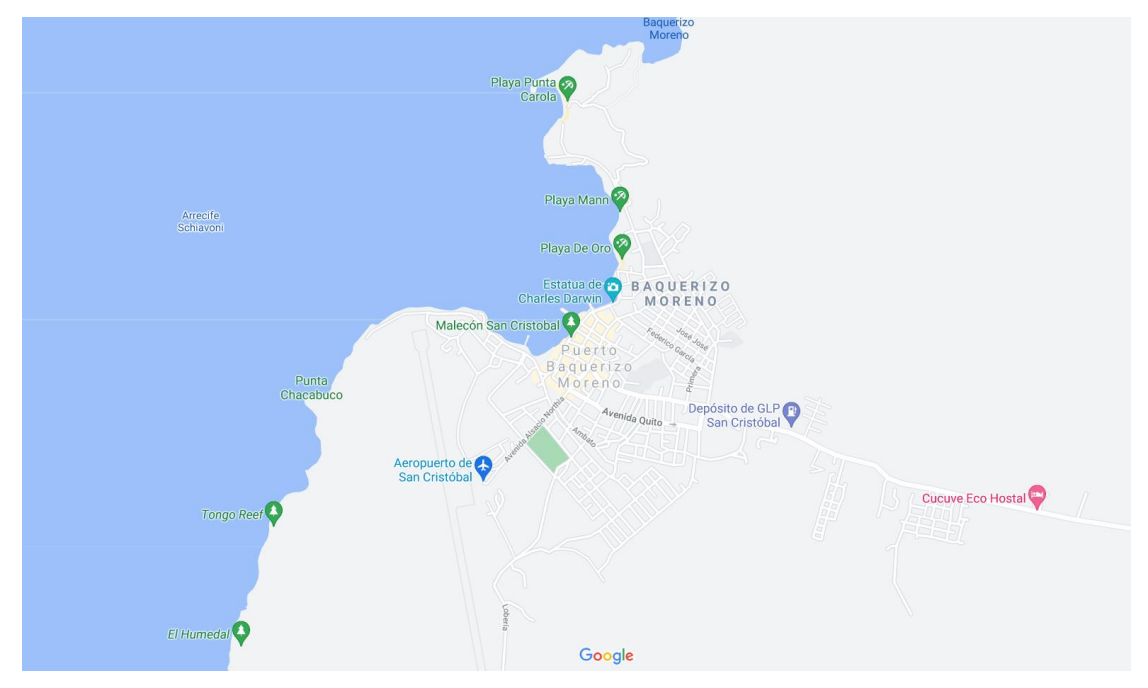

Figura 1. Delimitación geográfica del proyecto Fuente: (Google, 2021)

## <span id="page-17-3"></span><span id="page-17-1"></span>**1.5. Beneficiarios del proyecto.**

Usuarios de la red eléctrica del cantón San Cristóbal, estudiantes y docentes interesados en redes IoT aplicadas a la energía eléctrica.

## <span id="page-17-2"></span>**1.6. Estado Actual de los medidores de la población de Puerto Baquerizo Moreno.**

Actualmente, los medidores utilizados por la empresa encargada de la generación y distribución de la energía eléctrica en la provincia son analógicos, es decir, que para realizar las mediciones la empresa utiliza el método tradicional de enviar personal al área y verificar los datos para la facturación.

Esto es un proceso que resulta poco eficiente en cuanto a recursos humanos y materiales de la empresa, al mismo tiempo que ofrece un beneficio nulo al usuario ya que este no está al tanto del consumo que tiene.

## **CAPÍTULO 2**

## **MARCO TEÓRICO**

<span id="page-19-1"></span><span id="page-19-0"></span>En este capítulo se aborda inicialmente el estado del arte respecto al tema propuesto en esta investigación. Luego se define a nivel teórico conceptos básicos vinculados a la red LPWAN y medidores inteligentes tomando como referencia la consulta de distintos artículos científicos y técnicos nacionales e internacionales que han sido publicados con anterioridad en relación con el tema propuesto en este trabajo académico.

#### <span id="page-19-2"></span>**2.1. Estado del arte**

Respecto al tema propuesto en esta investigación se han desarrollado estudios que analizan variables como la red LPWAN. El primero de ellos corresponde al realizado por Valarezo y Criollo (2017) en el cual se implementa una red de sensores inalámbricos LPWAN mediante el protocolo LoRaWAN para el monitoreo del consumo de agua de una vivienda con una demostración basada en el esquema de producto mínimo viable (MVP) para observar su funcionamiento. Si bien no se enfoca en el uso de medidores inteligentes, en este trabajo se aborda la red LPWAN, tomando en cuenta sus características, y aplicaciones que son fundamentales para comprender su funcionamiento y la manera en que se pueden emplear para desarrollar el presente proyecto con el objetivo de monitorear el uso de la energía del sector doméstico. Los resultados obtenidos permiten concluir que el ancho de banda es óptimo para el envío de datos de hosts hacia el nodo principal, por lo que el sistema no presenta problemas para manipular los dispositivos conectados en la red LPWAN que permiten monitorear el consumo de agua que se está llevando a cabo.

Otro estudio corresponde al planteado por Burbano (2017), a través del cual se implementa una red de sensores inalámbricos LPWAN mediante el protocolo LoRa para el monitoreo de los parámetros de calidad del agua. Esta investigación al igual que la anterior establece una descripción de la red LPWAN, describiendo sus componentes, formas de uso y especificaciones que pueden aplicarse en distintos contextos, incluyendo el monitoreo de recursos como el agua o la electricidad. En este trabajo se concluye que la red de sensores inalámbricos LPWAN es adecuada para monitorear la calidad del agua, sin embargo, hay aspectos que deben ajustarse para obtener un óptimo alcance con los

dispositivos utilizados, como el acople de impedancias, una antena de alta ganancia y la elección de la potencia de transmisión.

Otro de los estudios corresponde al efectuado por Porras y Salah (2019) en el cual se plantea el diseño e implementación de una infraestructura de red de sensores LPWAN usando comunicación inalámbrica LoRa, que monitoree concentraciones de contaminantes en el aire. Al igual que en las dos anteriores investigaciones se describe a la red LPWAN, sus características, arquitectura y componentes que son fundamentales de comprender para su aplicación. En este trabajo se concluye que esta clase de redes presentan un desarrollo óptimo y adecuado para ser implementadas en procesos industriales de telemetría o el control del uso de recursos como la energía del sector doméstico, gracias a las nuevas herramientas de Big Data e inteligencia artificial con las que se puede apoyar para realizar tales acciones.

Los estudios descritos en esta sección permiten dar cuenta de las características, aplicaciones y formas de uso de la red LPWAN, así como de los medidores inteligentes, conceptos que son necesarios para utilizarlos en el estudio de caso de este estudio que se centra en el diseño de una red de este tipo para la conexión de esta clase de medidores de energía eléctrica.

#### <span id="page-20-0"></span>**2.2. Red LPWAN**

#### <span id="page-20-1"></span>**2.2.1. Definición**

LPWAN son las siglas utilizadas para nombrar a Low Power Wide Area Network, tecnología que en español se traduce como Red de área amplia de bajo consumo. Se trata de un conjunto de redes inalámbricas que transmiten pequeñas cantidades de datos (entre 100 bps y 200 kbps) en procesos comunicacionales que se efectúan en distancias que incluso pueden superar los diez kilómetros de separación (Porras y Salah, 2019).

Las redes LPWAN no se centran en establecer velocidades más rápidas que demandan las aplicaciones más exigentes, sino lo contrario, puesto que su primordial objetivo es generar "una capa de baja potencia para dispositivos pequeños como sensores y medidores inteligentes, por ello, la mayoría de los usos se están encontrando en el sector industrial" (Buestán, 2019, p. 11).

Debido a que estas redes inalámbricas demandan de un menor requerimiento de consumo de energía en comparación con otras redes de la actualidad, como las que se utilizan en el contexto de la telefonía, éstas son capaces de cubrir grandes distancias. Sin embargo, debido a su condición, no pueden utilizarse en la transmisión de datos constantes, o para efectuar llamadas de voz, datos o incluso hacer uso de transferencias de vídeo (Fernández, 2019).

De esta manera, las redes LPWAN son eficaces para interconectar dispositivos que requieren de mucho menos ancho de banda. Además, es frecuente su aplicación en el contexto de la agricultura y ganadería, medicina, industria, dispositivos personales, dispositivos para ciudades inteligentes, tracking, y telemetría, por mencionar algunos ejemplos (Hernández, 2020).

Como puede apreciarse en lo referido hasta el momento, las redes LPWAN constituyen una aplicación tecnológica de comunicación muy interesante y óptima de aplicarse debido a su capacidad para transmitir pequeñas cantidades de datos con un bajo consumo energético, pero superando grandes distancias, convirtiéndose en una opción dentro de distintas áreas y contextos como se abordará más adelante.

#### <span id="page-21-0"></span>**2.2.2. Características**

Respecto a las características que conforman la red LPWAN, Valarezo y Criollo (2017) y Porras y Salah (2019), y Hernández (2020) refieren las siguientes:

- **Baja potencia**: los dispositivos que integran la red pueden funcionar utilizando baterías económicas y pequeñas que pueden durar por muchos años si se hace un uso adecuado de las mismas.
- **Cobertura de un área amplia**: el rango de alcance de LPWAN es bastante amplio en comparación con otras redes inalámbricas. Pueden superar los dos kilómetros en áreas urbanas, y abarcar más de diez kilómetros en entornos rurales. Además, resulta una red óptima ya que genera una efectiva comunicación de datos en ubicaciones interiores y subterráneas.
- **Monitoreo de largo plazo**: los sensores y dispositivos que se colocan en la red pueden monitorearse por grandes períodos de tiempo, inclusive varios años.
- **Bajo costo**: gracias a los protocolos de un bajo consumo de recursos y largo alcance que se combina "con una topología en estrella o malla, reducen la complejidad en el diseño de hardware e infraestructura de la red y reducen los costos de implementación" (Porras y Salah, 2019, p. 54).
- **Tasa de bits y ciclo de trabajo**: los entornos o ambientes en los cuales se aplica las redes LPWAN se caracterizan porque "la variación de las mediciones obtenidas fluctúa gradualmente en el transcurso del tiempo gracias a ello es posible reducir la tasa de bits de la red y el ciclo de trabajo de los nodos sensores a alrededor del 1%" (Porras y Salah, 2019, pp. 54 -55).
- **Soporte para un gran número de dispositivos:** tomando en consideración la baja señalización que se produce en la red, ésta abastece a un gran número de dispositivos.
- **Escalabilidad**: otra de las características de LPWAN corresponde a su escalabilidad, puesto que esta clase de redes demuestran "un crecimiento considerable en un lapso corto, por ende, todos sus dispositivos, principalmente el gateway y servidor deben soportar el incremento de flujo de información o brindar la facilidad de acoplar nuevos dispositivos que permitan escalar la red" (Porras y Salah, 2019, p. 55)

Como puede observarse en la lista anterior, las características que forman parte de la red LPWAN hacen que ésta sea adecuada de implementarse en distintas aplicaciones, más aún si se toma en consideración que se interrelacionan con dispositivos y redes de sensores separados por una gran distancia a nivel geográfico, que les permite transmitir una menor cantidad de información que otras redes, pero a un bajo costo y con un monitoreo de dispositivos que se puede efectuar a largo plazo (Alvarado y Córdova, 2020).

#### <span id="page-22-0"></span>**2.2.3. Arquitectura de una red LPWAN**

La arquitectura de una red LPWAN se fundamenta en el tipo denominado estrella, que implica que se encuentran integrados varios dispositivos finales que reciben el nombre de nodos. Éstos se comunican de forma directa con un dispositivo central que asume funciones de enrutamiento, direccionado la información que es generada por los nodos hacia un servidor o base que le permite al administrador de la red su capacidad para instrumentar, controlar y realizar acciones ante situaciones que pueden suscitarse en un entorno determinado (Porras y Salah, 2019).

Esta clase de arquitectura se encuentra integrada por cuatro componentes que corresponden a los siguientes:

- Nodos o dispositivos finales: que se comunican con un Gateway o Concentrador haciendo uso de transmisiones por Radio Frecuencia que utilizan la modulación LoRa. En los paquetes enviados se transmiten de forma encriptada la información que se demanda como puede ser en el caso de la lectura de un medidor o una orden de conexión o desconexión (Penagos, 2017).
- Gateway o Concentrador de datos: es el componente que gestiona la red de nodos y retiene de los mismos la información que se ha transmitido. Sin embargo y tomando en consideración que los datos recopilados por los Gateways pueden corresponder a miles de nodos, estos se transfieren en dirección y desde el servidor de red a través de enlaces de transmisión de información celular (GPRS;3G,4G), Ethernet o de manera satelital para lugares remotos (Penagos, 2017).
- Servidor de Red: se trata del componente que obtiene todos los datos que han sido transferidos por los nodos mediante los Gateways, responsabilizándose de desenvolver y decodificar la información que se ha obtenido. Estos servidores de red se localizan en la Nube, debido a las ventajas que ello supone, incluyendo su infraestructura redundante y segura (Penagos, 2017).
- Aplicación final o de usuario: componente que muestra los datos recopilados e interviene como middleware<sup>1</sup>. "Estas aplicaciones exponen una serie de APIs a los sistemas de las compañías para intercambiar archivos, consumir datos o ayudar a armar los comandos que deben ser enviados hacia las unidades de medida" (Penagos, 2017, p. 4).

Esta topología estrella es utilizada por la estructura de la red LPWAN que se la utiliza debido a su complejidad y su capacidad para preservar la vida útil de la batería (Armijos y Narváez, 2020), razón por la cual suele ser seleccionada en distintas clases de aplicaciones, tal como se explica a continuación.

### <span id="page-23-0"></span>**2.2.4. Aplicaciones**

Las redes LPWAN se utilizan en distintas aplicaciones, debido a las ventajas que supone su implementación en base a las características anteriormente mencionadas. Sin embargo, las principales formas de implementar esta red se llevan a cabo en Ciudades Inteligentes o

<sup>&</sup>lt;sup>1</sup> Software que actúa como puente entre un sistema operativo o base de datos y las aplicaciones, especialmente en una red.

Smart Cities, mediante el mejoramiento de actividades como "el monitoreo de calles, casas y edificios; la gestión del consumo de energía y agua; el acceso a servicios públicos; e incluso, alertas de la calidad del aire y preparación para situaciones de emergencia" (Ballesta, 2018, p. 9).

Otras aplicaciones de las redes LPWAN corresponden al contexto de la industria, donde pueden utilizarse para automatizar distintos procesos que se llevan a cabo en la producción de servicios como la telefonía, comunicación inalámbrica, cuidado de la salud, generación de medicinas, transporte, desarrollo de aplicaciones en el contexto energético, fabricación de alimentos, entre otros (Carrasco, 2020).

La agricultura y ganadería son otros dos campos donde las redes LPWAN pueden ser aplicadas de forma exitosa. Las redes LPWAN pueden ser implementadas en dispositivos personales inteligentes vinculados a la telefonía celular, dispositivos de control de temperatura, pulso o latido cardiaco, así como en la creación de sistemas enfocados en la prevención de incendios forestales, el manejo de acueductos o niveles de agua, mecanismos de seguimiento del consumo de recursos energéticos, entre otros.

#### <span id="page-24-0"></span>**2.2.5. Tecnologías LPWAN**

En la actualidad se puede encontrar distintas clases de tecnologías LPWAN que se diferencian de acuerdo con su aplicación, tal como se las describe a continuación.

#### <span id="page-24-1"></span>**2.2.5.1. NB-IoT**

Respecto a NB-IoT se debe señalar que se trata de una tecnología de "banda estrecha especificada en la versión 13 y 14 del 3GPP. Puede coexistir con GSM (Sistema global para comunicaciones móviles) y LTE (Tecnología de evolución a largo plazo) en bandas de frecuencia con licencia, por ejemplo, 700MHz y 800 MHz" (Montes y Camacho, 2019, p. 2)

En relación con el protocolo de comunicación que utiliza NB-IoT, éste se fundamenta en el protocolo de tecnología de evolución a largo plazo (LTE), puesto que esta clase de tecnología disminuye las funcionalidades del protocolo LTE a su valor mínimo, mejorándola de acuerdo con las aplicaciones en las cuales sea necesaria su implementación. En cuanto a su especificación, esta tecnología establece "una potencia de emisión de 23 dBm para conseguir valores elevados de cobertura, de hasta 164 dB de

atenuación compensable. Las velocidades de transmisión obtenidas oscilan entre los 160 kbps y los 250 kbps, tanto en subida como en bajada (Pinto, 2020, p. 37).

#### <span id="page-25-0"></span>**2.2.5.2. LTE-M**

LTE-M es una tecnología que reutiliza la red de 4G. Se caracteriza porque puede ser implementada en dispositivos 2G, 3G y 4G, permitiendo el intercambio de textos, imágenes y voz. Esta tecnología se estandarizó en el 2016 por "3GPP en la Rel13 al igual que NB-IoT. Se refiere específicamente a LTE CatM1, adecuado por el IoT" (Hernández, 2020, p. 16).

#### <span id="page-25-1"></span>**2.2.5.3. Sigfox**

Se trata de una tecnología que se encuentra fundamentada en una modulación diferencial DBPSK para transferir datos hacia la plataforma y una modulación GFSK para la descarga de estos. En ambas acciones, se apoya en la tecnología de comunicación "Ultra Narrow Band" (UNB) que le permite transmitir datos sobre las bandas de frecuencias de sub-GHz libres (Hernández, 2020).

Una característica respecto a Sigfox corresponde a su efectividad para efectuar procesos de comunicación "desde los puntos finales a las estaciones base, con una velocidad de 100 bps, pero no es particularmente eficaz en transmisiones desde las estaciones base hasta los puntos finales. Las descargas son más lentas que la subida de información" (Pardal, 2017, p. 29). Además, las descargas son más lentas que los procesos para subir información, por ello el alcance de la tecnología cambia de acuerdo con el entorno de su aplicación, que puede situarse desde los 30-50 km en entornos rurales hasta los 3-10 km en entornos urbanos (Pardal, 2017).

#### <span id="page-25-2"></span>**2.2.5.4. LoRa**

LoRa corresponde a una tecnología que se fundamenta en una modulación inalámbrica que se usa para generar un enlace de comunicación con un gran alcance. En la actualidad, algunos sistemas inalámbricos hacen uso de una modulación de manipulación por desplazamiento de frecuencia (FSK) como una capa física ya que ésta resulta ser adecuada para obtener una baja potencia (Bolaños y Ríos, 2019). Entre las principales características de esta tecnología, Hernández (2020) establece las siguientes:

- Funciona en las bandas 433 MHz para Asia, 868 MHz en Europa y 915 MHz en Estados Unidos.
- El esquema de la señal de modulación corresponde a una variación de la modulación DSSS denominada Chirp Spread Spectrum(CSS) que da lugar a conexiones de bajo coste, bajo consumo, robustas frente a interferencias y resistentes al efecto Doppler.
- Método de ajuste dinámico (ADR) que facilita al dispositivo final o a la red ajustar de manera dinámica los parámetros de potencia de emisión y la tasa de transferencia, con relación a la distancia que separa al dispositivo final del Gateway y del tamaño del mensaje. Con ello se obtienen comunicaciones eficientes a nivel energético utilizando la máxima velocidad posible.
- Espectro ensanchado a través del cual la señal que se debe enviar hace uso de un mayor ancho de banda, generando una recepción de múltiples señales mientras presenta una velocidad distinta.
- "Utiliza seis factores de ensanchamiento (SF7 -SF12) para cada uno de ellos se define una relación entre potencia y tasa de transferencia. A mayor SF, mayor es la sensibilidad del receptor y, por tanto, mayor es el alcance, pero la velocidad decrece" (Hernández, 2020, p. 15).
- Presenta una "velocidad de 0.3kbps para SF12 hasta 5486 kbps para SF7" (Hernández, 2020, p. 15).
- Se caracteriza por una "sensibilidad de recepción de -137 dBm para SF12 y -123 para SF7 y tiene un alcance de 14 km para SF12 y 2 km para SF7" (Hernández, 2020, p. 15).

#### <span id="page-26-0"></span>**2.2.6. LoRaWAN**

Corresponde a un protocolo de red de área amplia y baja potencia (LPWA) diseñado para conectar de forma inalámbrica dispositivos de bajo consumo energético que se utilizan usualmente en la creación de aplicaciones asociadas al Internet de las Cosas IoT y el Internet Industrial de las Cosas IoT. Dicha red se encuentra integrada por una topología Estrella de Estrellas que se encuentra compuesta por cuatro elementos fundamentales: dispositivos finales (nodos), gateways, servidor de red y un servidor de aplicación (Heredia y Lucero, 2021).

Respecto al funcionamiento de esta red se debe mencionar que:

Cada mensaje transmitido por un dispositivo final es recibido por todas las estaciones base en el rango. Al aprovechar esta recepción redundante mejora la proporción de mensajes con éxito. Sin embargo, para lograr esta función se requiere múltiples estaciones base en el rango seleccionado, lo que puede aumentar el costo de implementación de la red. Además, LoRaWAN con las recepciones del mismo mensaje se puede localizar en los dispositivos finales. (Montes & Camacho, 2019, p. 2)

Con relación a la arquitectura de esta red que se observa en la figura 2 debe referirse que esta se fundamenta en una topología de estrella que tiene un largo alcance y que por lo tanto contribuye con la preservación de la vida útil de la batería, generando una conectividad de largo alcance. Dicha topología se encuentra integrada por cuatro componentes fundamentales: end-devices, nodos o motes, gateways, un servidor de red y un servidor de aplicación.

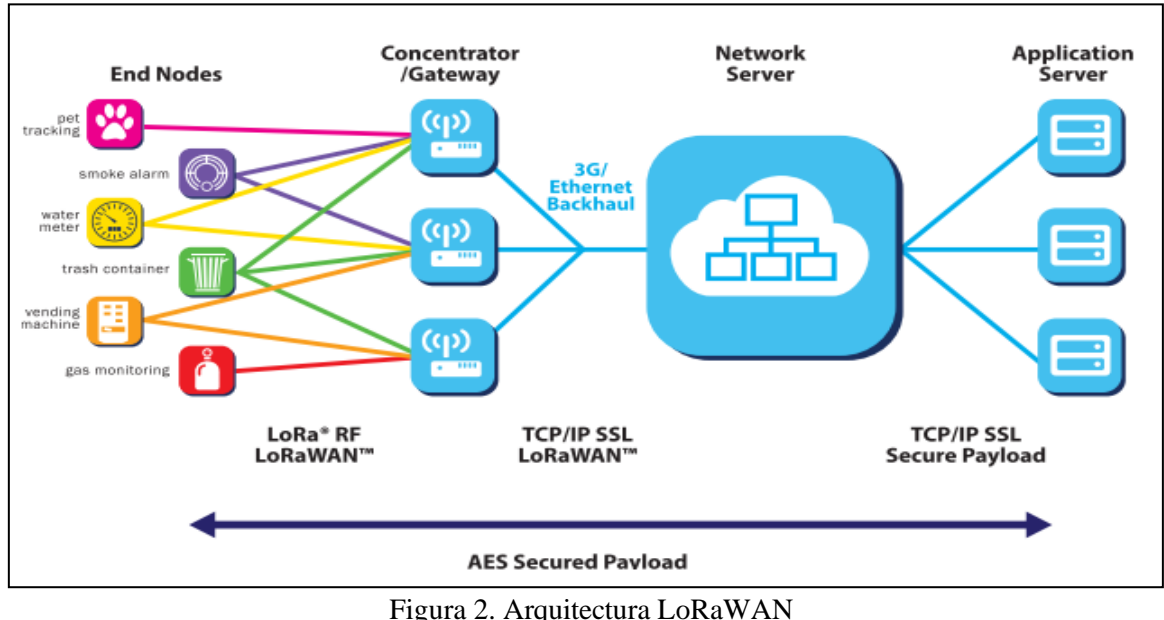

Fuente: (Rivas, 2021)

<span id="page-27-0"></span>Respecto al funcionamiento de estos cuatro elementos debe referirse que los nodos se encargan de recopilar los datos concernientes a distintos tipos de sensores que se implementan en esta clase de aplicaciones, para posteriormente remitir dicha información a los gateways mediante el uso de las directrices del protocolo LoRaWAN. En cambio, la función de los gateways se centra en la expedición de los datos sin ninguna clase de procesamiento que han sido recogidos de cada nodo en dirección a un servidor de red.

#### <span id="page-28-0"></span>**2.3. Smart Meters**

#### <span id="page-28-1"></span>**2.3.1. Definición**

Un Smart meter o medidor inteligente corresponde a un equipo que permite medir la energía eléctrica en términos de KWh (kilovatios - horas) de una manera ecológica, generando "ventajas directas para los usuarios que desean optimizar el dinero en su factura de consumo de electricidad, además es encargado de comunicar las respectivas lecturas por medio de internet a las empresas eléctricas" (Chávez y Heredia, 2020, p. 25).

Los medidores inteligentes mediante el centro de gestión proporcionan información y generan control respecto a los parámetros de calidad y de programación del servicio junto con la actualización del software de medición de forma telemática. Contempla la comunicación ampliada en red con el gestor y Home Area Network (HAN) con los equipos locales de consumo (Casellas et al., 2013).

#### <span id="page-28-2"></span>**2.3.2. Características y ventajas de su aplicación**

Los medidores inteligentes se caracterizan por ser equipos que proporcionan datos con un alto nivel de precisión respecto al consumo de energía eléctrica, puesto que miden y recopilan el consumo a partir de intervalos de tiempo que se definen en horas o minutos. El smart meter cuenta con la capacidad de "conectar o desconectar el suministro de manera remota, permitiendo un aporte al usuario final. Desarrollan informes del consumo de energía eléctrica en domicilios o empresas hacia un medidor central, el cual controla la operatividad de dicho equipo" (Chávez y Heredia, 2020, p. 27).

Debido a las características mencionadas, el Smart Meter presenta algunas ventajas respecto a su implementación, entre las que se incluyen las siguientes:

- Su costo de producción es bajo.
- Reemplazan al personal de medición, ahorrando en costos de operación en las empresas distribuidoras.
- Disminuyen en porcentajes importantes el consumo de energía.
- Informan sobre equipos que estén inactivos para evitar desperdicios de energía eléctrica.

• Las lecturas del medidor ofrecen una descripción muy detallada al usuario del consumo de energía, y contribuyen a concientizar hábitos de ahorro de esta. (Chávez y Heredia, 2020, p. 26)

Tomando en cuenta las características y ventajas que supone el uso de un medidor inteligente, este equipo se constituye como una alternativa fundamental para contribuir con el ahorro de recursos como energía eléctrica; sin embargo, en la actualidad existen distintas clases de smart meters que pueden ser seleccionados de acuerdo con sus características y el contexto en el cual se lo desea implementar.

## <span id="page-29-0"></span>**2.3.3. ADW300 Wireless Energy Meter**

ADW300 Wireless Energy Meter o traducido al español como medidor inalámbrico ADW300 es un equipo de energía de carácter "trifásico diseñado para medir la potencia activa en sistemas de baja tensión, se caracterizan por su tamaño compacto, alta precisión y otras funciones. Son compatibles con interfaces RS485 y comunicaciones inalámbricas como Lora, 2G, NB, 4G" (Acrel-electrical, 2021, p. 1).

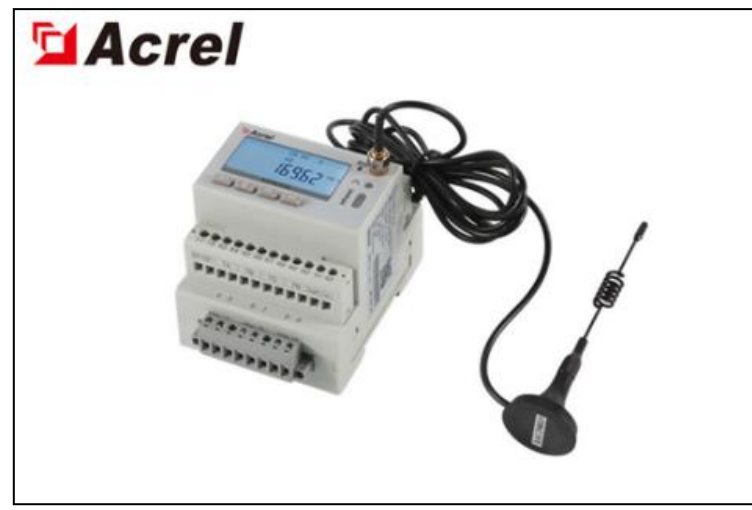

Figura 3. ADW300 Wireless Energy Meter Fuente: (Acrel, 2021)

<span id="page-29-1"></span>El medidor inalámbrico ADW300 se utiliza principalmente para medir la potencia activa trifásica en una red de bajo voltaje. Tiene las funciones de comunicación RS485 y comunicación inalámbrica 470MHZ que permite a los usuarios monitorear, recolectar y administrar la electricidad. Se puede instalar de manera flexible en la caja de distribución para realizar la medición, estadísticas y análisis de energía eléctrica individual en diferentes regiones y cargas (Acrel-electrical, 2021, p. 1).

#### <span id="page-30-0"></span>**2.4. R3000 LG LoRaWAN**

Robustel R3000 LG es una puerta de enlace LoRaWAN de grado industrial, integrada con tecnología de comunicación inalámbrica LoRaWAN y tecnología de red celular, para proporcionar a los usuarios servicios inalámbricos de transmisión de datos a larga distancia. Esta puerta de enlace LoRaWAN admite Ethernet por cable y conectividad inalámbrica 4G / 3G / 2G (scikit-learn developers, 2020).

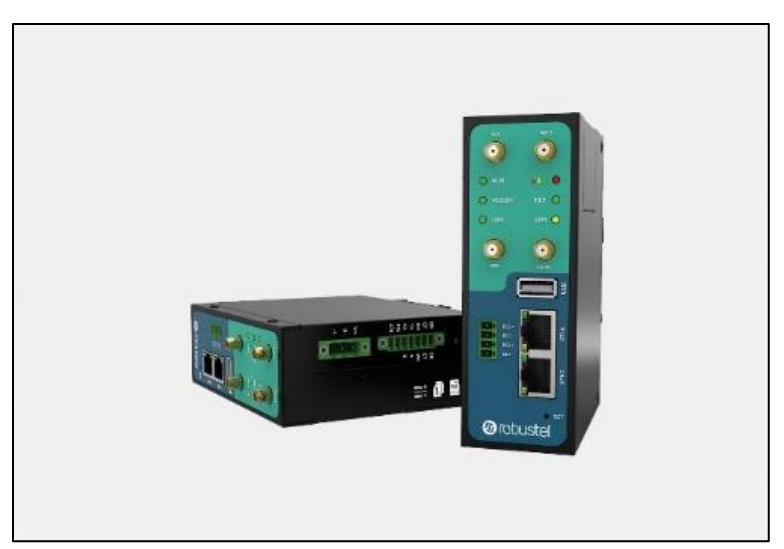

Figura 4. Robustel R3000 LG LoRa IoT Gateway Fuente: (Robustel, 2021)

<span id="page-30-3"></span>Como se puede observar en la figura LG02, este Gateway cuenta con un mecanismo de conexión a Internet enriquecido como interfaz Wifi, puerto Ethernet y puerto host USB. Estas interfaces generan métodos flexibles para que las personas que los utilizan.

### <span id="page-30-1"></span>**2.5. Análisis de modelos utilizables en el diseño de la red LORA**

Para el desarrollo del proyecto es necesario analizar diferentes modelos de propagación de redes inalámbricas con la finalidad de determinar las mejores herramientas disponibles para determinar la escalabilidad y cobertura de la red. Para esto se analizarán diferentes artículos científicos en busca de información relevante que pueda ser aplicada al diseño de la red LORA.

#### <span id="page-30-2"></span>**2.5.1. Análisis de modelos de propagación aplicables a redes LORA.**

Para el análisis de redes LORA se puede determinar que son tres los modelos de propagación más utilizados para el modelado de estas: Okumura-Hata, Longley- Rice (ITM) y log-distance path loss model.

#### **2.5.1.1. Okumura-Hata**

El modelo Hata se conoce típicamente como modelo Okumura-Hata debido a que se basa en el modelo Okumura, uno de los modelos matemáticos de propagación de radio más utilizados para predecir pérdidas de trayectoria en regiones urbanas debido a su gran precisión y sencillez; sin embargo, los efectos de la urbanización y el nivel del terreno no se tienen en cuenta en este modelo (Masadan, 2018).

Al utilizar el modelo de Hata, los efectos de la difracción, la reflexión y la dispersión causada por los edificios u otras estructuras, como también la vegetación se pueden comprender. Este modelo determina la atenuación general de la señal cuantificando los "Efectos de los obstáculos" entre la estación base y el dispositivo final y se ha convertido en un estándar para los sistemas de radio móviles modernos (Masadan, 2018).

Las pérdidas de trayectoria son diferentes para cada área, entre las cuales para entornos urbanos como en el caso del presente proyecto se puede calcular de la siguiente manera:

$$
L_b = 69,55 + 26,16 \log(f_c) - 13,82 \log h_b - a(h_m) + (44,9 - 6,55 \log h_b) \log(d)
$$
  
Ecuación 1. Pérdidas de trayectoria

<span id="page-31-0"></span>Donde  $h_b$  y  $h_m$  son las alturas de la antena de la estación base y la estación móvil respectivamente,  $f_c$  es la frecuencia de la portadora, y d es la distancia de separación, mientras que a(hm) es el factor de corrección de la antena

$$
(h_m) = (1,1 \log(f_c) - 0,7)h_m - (1,56 \log(f_c) - 0,8)
$$
  
Ecuación 2. Altura de la estación móvil

<span id="page-31-1"></span>Este modelo es bastante preciso para entornos urbanos, pero la localización del proyecto no tiene edificios más altos que tres pisos debido a regulaciones locales, debido a esto la utilización de este modelo no sería la más eficiente.

#### **2.5.1.2 Longley-Rice**

El modelo Longley-Rice conocido también como modelo de terreno irregular (ITM) por sus siglas en inglés, es utilizado para la cobertura de sistemas inalámbricos que trabajan en frecuencias entre 20 MHz y 20 GHz (Bezerra, 2019).

Este modelo es generalmente utilizado para comunicaciones punto a punto, para lo cual utiliza información del terreno para determinar las pérdidas de trayectoria. Sin embargo, está basado en la teoría clásica de difracción, la cual no provee cálculos precisos de ondas de radio sobre un terreno irregular, además de que no incluye correcciones debido a factores ambientales en áreas cercanas al receptor (Bezerra, 2019).

#### **2.5.1.3 Log-distance path loss model.**

Los modelos de pérdida de trayecto predicen la reducción de potencia de una señal a medida que se propaga por un medio. Incluyen efectos como la expansión de las ondas de radio a medida que se propagan, reflexión, difracción, absorción y dispersión. (Callebaut, 2020) Estos parámetros pueden utilizarse para determinar el comportamiento de colisión de paquetes como se detalla en las secciones 3.5.2 y 3.5.3 del presente proyecto.

Este modelo se ve afectado por el entorno, la distancia del transmisor y receptor y la altura de las antenas (Callebaut, 2020).

El modelo log-distance path loss es comúnmente utilizado en áreas densamente pobladas, los cuales son los entornos en los que más se despliegan redes LoRa (Martin, 2019). Esto lo convierte en una gran opción para su utilización en el diseño de redes LoRa.

Para el presente proyecto se determinó que este es el modelo adecuado para el análisis de escalabilidad de la red propuesta, debido a su facilidad de uso, amplia documentación de su utilización en el diseño y caracterización de redes LORA y gran precisión de predicción del comportamiento de este tipo de redes en los entornos más comunes en los que las mismas se despliegan.

De la misma forma de manera complementaria se utilizará el modelo Longley-Rice el cual está implementado directamente en el software Radio Mobile con el cual se realizarán simulaciones de cobertura de la red más adelante en este proyecto.

## **CAPÍTULO 3**

## **DISEÑO DE LA RED LORAWAN**

<span id="page-33-1"></span><span id="page-33-0"></span>El presente proyecto de titulación tiene como finalidad presentar el diseño de una red LPWAN capaz de soportar la conexión de múltiples medidores inteligentes residenciales basados en la tecnología LORA utilizando el protocolo LORAWAN dentro de una red LPWAN, debido a su bajo coste de implementación, facilidad de despliegue y largo alcance como se discutió en el capítulo anterior (Low Power Wide Area Network).

Primero se utiliza la información recabada en el capítulo anterior de diferentes artículos científicos para determinar un modelo mediante el cual se pueda realizar el diseño y que se adapte completamente a las necesidades del presente estudio para determinar con precisión, como se comportaría la red propuesta. Este análisis se dividirá en dos partes, análisis de escalabilidad y un análisis para determinar la ubicación del gateway.

Para el desarrollo de los enlaces entre los diferentes nodos con el gateway, se realiza un análisis del área geográfica de la ciudad en la cual se identifican los barrios residenciales de la misma, para luego mediante el software Radio Mobile realizar simulaciones de conectividad entre nodos ubicados estratégicamente en cada barrio con el propósito de analizar la calidad de cada enlace.

Para la obtención de los datos enviados por los Smart Meters se ha optado por la utilización de un gateway LG02 Dual Channels LoRa IoT Gateway, el cual permite la conexión de una red LoRa inalámbrica con una red IP vía red celular 3G/4G, esto es especialmente útil debido a la comodidad que brinda el tener la capacidad de conectar a los servidores en la nube mediante la red celular previamente desplegada en la isla. La utilización de la tecnología LoRa permite enviar y recibir datos a grandes distancias y baja tasas de datos con una alta tolerancia contra interferencias.

Las características completas del equipo se detallan a continuación:

<span id="page-34-1"></span>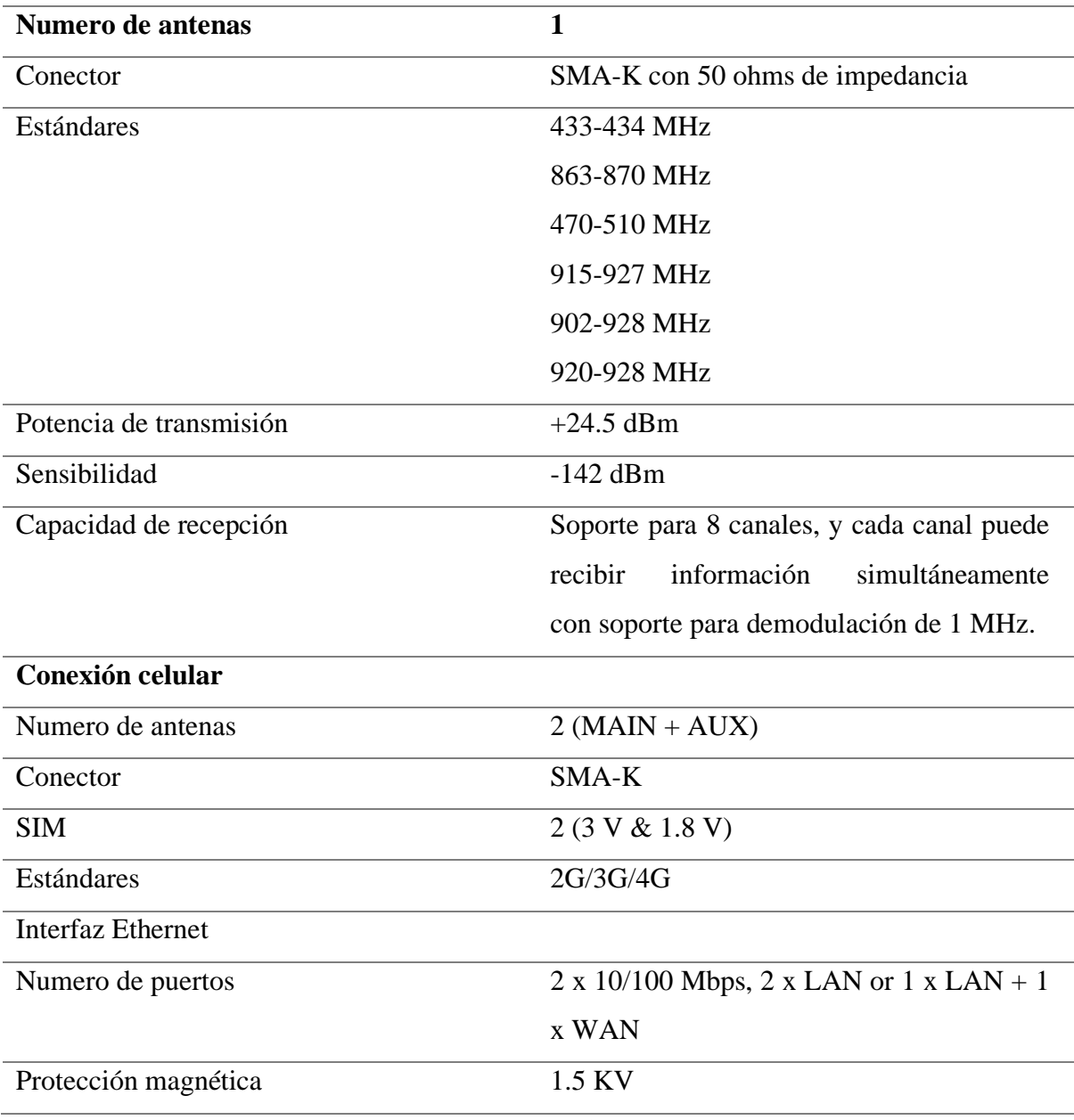

Tabla 1. Características del Gateway R3000 LG LoRaWAN.

Fuente: (Robustel, 2021)

### <span id="page-34-0"></span>**3.1. Descripción del funcionamiento de la red LoRa WAN**

La red propuesta utiliza la tecnología LoRa para la comunicación de los nodos finales (Medidores eléctricos inteligentes) con sus respectivos gateways, debido a la flexibilidad que ofrece esta tecnología y el bajo consumo de energía, lo cual es una ventaja en el marco de los objetivos propuestos en el proyecto. Otra ventaja significativa con respecto a otras tecnologías de comunicación inalámbrica orientada a dispositivos IoT es el largo alcance de comunicación entre nodo final y gateway, según varias fuentes de hasta 20 km,

aunque para propósitos del diseño se utiliza un alcance práctico de 10 km basando en el datasheet del gateway seleccionado.

La frecuencia de trabajo que se emplea es de 915 MHz la cual es de uso libre dentro del país, lo cual está respaldado por la institución gubernamental encargada de su regulación y control (ARCOTEL).

Por último, el gateway se conecta a internet por medio de una red celular 3G/4G la cual está disponible en el área urbana de Puerto Baquerizo Moreno y permite al dispositivo de enlace enviar los datos recibidos hacia el servidor ubicado dentro del data center de la empresa eléctrica de la provincia de Galápagos ELECGALAPAGOS S.A.

El número de gateways utilizados en el proyecto se determina con un estudio basado en los datos emitidos por la empresa generadora de energía en la provincia, y la cantidad de mediciones diarias que se requieran para el monitoreo constante del consumo eléctrico doméstico.

En la figura se detalla el diagrama de la red propuesta:

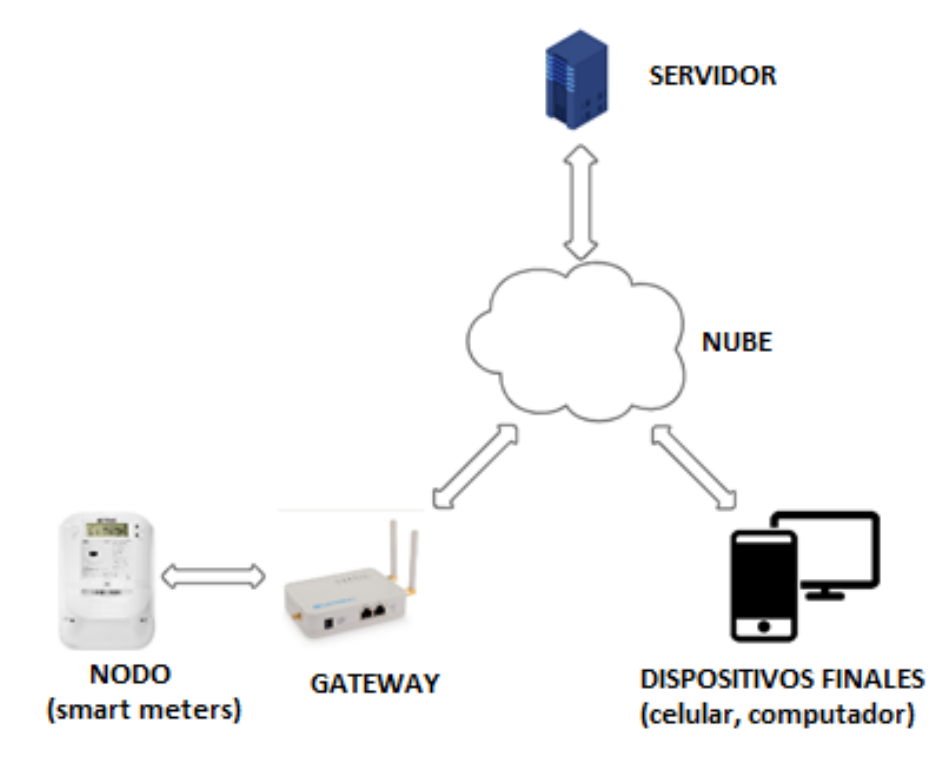

<span id="page-35-0"></span>Figura 5. Ilustración de la red LoRaWan propuesta Fuente: Elaborado por los autores.
En la figura 6 se visualiza el Gateway establecido en el cerro Patricio, y un nodo de prueba en cada barrio Puerto Baquerizo Moreno, el nodo será colocado en un punto estratégico con una buena línea de vista a la antena del Gateway.

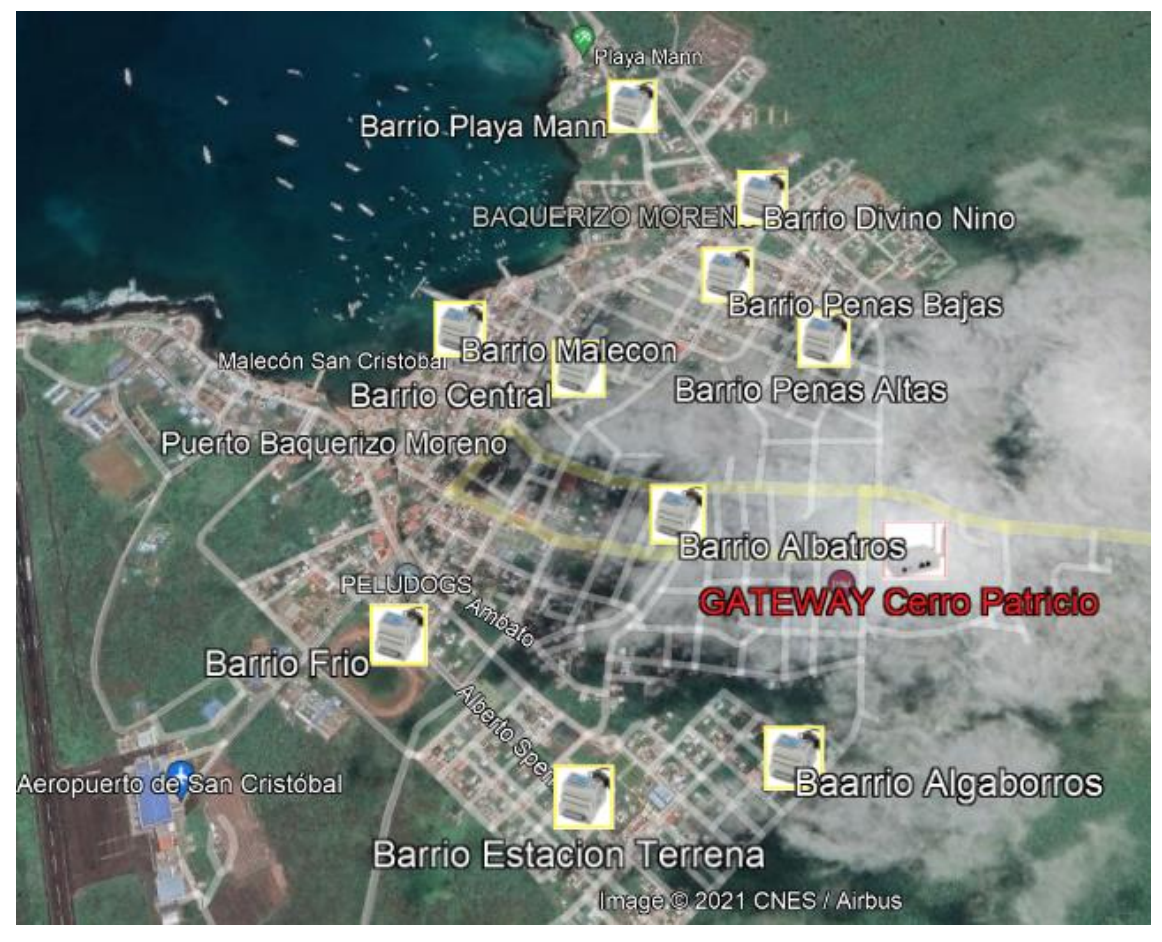

Figura 6. Topología Gateway y nodos Fuente: (Google Earth Pro, 2021)

# **3.2. Delimitación de la topología del terreno**

Puerto Baquerizo Moreno está asentado en la zona litoral de la isla San Cristóbal en el archipiélago de Galápagos, por lo cual tiene una topología bastante homogénea, sin mayores depresiones o montañas en el terreno, siendo la zona con mayor elevación la parte este de la ciudad. La configuración del terreno permite el fácil despliegue de antenas con un buen radio de cobertura sin mayores dificultades.

Como se aprecia en la figura 7, la mayoría de la ciudad está ubicada en una zona entre los 0 m a 45 m de altura sobre el nivel del mar, siendo el único lugar fuera de este límite Cerro Patricio, ubicado al Este de la población con una altura de 64 m sobre el nivel del mar. La altura y la oportuna ubicación de esta la hacen una candidata especialmente buena para la ubicación de la antena que actuará como gateway de la red LPWAN.

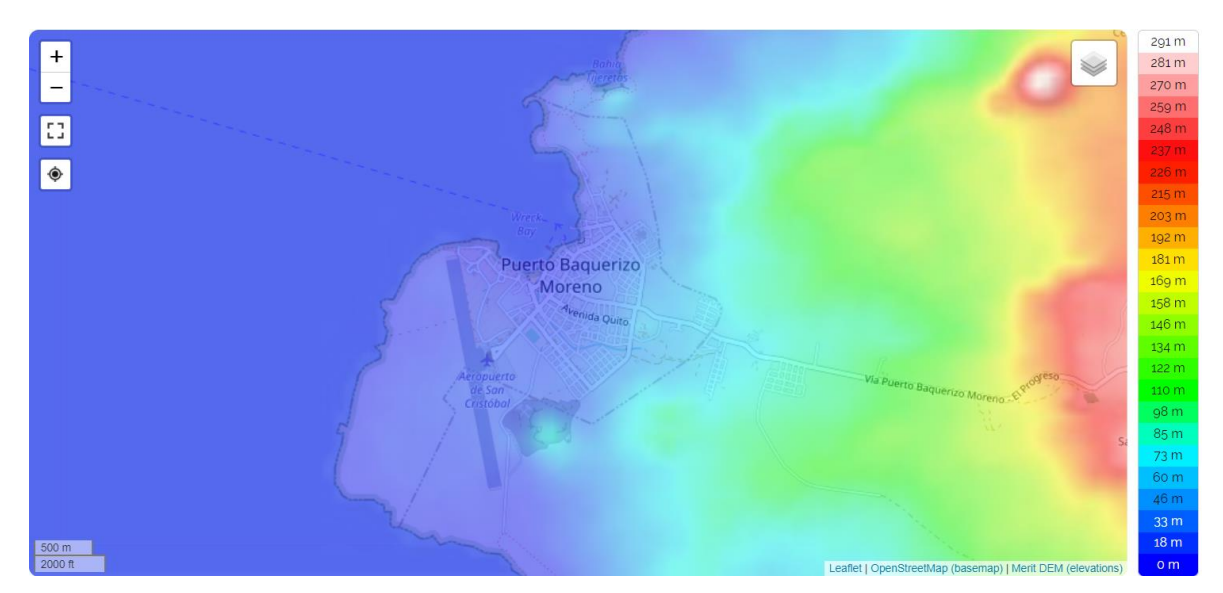

Figura 7. Topología de la parroquia Puerto Baquerizo Moreno Fuente: (Google Earth Pro, 2021)

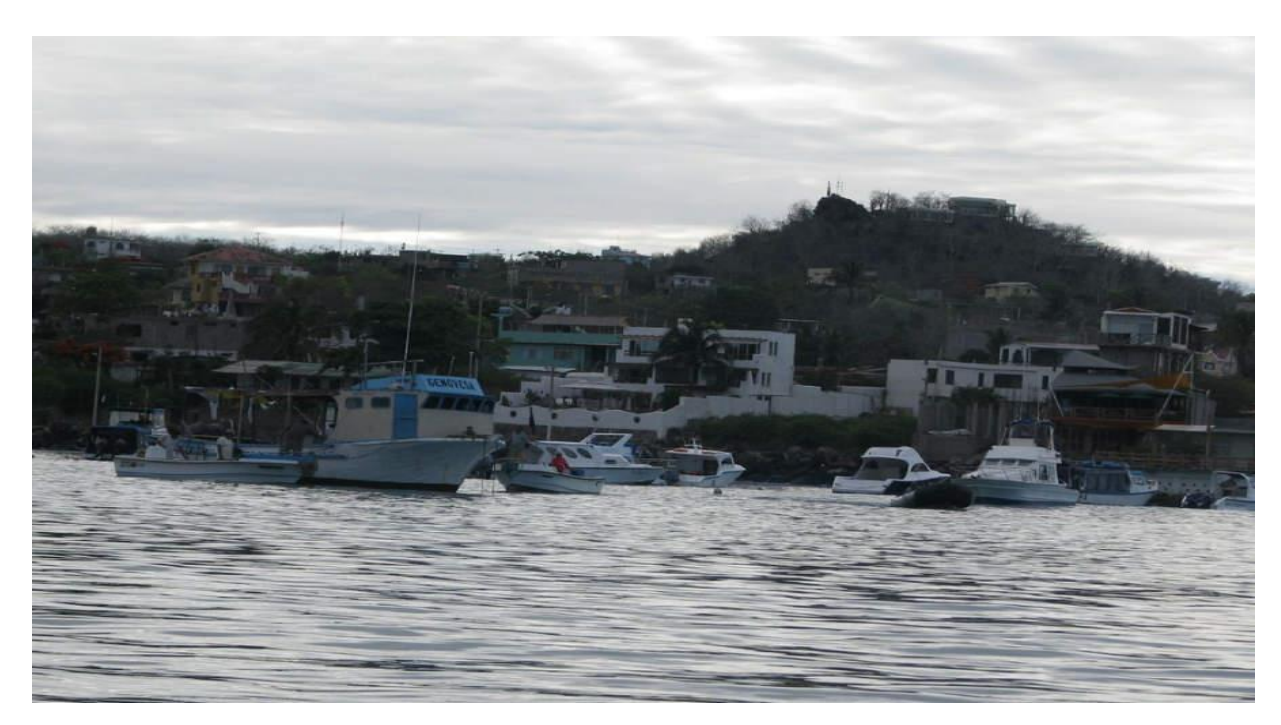

Figura 8. Vista frontal Cerro Patricio Fuente: (Google Earth Pro, 2021)

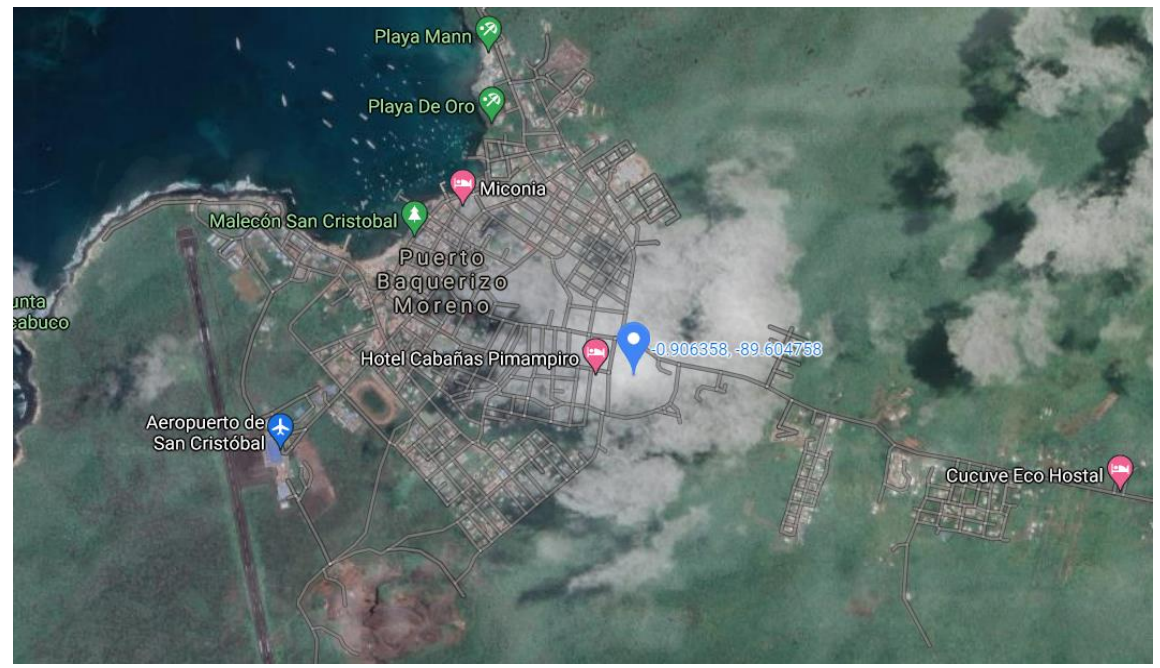

Figura 9. Ubicación de Cerro Patricio Fuente: (Google Earth Pro, 2021)

Los gateways LoRa brindan un radio cobertura a cada nodo de la red de aproximadamente 10 km, por lo cual, al tratarse de una población con escasa área geográfica, y con una distancia más lejana a cubrir de cerro Patricio a playa Mann de tan solo 1,2 Km, teóricamente un solo gateway bastaría para abarcar todas las necesidades de la isla tomando en cuenta solamente el área de cobertura de este.

## **3.3. Delimitación del número de usuarios finales del proyecto.**

Según el último informe de rendición de cuentas de la Empresa Eléctrica de Galápagos ELECGALAPAGOS S.A., el número total de clientes que acceden al servicio eléctrico en la provincia es de 13.073 usuarios, de los cuales 3.792 están ubicados en la ciudad de Puerto Baquerizo Moreno (ELECGALAPAGOS, 2019).

La empresa ha experimentado un crecimiento sostenido del número de clientes de un 5% en promedio anualmente desde el año 2010 (ELECGALAPAGOS, 2019).

De acuerdo con el tipo de cliente, la representación porcentual se distribuye de la siguiente forma: Residenciales 77%, comerciales 18%, otros 4%, industriales 1%. (ELECGALAPAGOS, 2019).

| Año  | Número de clientes | <b>Incremento anual</b> |
|------|--------------------|-------------------------|
| 2010 | 8273               | 6%                      |
| 2011 | 8745               | 5%                      |
| 2012 | 9230               | 5%                      |
| 2013 | 9725               | 5%                      |
| 2014 | 10252              | 5%                      |
| 2015 | 10792              | 5%                      |
| 2016 | 11234              | 4%                      |
| 2017 | 11744              | 4%                      |
| 2018 | 12484              | 6%                      |
| 2019 | 13073              | 5%                      |

Tabla 2. Crecimiento anual de usuarios en la provincia.

## Fuente: (ELECGALAPAGOS, 2019)

Basado en la información antes presentada se puede deducir que, si el crecimiento demográfico se mantiene constante, el número usuarios de la red eléctrica alcanzará los 10.000 para el año 2040.

## **3.4 Análisis de escalabilidad.**

Para el análisis de la escalabilidad se utiliza un algoritmo implementado en un script desarrollado en Python, llamado LoraSIM. Esta herramienta es un simulador de eventosdiscreto basado en SimPy para realizar estudios de colisión de paquetes en redes LoRa.

Este script utiliza el modelo log-distance path loss para la determinación de colisión de paquetes, debido a que, como se menciona en la sección previa, las características que brinda se acoplan de la mejor manera a los propósitos de este proyecto con respecto a otros algoritmos, además de contar con una amplia documentación y respaldo de la comunidad científica para la simulación de redes LoRaWAN.

#### **3.4.1. LoRaSIM**

Este script implementa un algoritmo que determina la colisión de dos paquetes cuando un determinado número de factores coinciden. El programa calcula los factores de dispersión (SF) y de ancho de banda (BW) utilizando la siguiente ecuación (Farooq, 2019):

$$
SF = -174 + 10 \log(BW) + NF + SNR
$$
  
Ecuación 3. Factor de dispersion.

En donde -174 representa el ruido térmico producido a 1 Hz de BW en dBm. El ancho de banda del receptor es BW, el ruido del receptor es NF y SNR es la relación señal-ruido. (Farooq, 2019)

El script infiere que dos paquetes *x, y* colisionan a partir de los siguientes parámetros: solapamiento de recepción  $O_{(x,y)}$ , frecuencia de la portadora  $C_{freq}(x,y)$ , factor de dispersión  $C_{\rm sf}(x, y)$ , potencia del transmisor  $C_{\rm DWT}(x, y)$  y tiempo  $C_{\rm cs}(x, y)$ . (Farooq, 2019)

$$
C_{(x,y)} = O_{(x,y)} \wedge C_{freq}(x,y) \wedge C_{sf}(x,y) \wedge C_{pwr}(x,y) \wedge C_{cs}(x,y)
$$
  
Equación 4. Factor de colisión.

Si la ecuación anterior retorna un valor booleano True, se produce una colisión.

El script tiene varias configuraciones para la simulación de la red que se detallan a continuación:

- SN0: Esta configuración utiliza los siguientes parámetros: SF12, BW = 125 KHz,  $y CR = 4/8$
- SN1: Similar a SN0, sin embargo, elige aleatoriamente entre tres frecuencias de transmisión diferentes (860, 864, and 868) MHz.
- SN2: SF6, BW = 500 KHz, and CR = 4/5
- SN3 Utiliza configuraciones optimizadas por nodo basadas en la distancia al gateway
- SN4 SF12, BW = 125 KHz, and CR = 4/5. Es la configuración recomendada para LoRaWAN.
- SN5 Es una configuración parecida a SN3, sin embargo, también optimiza la potencia de transmisión.

#### **3.4.2. Algoritmo de análisis de escalabilidad de la red.**

Para el análisis de escalabilidad se utiliza la configuración SN4, la cual es la recomendada para redes LoRaWAN y se trabaja con un número de nodos de 6000, con una transmisión cada hora, con un tiempo de simulación de dos horas, que sería lo ideal si se enviase

paquetes de un usuario o nodo a la empresa de energía eléctrica. A continuación, se muestra un diagrama de flujo del algoritmo.

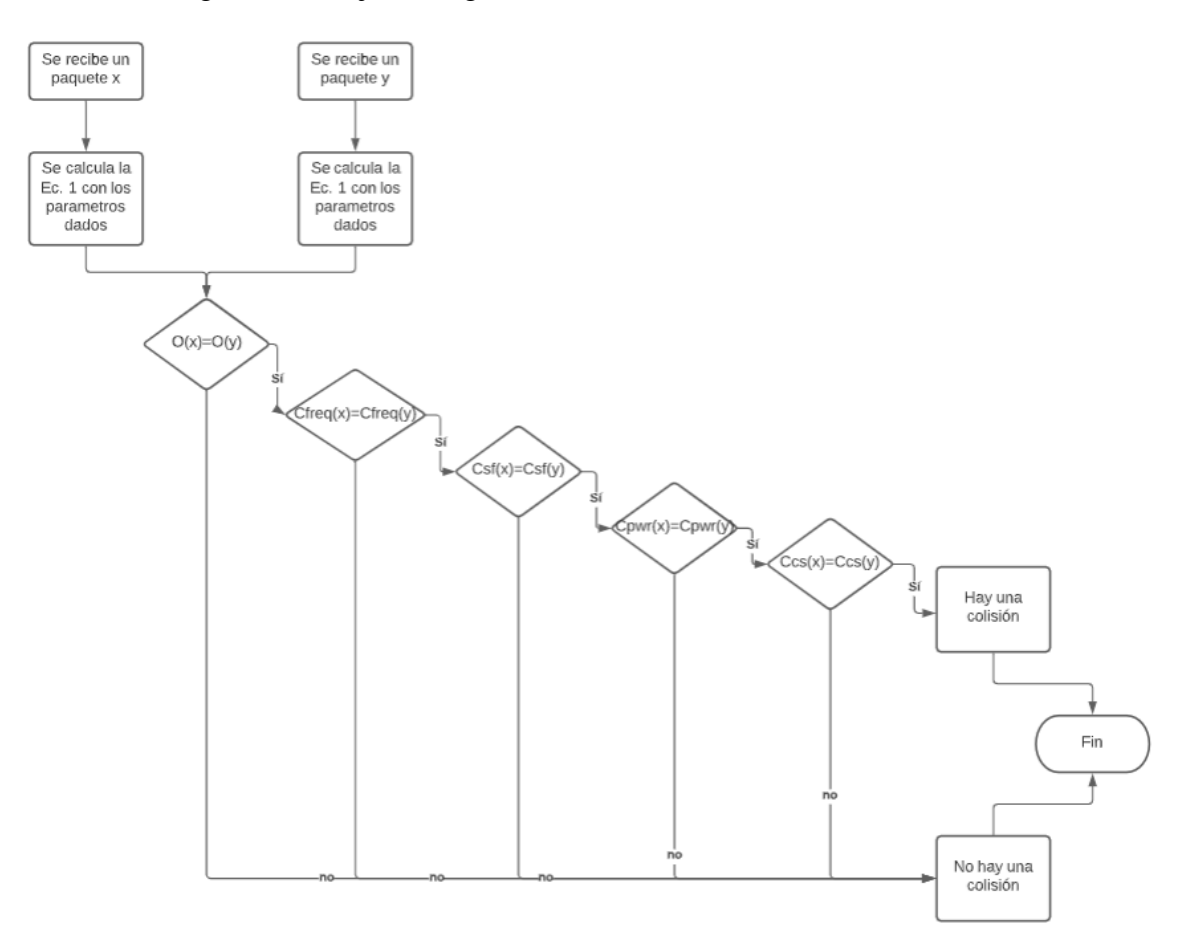

Figura 10. Diagrama de flujo algoritmo LORASIM Fuente: Elaborado por los autores

#### **3.4.3. Comportamiento de colisión**

Cuando dos transmisiones LoRa se superponen en el receptor, se generan varias condiciones que determinan si el receptor puede decodificar uno, dos paquetes o nada en absoluto. Estas condiciones son: frecuencia portadora (CF), factor de propagación (SF), potencia y sincronización. (Martin, 2019)

**Superposición de recepción:** La recepción de paquetes comienza en el momento a y termina en el momento b. Se define el intervalo de recepción (*ai, bi*) para paquete *i* ∈ *N*, es decir, la recepción i comienza en *ai* y termina en *bi*. Se define el punto medio *mi = (ai + bi)/2* y la longitud del punto medio *di = (bi-ai)/2* (Martin, 2019). Dos paquetes, *x* e *y*, se superponen cuando sus intervalos de recepción se superponen, es decir:

$$
0(x,y) = |m_x - m_y| < d_x + d_y
$$

**Frecuencia de portadora:** Cuando dos transmisiones se superponen en tiempo, pero no en la frecuencia portadora (CF), no interfieren entre sí y ambos pueden decodificarse (asumiendo que un receptor está escuchando en ambas frecuencias portadoras). La superposición en CF se define como la diferencia absoluta de estas frecuencias y el desplazamiento de frecuencia tolerable, que depende del ancho de banda (Martin, 2019). Por tanto, se puede definir la condición cuando dos transmisiones chocan en CF Cfreq como:

$$
C_{freq}(x, y) = \begin{cases} 1 & \text{si } |f_x - f_y| < f_{\text{threshold}} \\ 0 & \text{caso contrario} \end{cases}
$$
\nEuación 5. Frecuencia de portadora

donde  $f_x$  y  $f_y$  son las frecuencias centrales de transmisión  $x$  e  $y$ , y  $f_{threshold}$  es el desplazamiento de frecuencia mínimo tolerable. (Martin, 2019)

**Factor de difusión:** Los factores de propagación (SF) utilizados en LoRa son ortogonales. Transmisiones con diferente SF (y el mismo CF y BW) se pueden decodificar con éxito (suponiendo dos rutas de recepción disponibles) (Martin, 2019). Por lo tanto, se define la condición de cuando dos recepciones chocan en SF Csf como:

$$
C_{sf} = \begin{cases} 1 & si \ S F_x = S F_y \\ 0 & caso \ contrario \end{cases}
$$
  
Equación 6. Factor de difusión

Donde  $SF_x$  y  $SF_y$  son el SF de la transmisión x e y.

**Energía.** Como LoRa es una forma de modulación de frecuencia, exhibe el efecto de captura. El efecto de captura ocurre cuando dos las señales están presentes en el receptor y la señal más débil es suprimida por la señal más fuerte. Por lo tanto, la diferencia en la intensidad de la señal recibida puede ser relativamente pequeña. Cuando la diferencia es demasiado pequeña, sin embargo, el receptor sigue cambiando entre las dos señales, y no puede decodificar cualquiera de las transmisiones (Martin, 2019). Por tanto, se puede definir la condición de cuando el paquete x choca con el paquete y en la intensidad de la señal recibida como:

$$
C_{pwr} = \begin{cases} 1 & si (P_x - P_y) < P_{\text{threshold}} \\ 0 & case contrario \end{cases}
$$

## **3.4.4. Resultados de la simulación**

A continuación, se presenta los resultados obtenidos en la simulación, de los cuales se extrae los datos más relevantes para su respectivo análisis y la determinación de su viabilidad técnica.

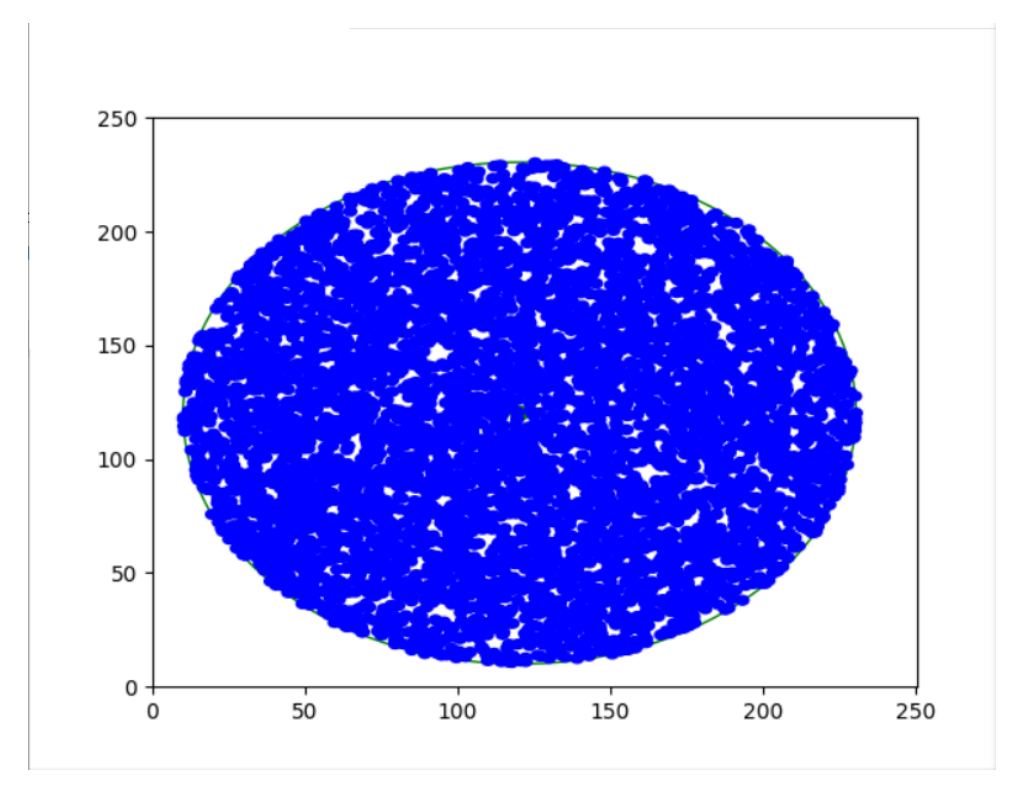

Figura 11. Representación de la topología en LoRaSIM Fuente: Elaborado por los autores

A continuación, se presenta una tabla con los resultados obtenidos en la simulación.

| Número de | Número de  | Número de | Tasa de    | Energía  |  |  |  |  |
|-----------|------------|-----------|------------|----------|--|--|--|--|
| nodos     | colisiones | envíos de | extracción | promedio |  |  |  |  |
|           |            | paquete   | de datos   | (J)      |  |  |  |  |
| 6000      | 339        | 11741     | 0,9719     | 28.4053  |  |  |  |  |

Tabla 3. Resultados de la simulación en LoRaSIM.

Fuente: Elaborado por los autores.

#### **3.5. Determinación de la ubicación del gateway**

A continuación, se determina la ubicación del gateway en el área geográfica definida mediante la utilización de un algoritmo implementado en un script desarrollado en Python de código abierto y publicado en GitHub llamado PyLores.

#### **3.5.1. PyLores**

PyLores es un script que busca una solución al problema de la determinación de la ubicación de un gateway en un área específica. Para esto, utiliza un algoritmo heurístico el cual comienza con una distribución uniforme de puertas de enlace en una cuadrícula regular e intenta optimizarla, moviendo la ubicación propuesta hacia áreas con nodos que no tienen cobertura. Cuando el algoritmo no puede asegurar una cobertura completa solamente mediante el desplazamiento de la puerta de enlace se agrega un nuevo gateway, y cuando las coberturas de dos puertas de enlace se superponen se elimina uno de ellos. (Grochla, 2019).

#### **3.5.2 Algoritmo Heurístico.**

Según la Real Academia de la Lengua (RAE, 2021) un algoritmo es "un conjunto ordenado y finito de operaciones que permite hallar la solución de un problema ". Mientras que Kenny (2014) define a un algoritmo heurístico como:

Un conjunto de procesos diseñado para resolver un problema de una manera más rápida y eficiente que los métodos tradicionales al sacrificar la optimización, la exactitud, la precisión o la integridad del resultado a cambio de una mayor velocidad. Los algoritmos heurísticos a menudo se usan para resolver problemas NP-completos, una clase de problemas de decisión. En esta clase de problema, no existe una forma eficiente conocida de encontrar una solución rápida y precisa, aunque las soluciones se pueden verificar cuando se dan. Este tipo de algoritmo puede producir una solución individualmente o usarse para proporcionar una buena línea de base. Los algoritmos heurísticos se emplean con mayor frecuencia cuando las soluciones aproximadas son suficientes y las soluciones exactas son demasiado costosas computacionalmente.

#### **3.5.3. Algoritmo de PyLores**

Basándose en las definiciones antes expuestas, PyLores es un algoritmo (conjunto ordenado y finito de operaciones) heurístico escrito en el popular lenguaje de programación Python, que permite determinar la ubicación de los gateways que darán cobertura a una red LORA de manera aproximada, minimizando el número de necesario de puertas de enlace para el funcionamiento de la red. Esto lo convierte en una herramienta que se acopla perfectamente a los objetivos del presente proyecto.

LoRa utiliza un espectro de esparcimiento Chirp, lo que significa que utiliza una modulación de amplitud fija. Utiliza la totalidad asignada del espectro creando una señal que "barre" a través del canal. El cálculo del tiempo de transmisión de un solo paquete Lora utiliza la siguiente ecuación:

$$
T_{symbol} = \frac{2^{SF}}{BW}
$$

$$
T_{preample} = (n_{preample} + 4.25) * T_{symbol}
$$

$$
Payload = 8 +
$$

$$
Max = (\left[\frac{8PL - 2SF + 44}{4SF - 2DE}\right]) * (CR + 4), 0
$$

 $T_{payload} = Payload * T_{symbol}$  $T_{packet} = (T_{preample} + T_{payload})$ Ecuación 7. Tiempo de transmision.

Donde:

- BW es el ancho de banda
- $\bullet$   $n_{preamble}$  es el número de símbolos en el preámbulo.
- PL es el tamaño de la carga del paquete
- DE es una constante que tiene un valor de 1 para  $SF=11$  y  $SF=12$ , y un valor de 0 para el resto de Fatores de dispersión.
- CR es la tasa en codificación
- $T_{Packet}$  es el tiempo de transmisión del paquete.

Se asume que todos los nodos transmiten paquetes del mismo tamaño dentro de una ventana específica de tiempo  $T_{int}$ . El inicio de la transmisión es seleccionado de manera aleatoria con una distribución uniforme entre el inicio de la ventana de tiempo y el  $T_{int}-T_{packet}$  para finalizar la transmisión del paquete dentro de la ventana de transmisión. Por lo cual la probabilidad de que *n* paquetes sean transmitidos en el tiempo solapado es igual a:

$$
P = \left(1 - \frac{2T_{packet}}{T_{int}}\right)^{n-1}
$$

Ecuación 8. Probabilidad de paquetes.

También se lo puede transformar a:

$$
P = \left( \left( 1 - \frac{2T_{packet}}{T_{int}} \right)^{\frac{2T_{packet}}{T_{int}}} \right)^{\frac{T_{int}*(n-1)}{2T_{packet}}}
$$

$$
P = e^{\frac{T_{int}*(n-1)}{2T_{packet}}}
$$

Ecuación 9. Probabilidad de paquetes

La capacidad *n* la cual es el máximo número de paquetes transmitidos en una ventana de tiempo dada  $T_{int}$  para una probabilidad de colisión definida se puede calcular así:

$$
ln(P) = \frac{T_{int} * (n - 1)}{2T_{packet}}
$$

$$
n = 1 + \frac{ln(P) * 2T_{packet}}{2T_{int}}
$$

Ecuación 10. Probabilidad de colisión definida.

Después de la simplificación:

$$
n = 1 + \frac{ln(P)}{ln\left(1 - \frac{2T_{packet}}{T_{int}}\right)}
$$

Ecuación 11. Probabilidad de colisión definida simplificada.

Donde:

- *n* es el número de paquetes transmitidos en un intervalo de tiempo
- *Tint* intervalo usado para la transmisión del paquete

Con la ecuación 11 se pueden calcular el máximo número de nodos que soporta un gateway, ya que se asume la transmisión de un paquete por nodo, por lo cual *n* sería igual al número de nodos que pueden transmitir en un intervalo de tiempo, dada una probabilidad de colisión y parámetros de la red especificada.

#### **3.5.4. Elementos del algoritmo**

El algoritmo empieza colocando un arreglo inicial de gateways en distancias regulares, basándose en el número de nodos máximo que soporta cada gateway utilizando la *Ecuación 11* y con el alcance de cada gateway, el cual se calcula mediante el modelo de propagación Okumura Hata y los parámetros de la red especifica (potencia de transmisión y sensibilidad de recepción).

Con estos parámetros iniciales, la función principal busca minimizar el número de gateways necesarios moviendo la ubicación propuesta de cada uno de ellos hacia áreas con nodos que no tienen cobertura, y eliminando los gateways cuya área de cobertura se sobrepone con las de otros. Cuando el algoritmo no puede asegurar una cobertura completa mediante el cambio de las ubicaciones de las puertas de enlace se agrega un nuevo gateway al arreglo inicial, y cuando la cobertura de dos puertas de enlace se superpone se elimina uno de ellos (Grochla, 2019).

Esta función de minimización de número de gateways puede terminar si ocurre una de dos condiciones: el número de nodos sin conexión es igual o inferior a un número establecido en la configuración (por defecto 0, pero se puede establecer en un número más alto para permitir finalizar el algoritmo sin cobertura total, pero menor número de puertas de enlace) o cuando el contador del bucle principal supera el umbral del número máximo de pasos establecido. Este umbral se puede configurar, un número más alto conduce a un cálculo más largo, pero podría dar mejores resultados (Grochla, 2019).

El algoritmo contiene una subfunción llamada move\_gateways() la cual es la responsable de elegir la mejor localización de los gateways. Esta subfunción toma cada uno de los gateways de la red y busca los nodos que se encuentran fuera del alcance previamente calculado más un 10%. Si el nodo se encuentra dentro de este rango y a su vez si este no se encuentra dentro del rango de ningún otro gateway, su ubicación se toma en cuenta para calcular la distancia promedio de nodos sin conexión. Una vez analizados todos los nodos,

si la ubicación promedio final es más de 10% mayor que el alcance actual del gateway, este es desplazado la misma distancia que la distancia promedio multiplicada por un porcentaje aleatorio, para de esta manera evitar que se repitan ubicaciones. Si la función move\_gateways() logra mejores resultados que el estado previamente guardado, este se actualiza. Este paso se puede repetir varias veces en un subbucle. Después se verifica si el número de nodos sin conexión es más alto que en el estado guardado anterior, si es cierto, restaura la red al mejor resultado de la función move\_gateways() (Grochla, 2019).

El siguiente paso de la función de minimización es invocar la subfunción llamada remove\_excess\_gateways la cual se repite para cada gateway de la red y cada nodo conectado a estos. El número de nodos conectados a un gateway y el número de nodos conectados a un gateway dentro del rango del primero se compara de manera tal que elimina las puertas de enlace de lugares donde están demasiado cerca uno del otro. El último paso es agregar una puerta de enlace a la región donde están los nodos sin cobertura (Grochla, 2019).

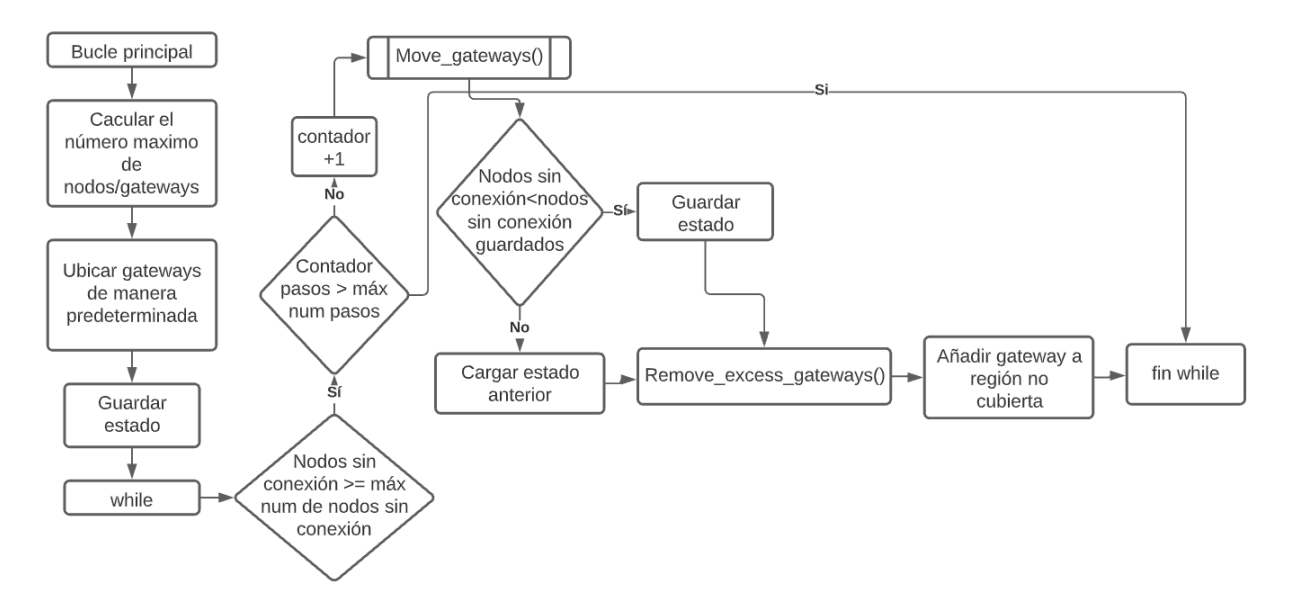

Figura 12. Diagrama de flujo de la Función de Minimización Fuente: (Grochla, Heuristic Algorithm for Gateway Location Selection, 2019)

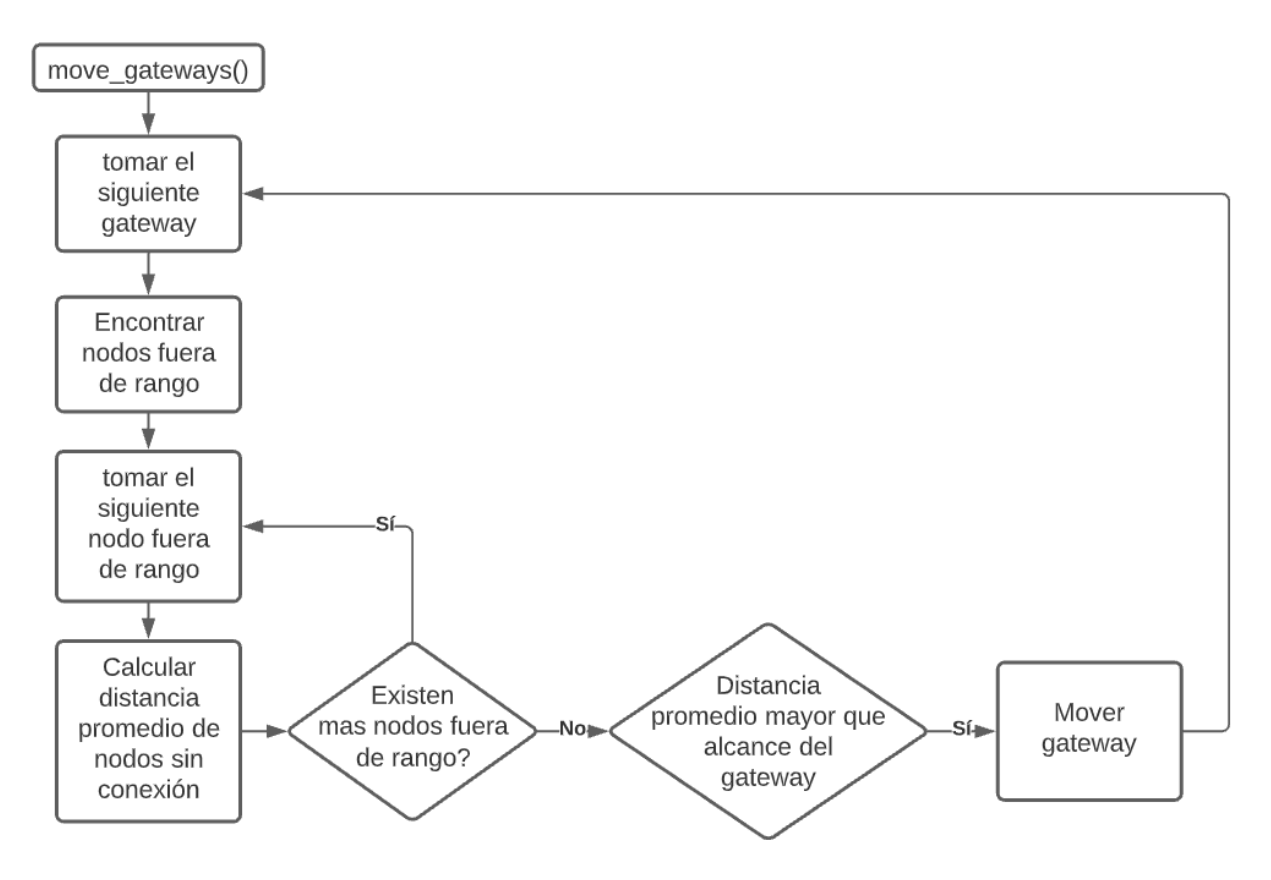

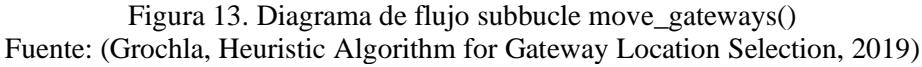

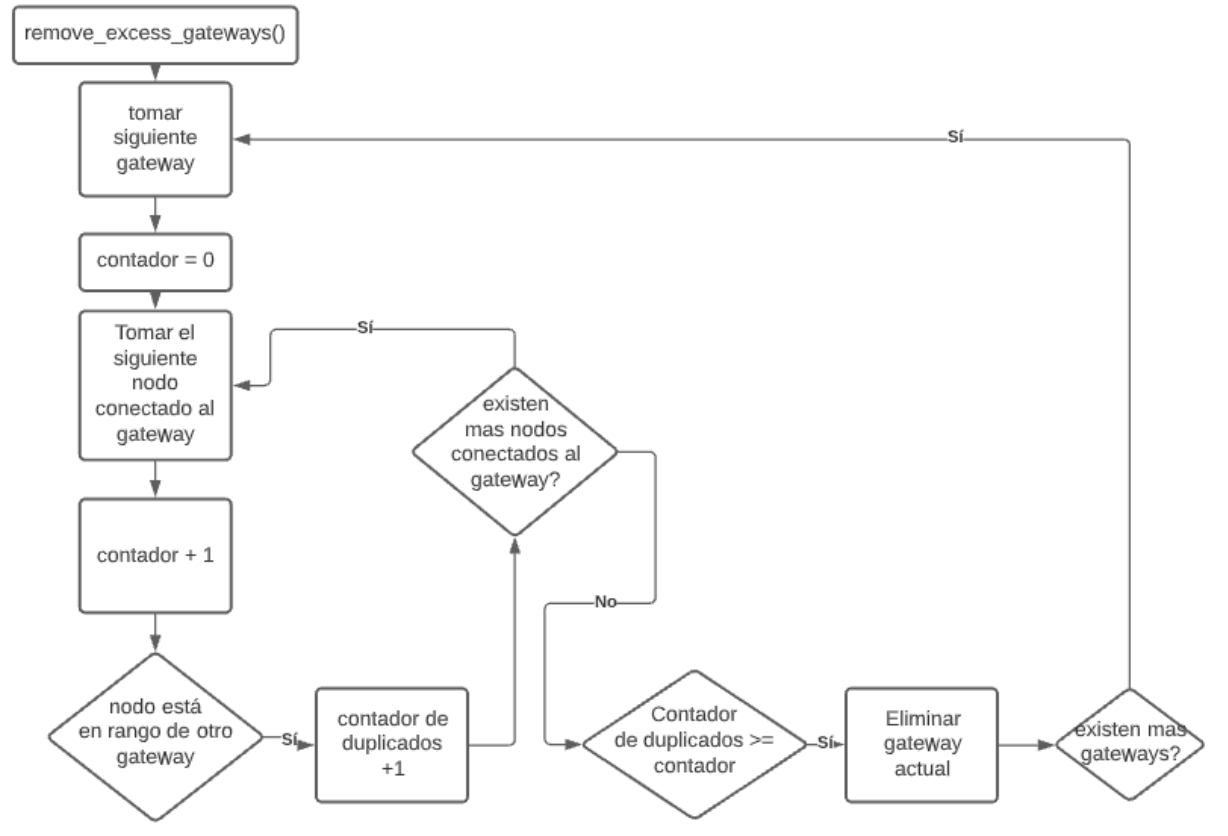

Figura 14. Diagrama de Flujo subbucle remove\_excess\_gateways() Fuente: (Grochla, Heuristic Algorithm for Gateway Location Selection, 2019)

# **3.5.5. Simulación en PyLores**

Una vez explicada la lógica detrás del algoritmo utilizado, se presenta la simulación realizada en el script, para esto se delimita el área total en la cual se desplegará el proyecto:

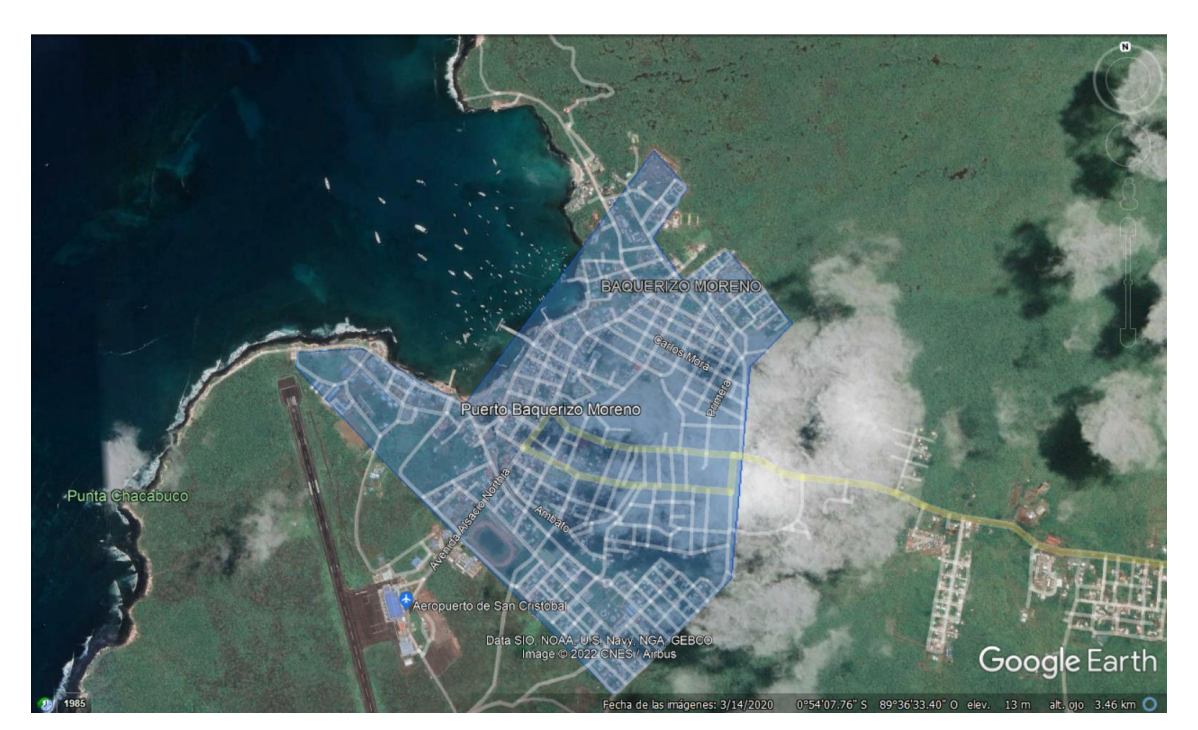

Figura 15. Área de despliegue de la red Fuente: (Google Earth Pro, 2021)

El área aproximada del despliegue de la red es de 1,54 km cuadrados, con su lado más largo de 1,60 km. Con estos datos se procede a la simulación.

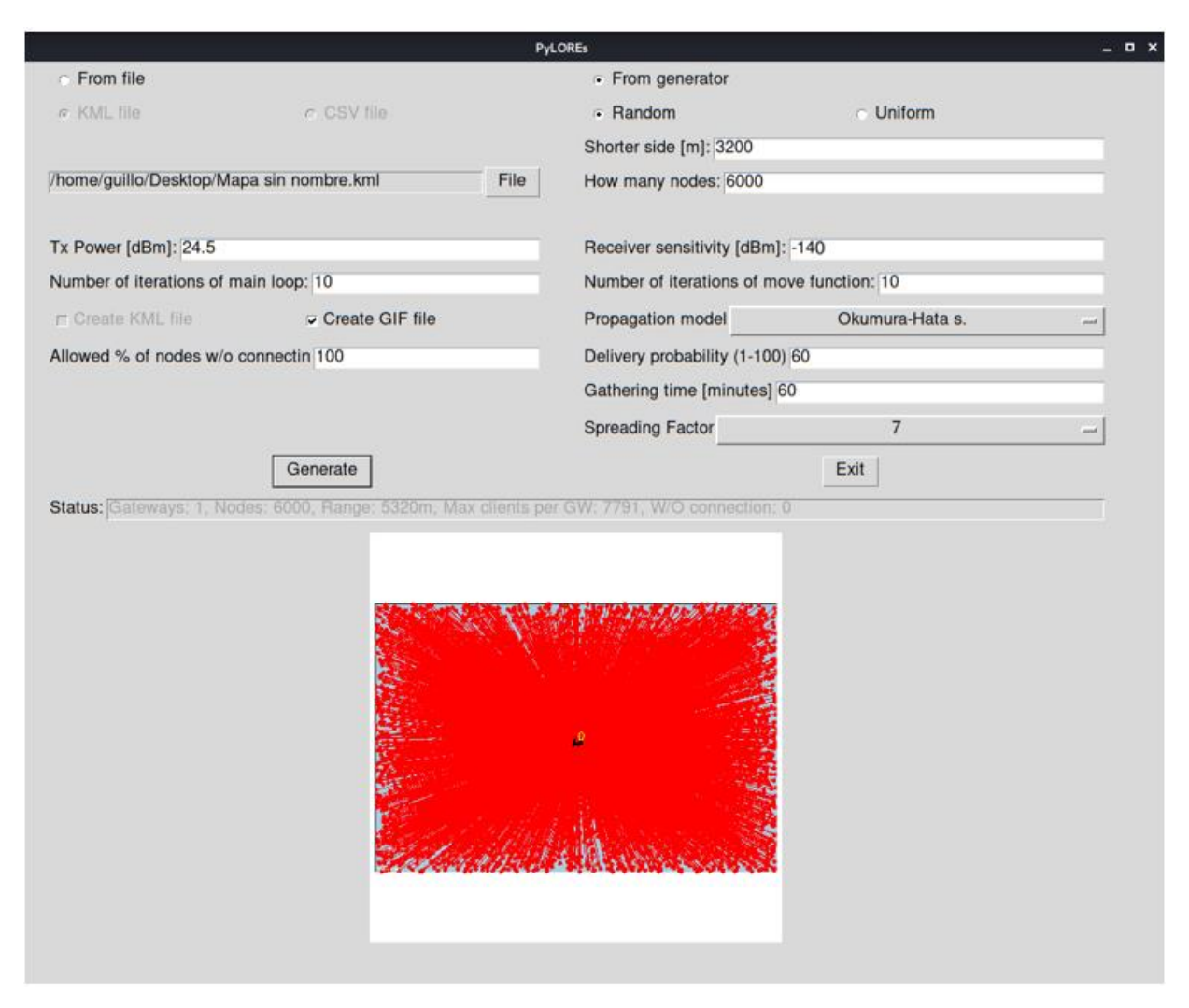

Figura 16. Parámetros de simulación en PyLores Fuente: Elaborado por los autores.

Como se observa en la figura 16 se utiliza un parámetro de potencia TX de 24,5 dBm y una sensibilidad de -140 dBm debido a que éstas son las características de los equipos utilizados especificadas en los datasheet. De la misma manera se utilizó un número de nodos de 6000, el cual es la misma cantidad que se utilizó en el análisis de escalabilidad de la red, también se simuló en un área de 1600 m en el lado más corto (vertical) y 2400 m en su lado más largo (horizontal), ya que el script solo permite elegir el primero, siendo el lado horizontal asignado de manera proporcional. Para mayor precisión se utilizó un número de 10 iteraciones del bucle principal y 10 iteraciones del subbucle move\_gateways(), mientras que el resto de configuraciones fueron establecidas en sus valores por defecto.

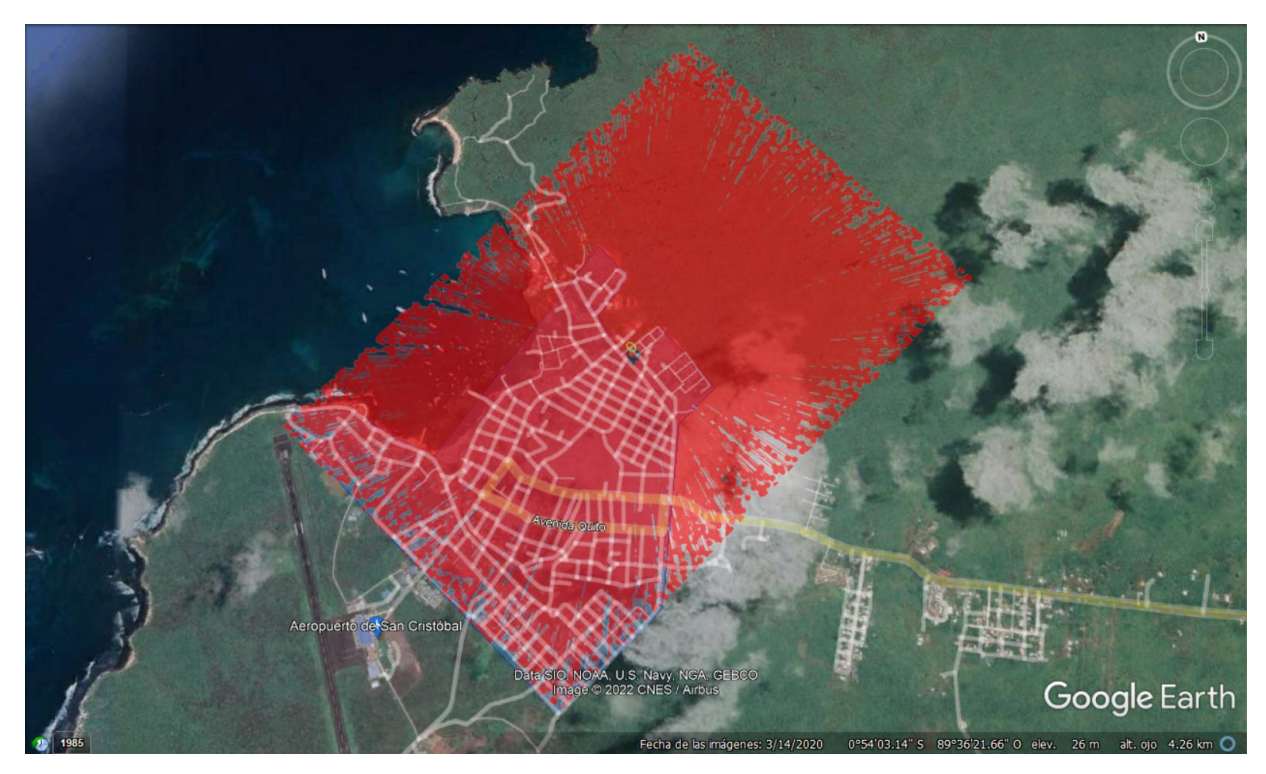

Figura 17. Resultados de la simulación Fuente: (Google Earth Pro, 2021)

Como se puede observar, el script determinó que un solo gateway ubicado en la parte central del área de estudio, brindaría cobertura total a la ciudad. Esto resulta ser el escenario óptimo desde el punto de vista económico, debido a que el algoritmo logró reducir al mínimo posible el número de gateways. Sin embargo, existe un problema, debido a la naturaleza del script, éste no toma en cuenta la topología del terreno, por lo cual la ubicación del gateway elegida por el algoritmo no es la óptima teniendo en cuenta la línea de vista.

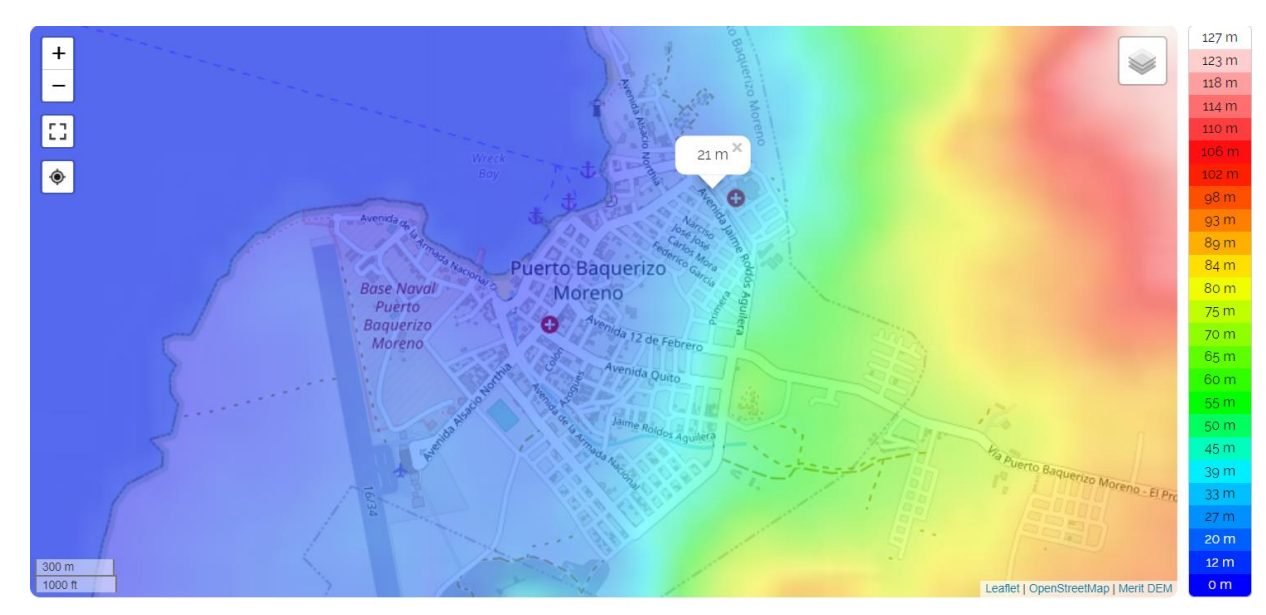

Figura 18. Altura sobre el nivel del mar del punto elegido por el algoritmo Fuente: (Google Earth Pro, 2021)

Para solucionar este problema, se utilizará un área de simulación más amplia, con el objetivo de desplazar la parte central de la misma hacia la zona de Cerro Patricio, ya que como se expuso en la sección 3.2 del presente proyecto, este es el punto más alto del entorno urbano.

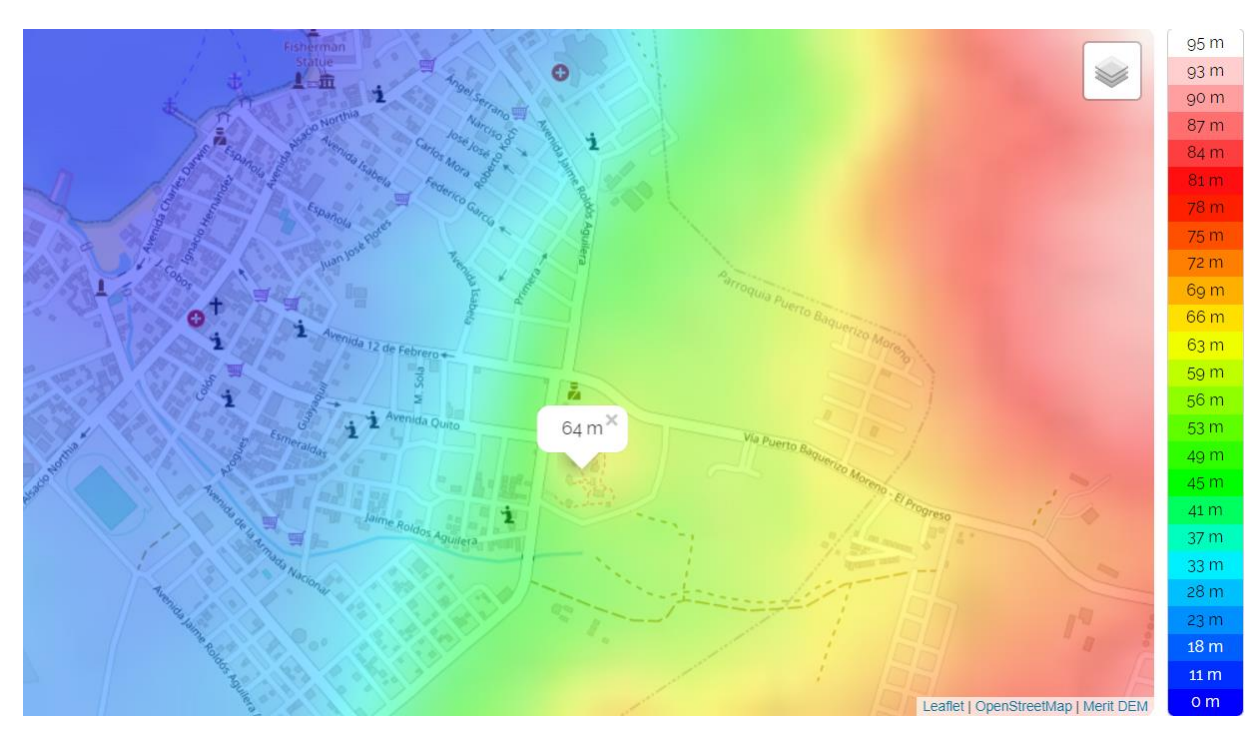

Figura 19. Altura del punto más alto del entorno urbano Fuente: (Google Earth Pro, 2021)

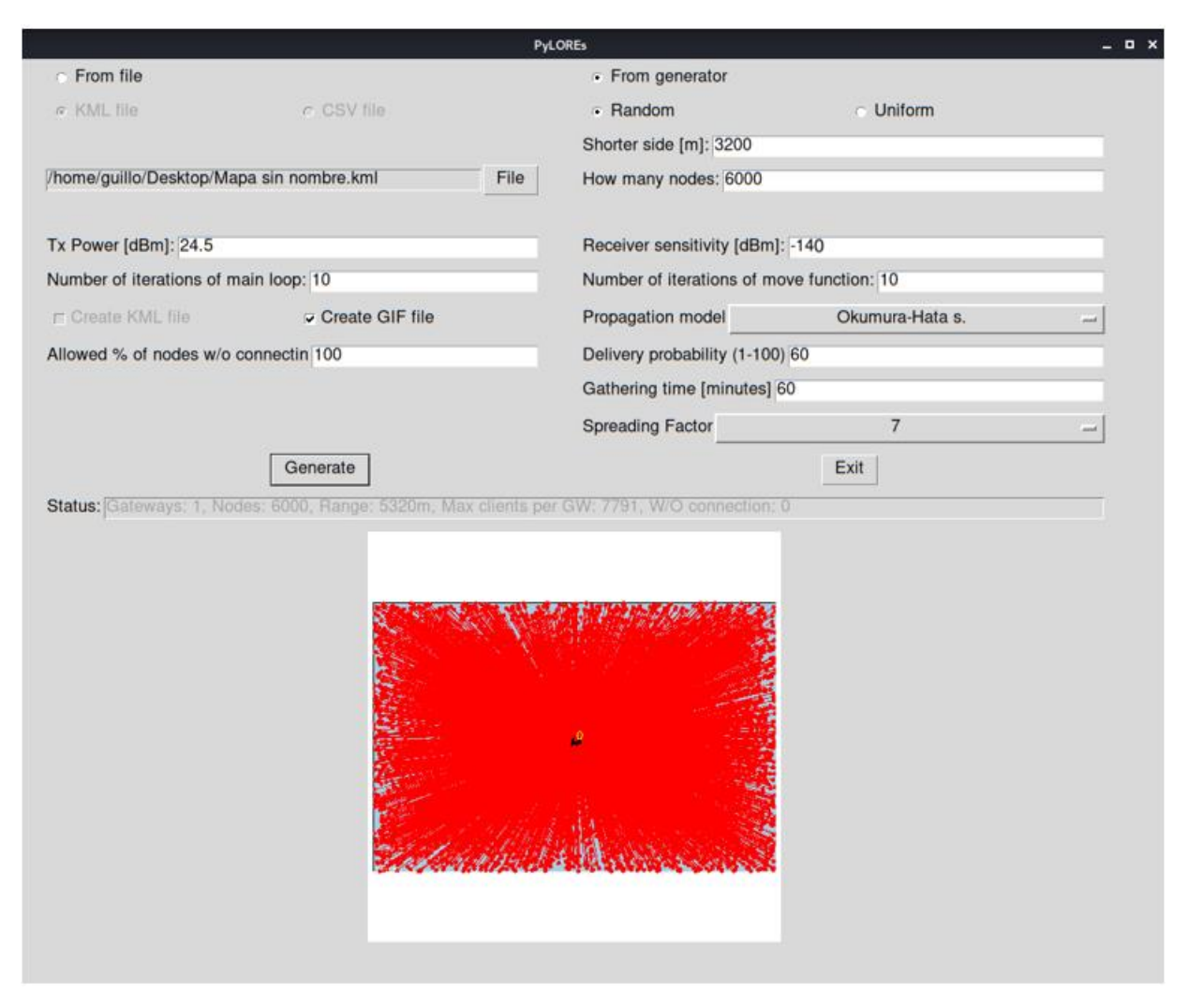

Figura 20. Resultados de la simulación con un área mayor Fuente: Elaborado por los autores.

Los resultados de la simulación muestran que, duplicando el lado más corto del área de simulación, y ubicándola de tal forma que el centro de esta se encuentre en Cerro Patricio se obtiene aún una cobertura total de los nodos en el área de despliegue con una sola puerta de enlace. De esta manera el gateway se conectaría al data center de la empresa por medio de la nube, determinando así la localización final del gateway y cumpliendo los objetivos del presente estudio.

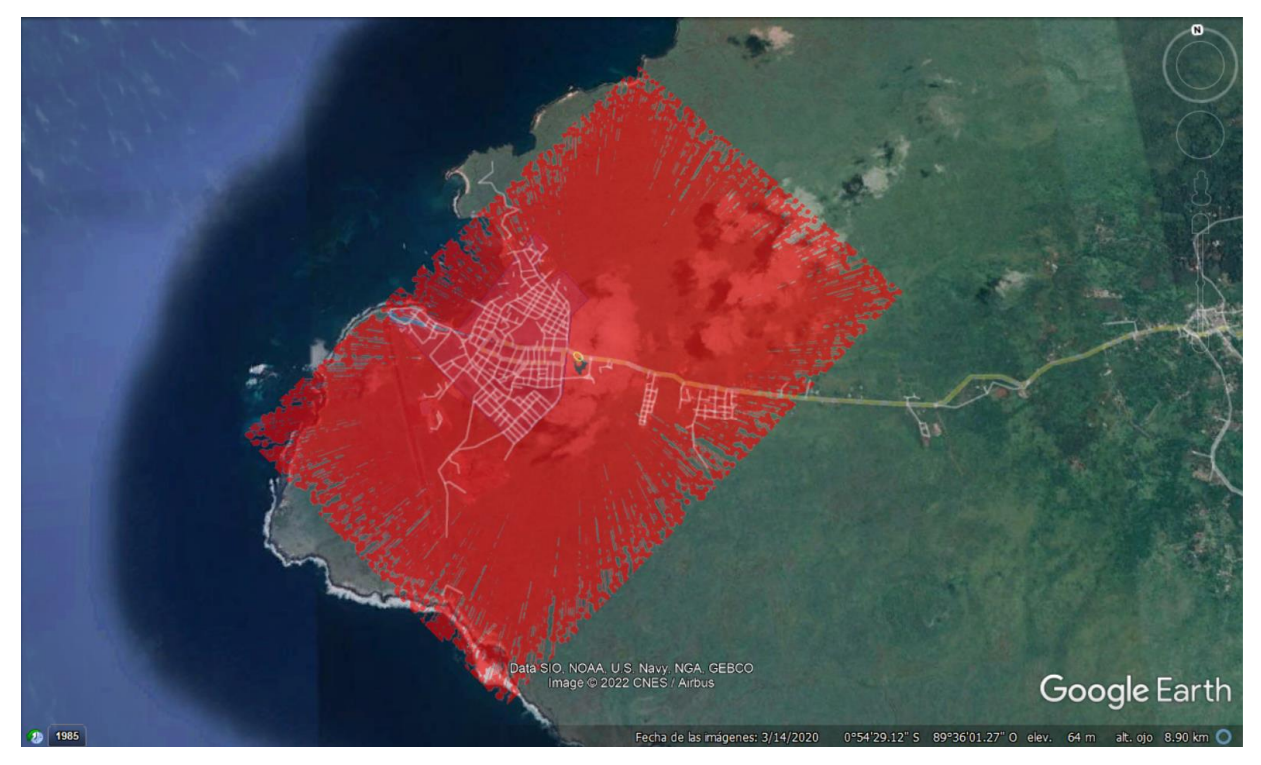

Figura 21. Ubicación final del Gateway Fuente: (Google Earth Pro, 2021)

# **3.6. Simulación de los enlaces**

La red propuesta requiere de la conexión directa de cada uno de los nodos, en este caso los medidores inteligentes, con el gateway. En la sección anterior se determinó la ubicación del gateway en cerro Patricio, al ser la zona más oportuna para el despliegue de ésta.

Para la simulación de los enlaces se dividirá al área geográfica de la población en barrios, para los cuales se ubicará un nodo en el centro de cada uno de estos sectores para determinar si existe línea de vista entre cada uno de los medidores y el gateway.

Entre los barrios que dividen el área geográfica de la ciudad de Puerto Baquerizo Moreno se tiene los siguientes:

- Barrio Frio
- Peñas altas
- Peñas bajas
- Barrio Central
- Malecón
- Barrio Playa Mann
- Estación terrena
- Barrio Algarrobos
- Barrio Divino Niño
- Barrio Albatros

Para la simulación se utilizarán los siguientes parámetros basándose en las especificaciones técnicas de un Gateway industrial LG02 Dual Channels LoRa IoT Gateway. Cabe mencionar que, debido a la legislación local, las edificaciones no pueden superar los tres pisos de altura, por lo cual la altura promedio de viviendas en el lugar es de seis metros, siendo la altura de la antena del Gateway suficiente.

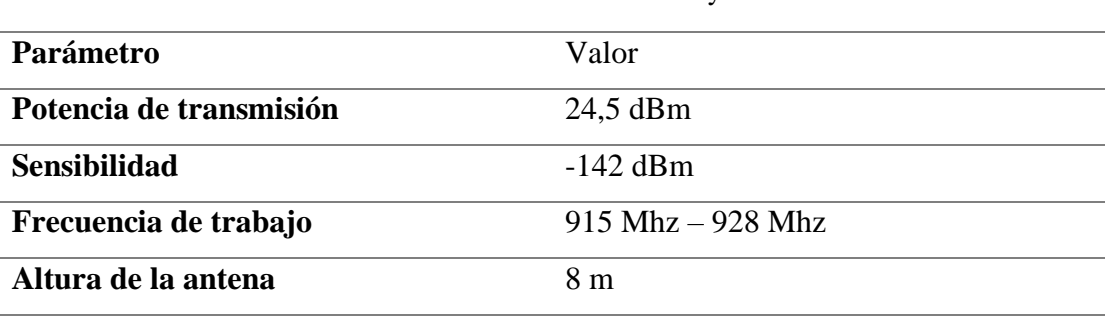

#### Tabla 4. Parámetros Gateway

Fuente: (Robustel, 2021)

Para los nodos se utilizarán los siguientes parámetros basándose en las especificaciones técnicas del módulo LoRa del medidor ADW300.

#### Tabla 5. Parámetros Nodos

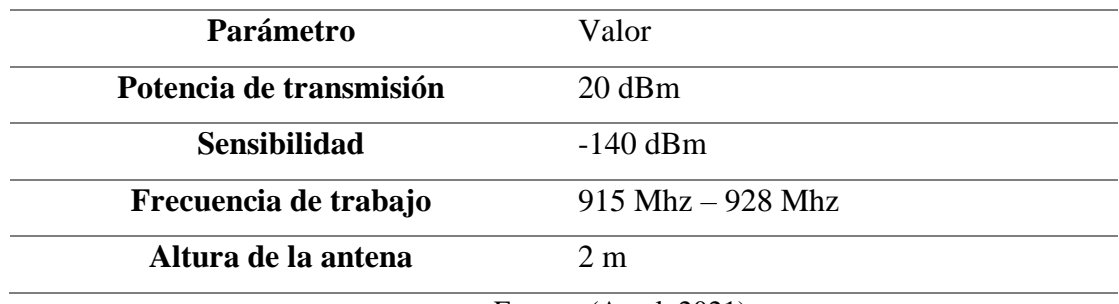

Fuente: (Acrel, 2021)

La antena que se utilizará será una antena dipolo, debido a que tienen un patrón de radiación omnidireccional junto con una polarización confiable. Estas características hacen que esta antena sea la apropiada para aplicaciones donde no se conoce necesariamente la ubicación del receptor, siendo su uso ampliamente expandido en el campo de comunicaciones celulares, IoT y wifi.

## **3.6.1. Enlace Barrio Frio- Gateway**

El enlace de este nodo está ubicado en una zona central del Barrio Frio, con coordenadas latitud 0 $\degree$  54<sup> $\degree$ </sup> 16,6<sup> $\degree$ </sup>S y longitud 89 $\degree$  36<sup> $\degree$ </sup> 39,7 $\degree$ <sup> $\degree$ </sup>W. A continuación, se muestran los resultados obtenidos de la simulación.

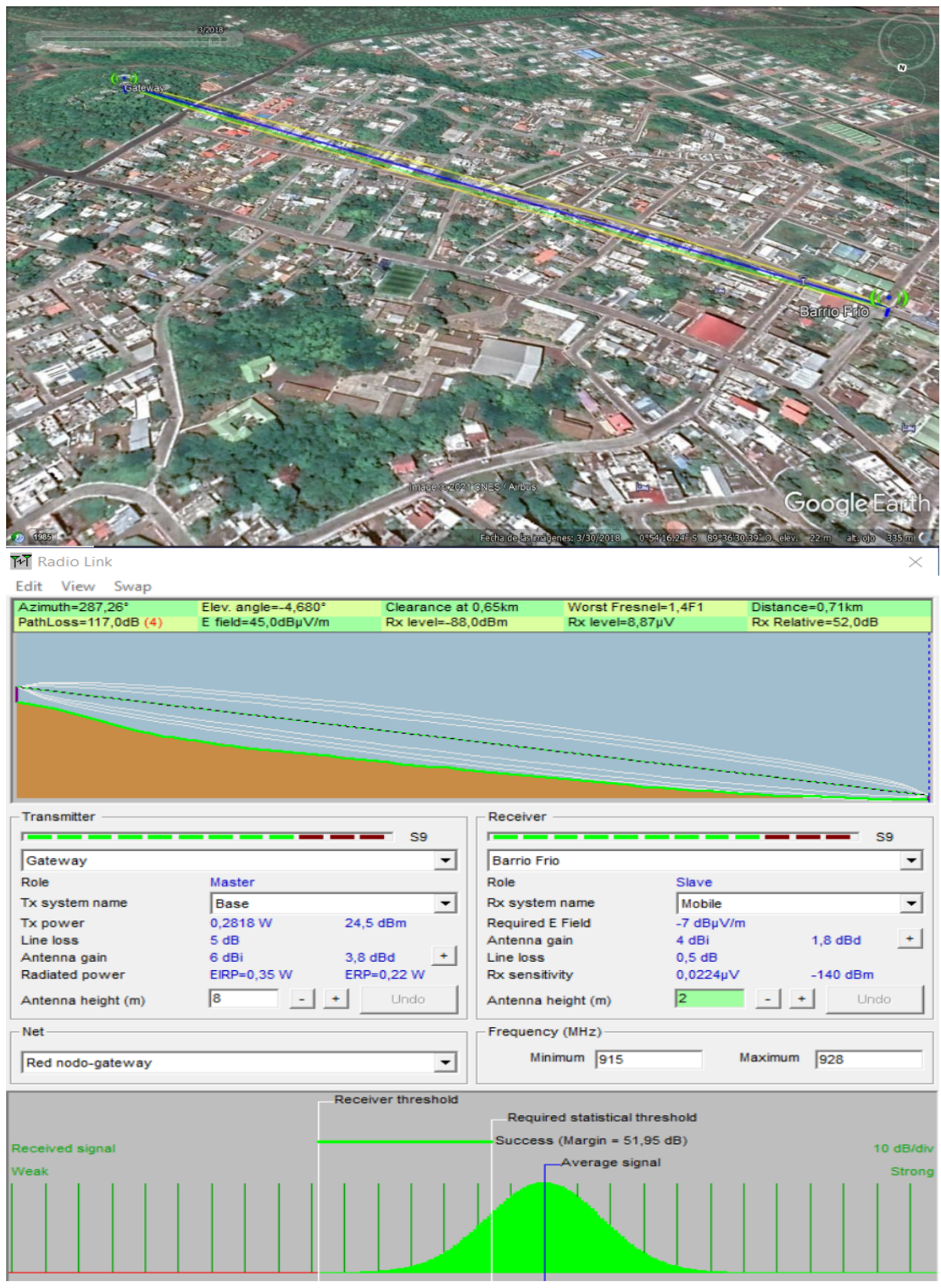

Figura 22. Resultados Enlace Barrio Frio – Gateway Fuente: Elaborado por los autores.

## **3.6.2. Enlace Estación Terrena- Gateway.**

El enlace de este nodo está ubicado en una zona central del Barrio Estación Terrena, con coordenadas latitud  $0^{\circ}$  54´ 34,5´S y longitud 89 $^{\circ}$  36´ 36,1´W. A continuación, se muestran los resultados obtenidos de la simulación.

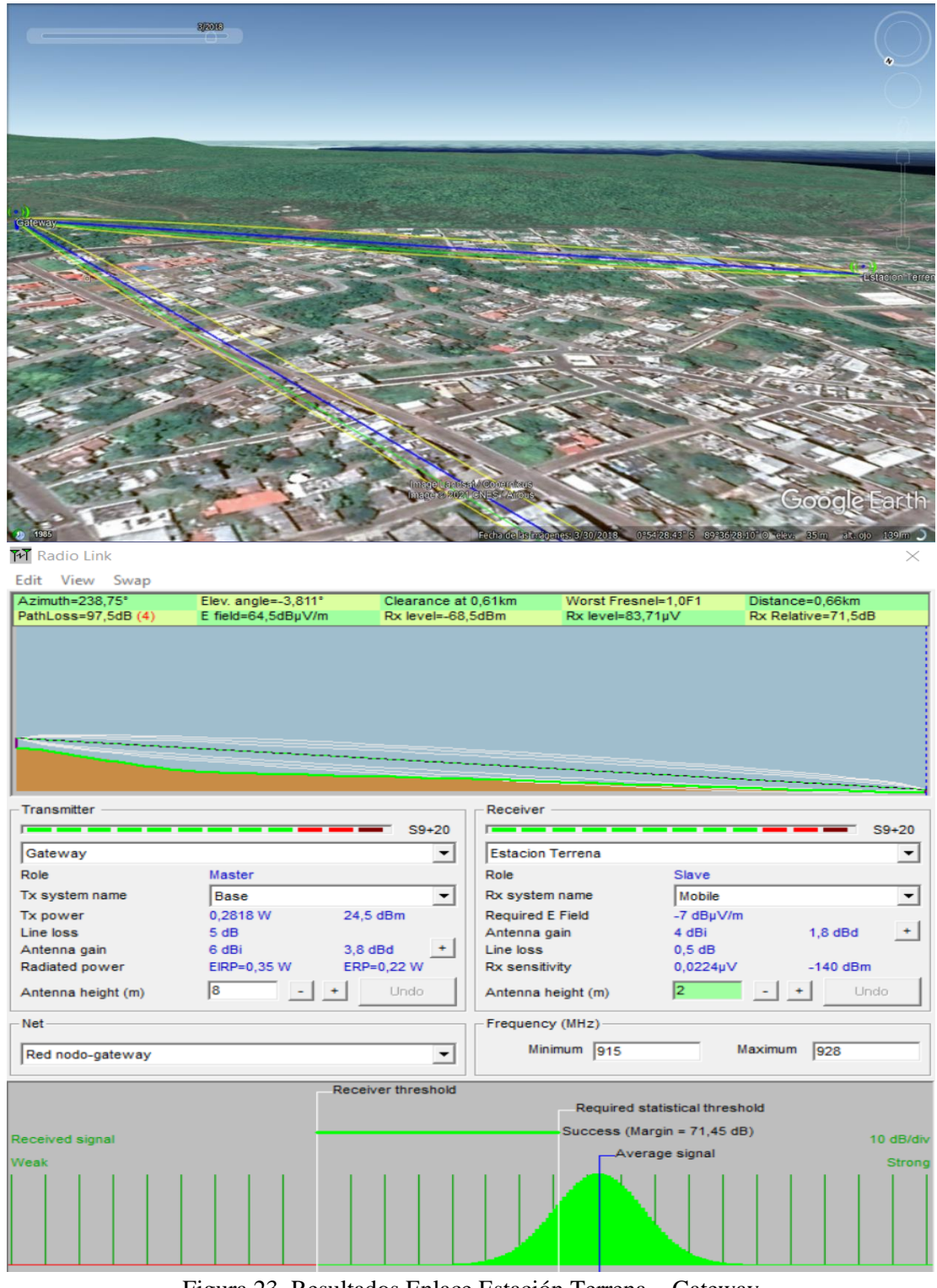

Figura 23. Resultados Enlace Estación Terrena – Gateway Fuente: Elaborado por los autores.

#### **3.6.3. Enlace Peñas Bajas - Gateway**

El enlace de este nodo está ubicado en una zona central del Barrio Peñas Bajas, con coordenadas latitud  $0°54'$  3,4<sup> $\degree$ </sup>S y longitud 89°36<sup> $\degree$ </sup>25,6<sup> $\degree$ </sup>W. A continuación, se muestran los resultados obtenidos de la simulación.

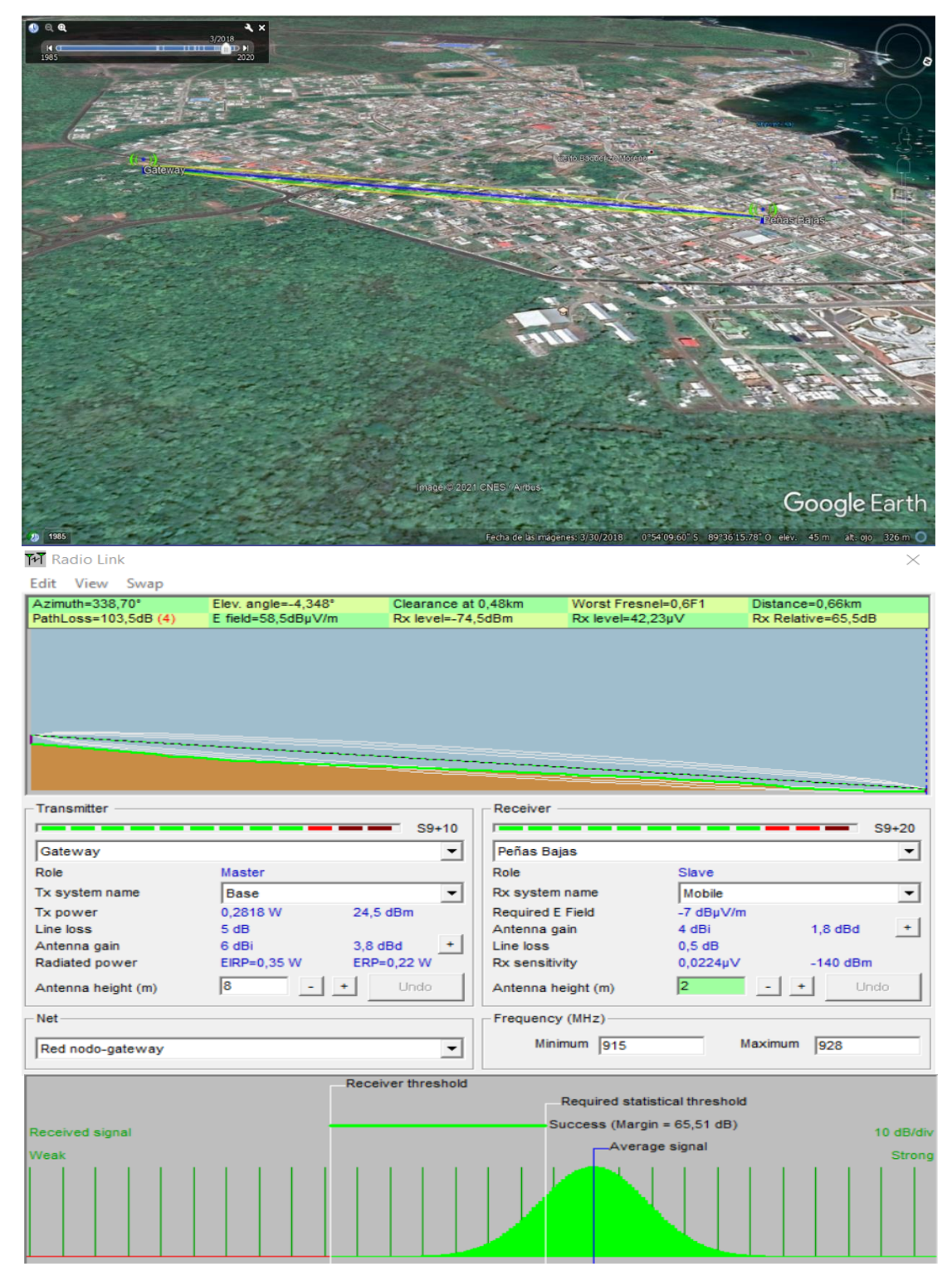

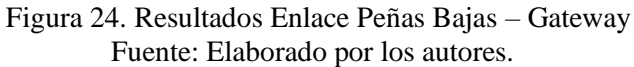

## **3.6.4. Enlace Peñas Altas - Gateway**

El enlace de este nodo está ubicado en una zona central del Barrio Peñas Altas, con coordenadas latitud  $0°54' 8,7'$ S y longitud  $89°36' 20,4'$  W. A continuación, se muestran los resultados obtenidos de la simulación.

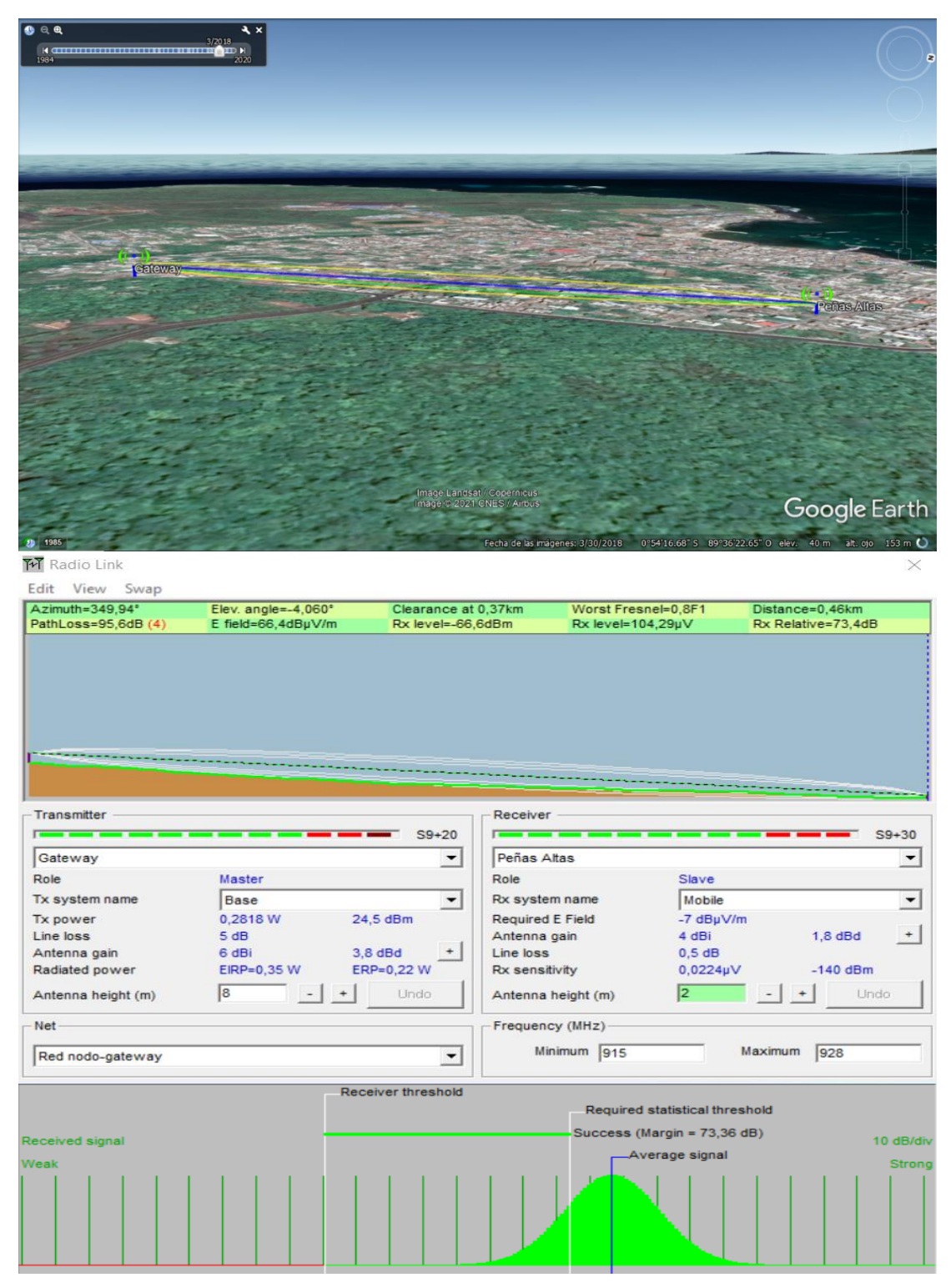

Figura 25. Resultados Enlace Peñas Altas – Gateway. Fuente: Elaborado por los autores.

## **3.6.5. Enlace Malecón - Gateway**

El enlace de este nodo está ubicado en una zona central del Barrio Malecón, con coordenadas latitud  $0°54' 5,2'$ S y longitud  $89°36' 41,8'$ <sup>T</sup>W. A continuación, se muestran los resultados obtenidos de la simulación.

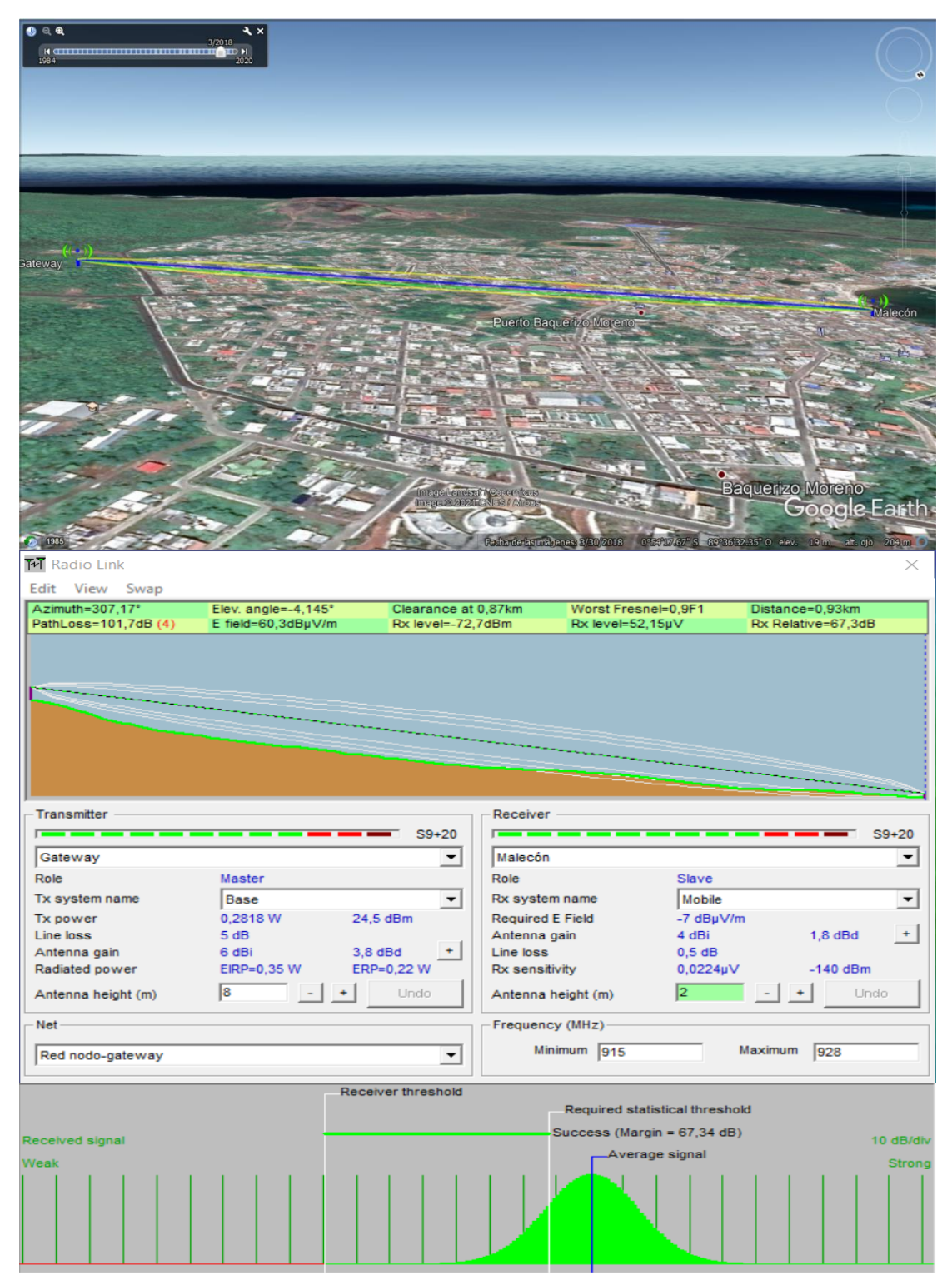

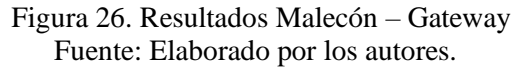

#### **3.6.6. Enlace Playa Mann - Gateway**

El enlace de este nodo está ubicado en una zona central del Barrio Playa Mann, con coordenadas latitud  $0^{\circ}$  53<sup> $\prime$ </sup> 50,1<sup> $\prime$ </sup>S y longitud 89<sup> $\circ$ </sup> 36<sup> $\prime$ </sup> 30,4 $\prime$ <sup> $\prime$ </sup>W. A continuación, se muestran los resultados obtenidos de la simulación.

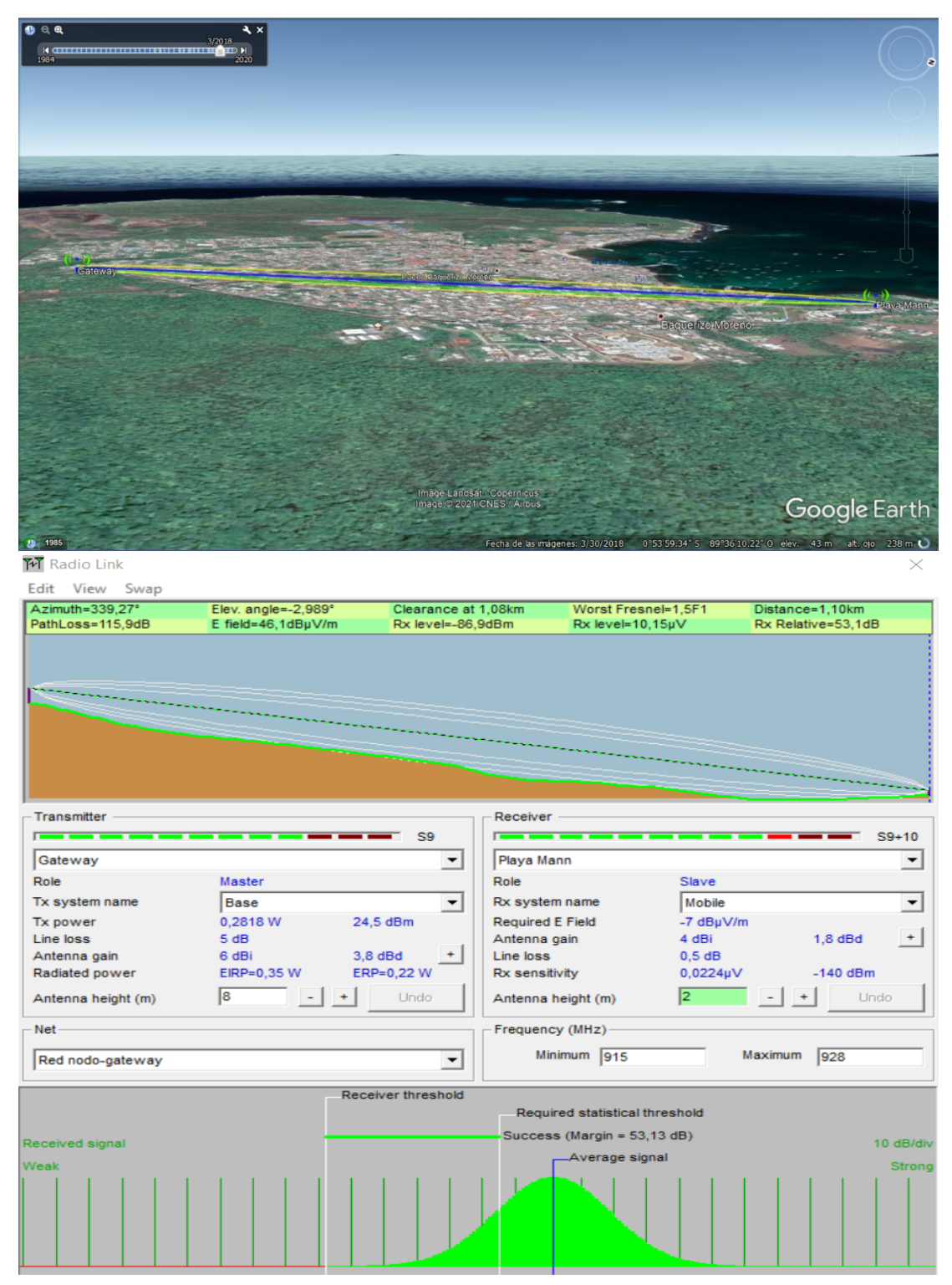

Figura 27. Resultados Enlace Playa Mann – Gateway Fuente: Elaborado por los autores.

#### **3.6.7. Enlace Barrio Algarrobos - Gateway**

El enlace de este nodo está ubicado en una zona central del Barrio Algarrobos, con coordenadas latitud  $0^{\circ}$  54<sup> $\prime$ </sup> 50,1<sup> $\prime$ </sup>S y longitud 89<sup> $\circ$ </sup> 36<sup> $\prime$ </sup> 30,4 $\prime$ <sup> $\prime$ </sup>W. A continuación, se muestran los resultados obtenidos de la simulación.

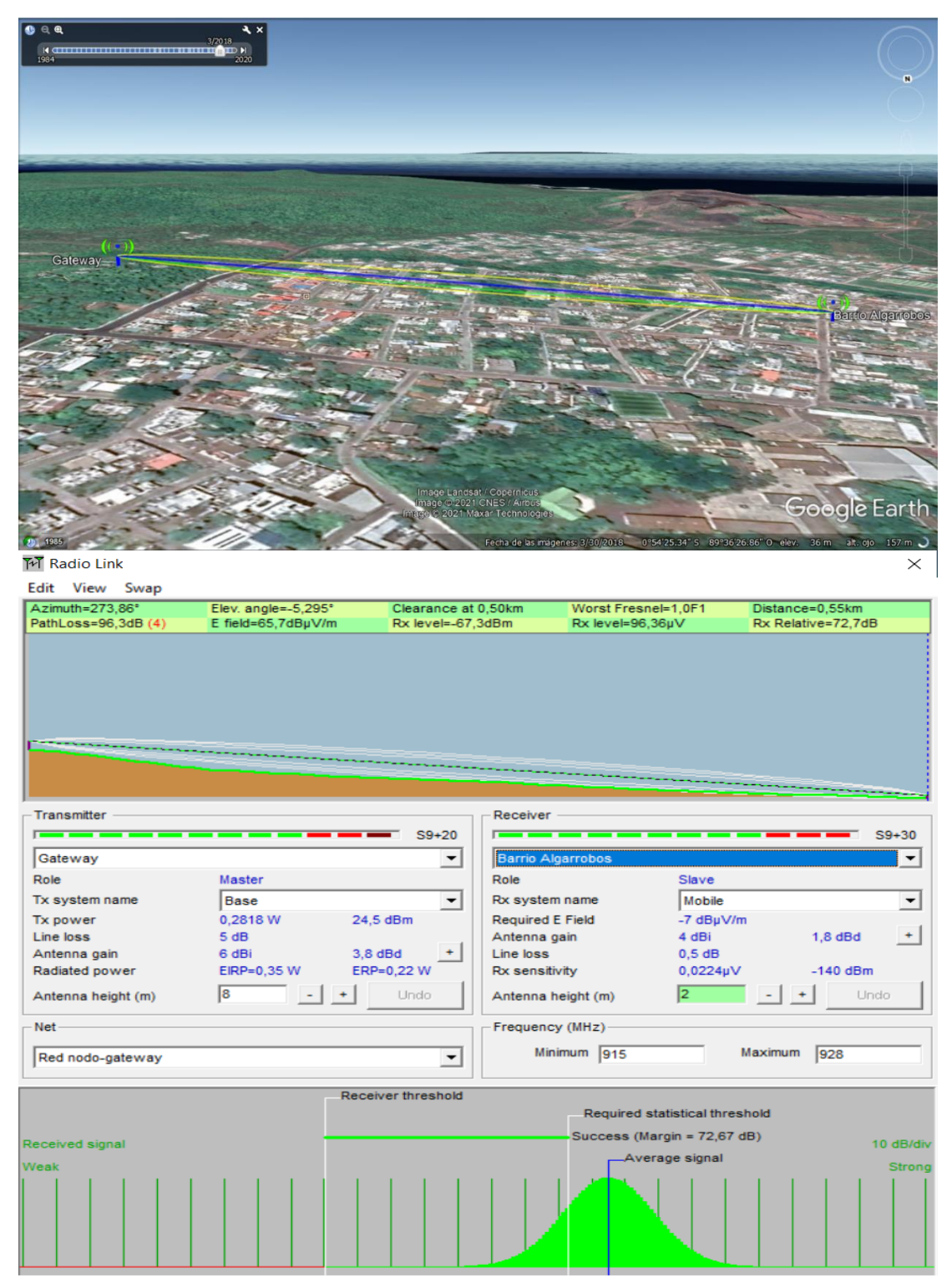

Figura 28. Resultados Enlace Barrio Algarrobos – Gateway Fuente: Elaborado por los autores.

#### **3.6.8. Enlace Barrio Albatros - Gateway**

El enlace de este nodo está ubicado en una zona central del Barrio Albatros, con coordenadas latitud  $0^{\circ}$  54<sup> $\prime$ </sup> 50,1<sup> $\prime$ </sup>S y longitud 89<sup> $\circ$ </sup> 36<sup> $\prime$ </sup> 30,4 $\prime$ <sup> $\prime$ </sup>W. A continuación, se muestran los resultados obtenidos de la simulación.

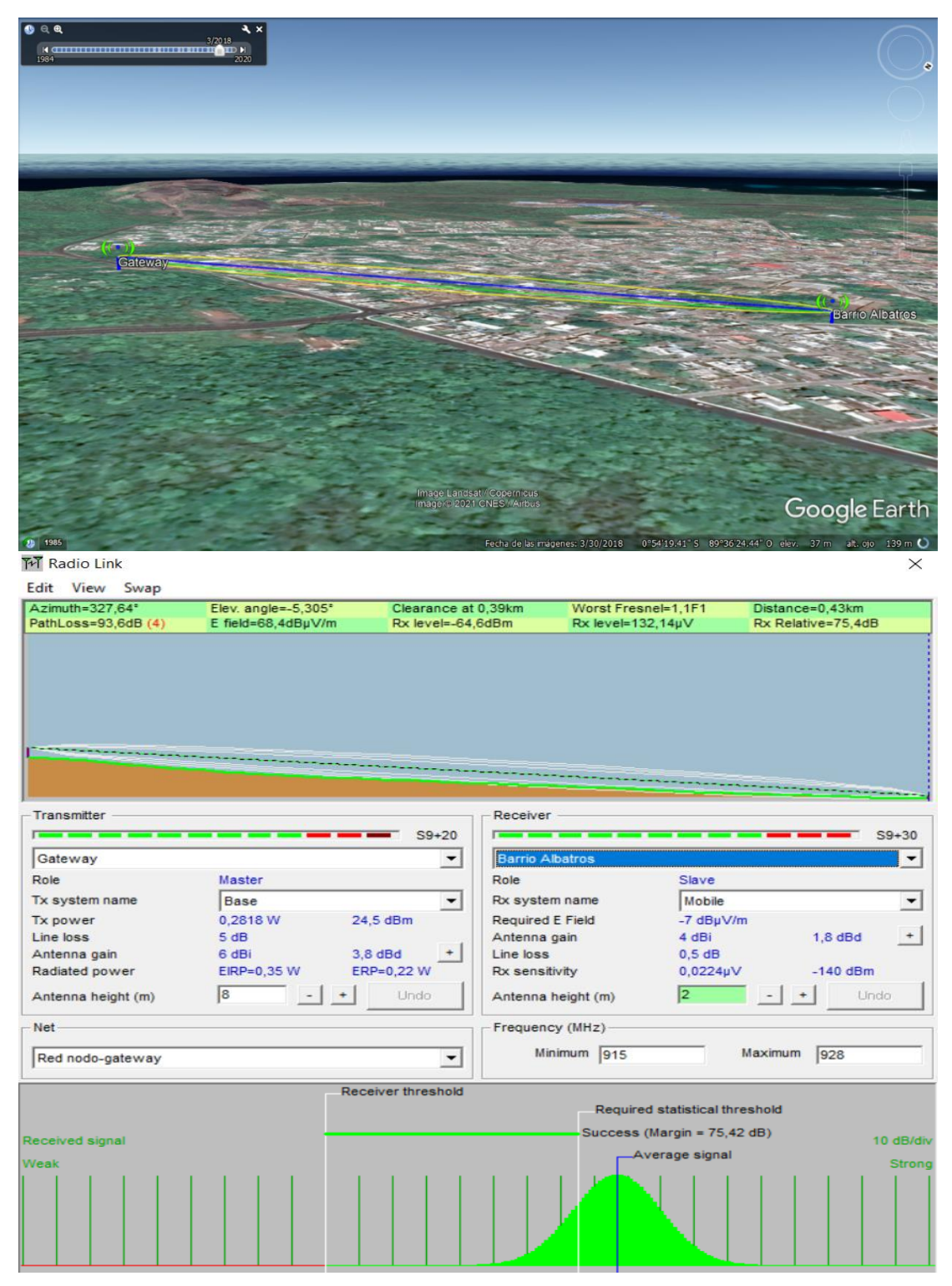

Figura 29. Resultados Enlace Barrio Albatros – Gateway Fuente: Elaborado por los autores.

## **3.6.9. Enlace Barrio Central - Gateway**

El enlace de este nodo está ubicado en una zona central del Barrio Central, con coordenadas latitud  $0°54' 8,8'$ S y longitud  $89°36' 34,9'$ °W. A continuación, se muestran los resultados obtenidos de la simulación.

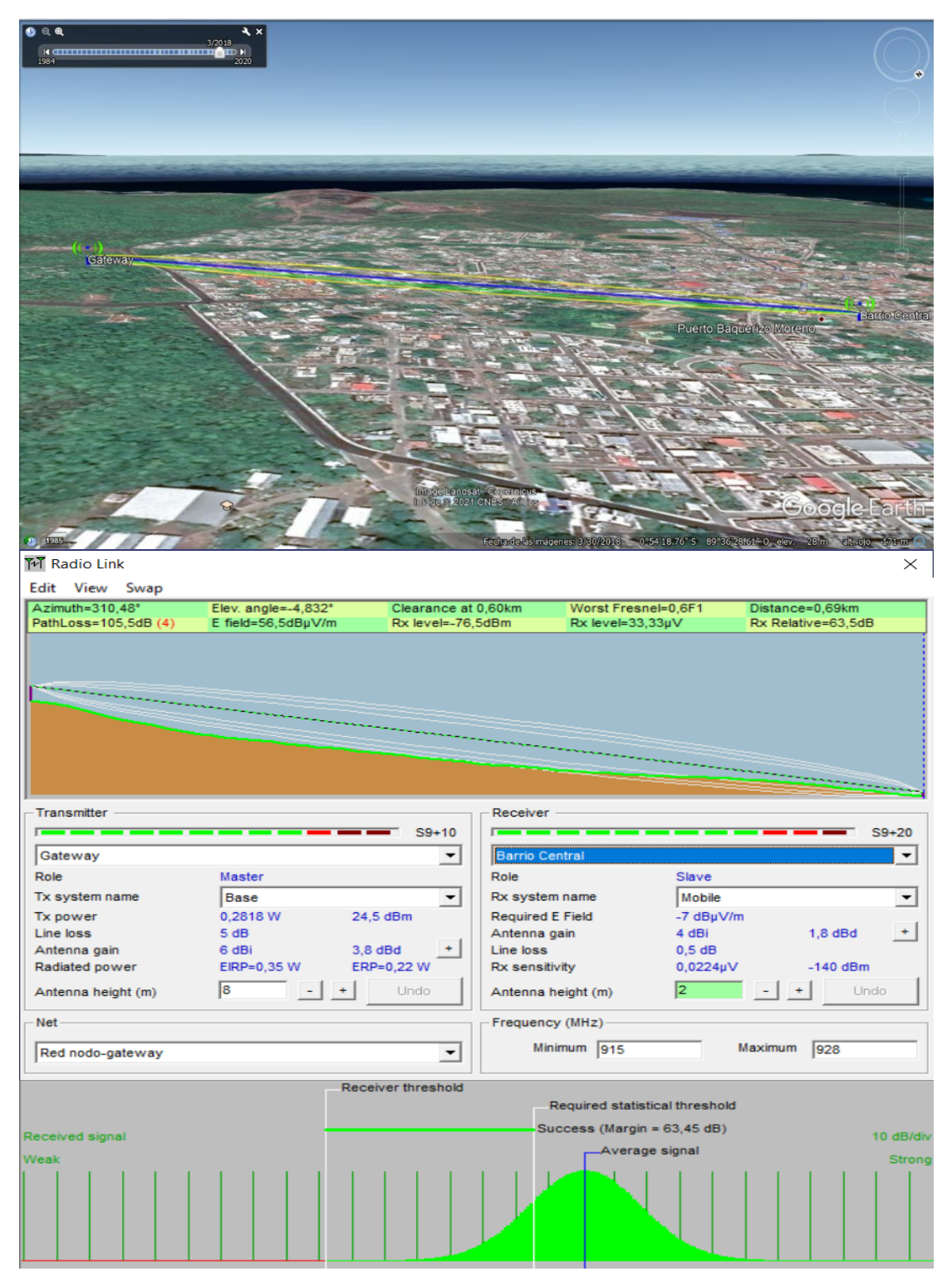

Figura 30. Resultados Enlace Barrio Divino Niño – Gateway Fuente: Elaborado por los autores.

## **3.6.10. Enlace Barrio Divino Niño - Gateway**

El enlace de este nodo está ubicado en una zona central del Barrio Divino Niño, con coordenadas latitud 0°53´ 58´S y longitud 89°36´ 22,9´W. A continuación, se muestran los resultados obtenidos de la simulación.

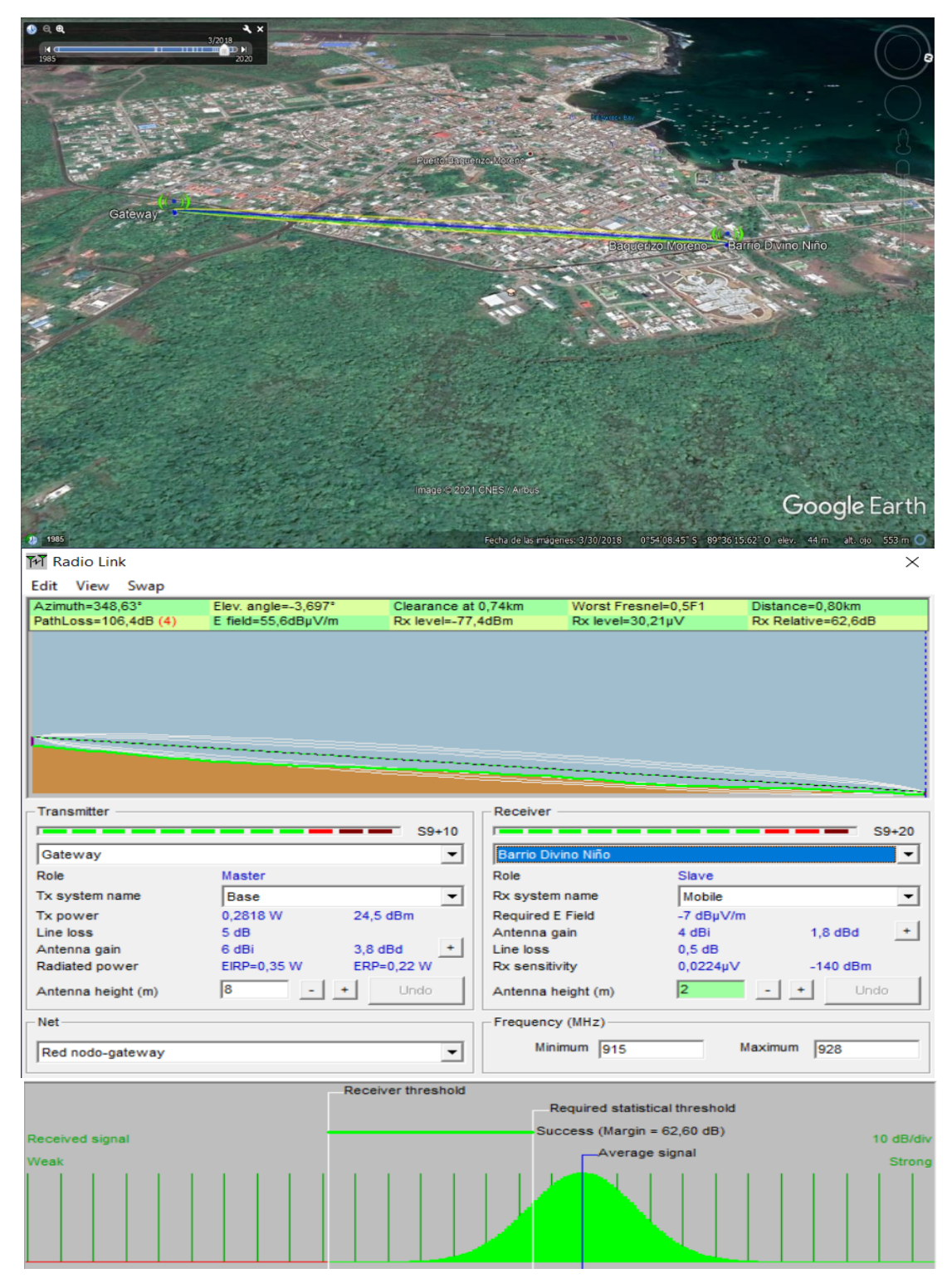

Figura 31. Resultados Enlace Barrio Divino Niño – Gateway Fuente: Elaborado por los autores.

|                                       | Azim                    | Angul                  | Liquida    | Peor                  | Dista      | Cami              | Cam                  | Nivel              | Niv                     | Relat      |                                |                            | <b>GATEWAY</b>                      |                                       |                                      | <b>NODO</b>                  |                                     |                            |                                     |                                      |                        |                        |
|---------------------------------------|-------------------------|------------------------|------------|-----------------------|------------|-------------------|----------------------|--------------------|-------------------------|------------|--------------------------------|----------------------------|-------------------------------------|---------------------------------------|--------------------------------------|------------------------------|-------------------------------------|----------------------------|-------------------------------------|--------------------------------------|------------------------|------------------------|
|                                       | ut                      | o de<br>eleva<br>ción  | ción en    | Fres<br>nel           | ncia       | no<br>perd<br>ido | po E                 | Rx                 | el<br>Rx                | ivo<br>Rx  | Pote<br>ncia<br>Tx.            | Perd<br>ida<br>de<br>línea | Gana<br>ncia<br>de la<br>anten<br>a | Potenci<br>a<br>radiada               | Altu<br>ra<br>de<br>la<br>ante<br>na | Camp<br>o E<br>reque<br>rido | Gana<br>ncia<br>de la<br>anten<br>a | Perd<br>ida<br>de<br>línea | Sensibil<br>idad RX                 | Altu<br>ra<br>de<br>la<br>ante<br>na | Frecue<br>ncia<br>Min. | Frecue<br>ncia<br>Max. |
| Barrio<br>Frio                        | 287.<br>$26$ $^{\circ}$ | 4.680<br>۰             | 0.65<br>km | 1.4<br>F <sub>1</sub> | 0.71<br>km | 117<br>dB         | 45<br>dB<br>μV/<br>m | $-88$<br>dBm       | 8.87<br><b>LIV</b>      | 52<br>dB   | 0.281<br>$8W -$<br>24<br>dBm   | 5 dB                       | 6 dBi<br>$-3.8$<br>dBd              | $EIRP=0.$<br>35W<br>$ERP=0.$<br>22 W  | 8m                                   | $-7$<br>dBµV/<br>m           | 4 dBi<br>$-1.8$<br>dBd              | 0.5<br>dB                  | 0.0224<br>$uv -$<br>140<br>dBm      | 2 <sub>m</sub>                       | 915<br>MHz             | 928<br>MHz             |
| Barrio<br>estació<br>n<br>terren<br>a | 238<br>75°              | $-3.811$<br>۰          | 0.61<br>km | 1.0<br>F1             | 0.66<br>km | 97.5<br>dB        | 64.5<br>dBµV<br>/m   | $-68.5$<br>dBm     | 83.7<br>1<br>μV         | 71.5<br>dB | 0.281<br>$8W -$<br>24.5<br>dBm | 5 dB                       | 6 dBi<br>$-3.8$<br>dBd              | $EIRP=0.$<br>35 W<br>$ERP=0.$<br>22 W | 8 <sub>m</sub>                       | -7<br>dBµV/<br>m             | 4 dBi<br>$-1.8$<br>dBd              | 0.5<br>dB                  | 0.0224<br>ЦV --<br>140<br>dBm       | 2 <sub>m</sub>                       | 915<br>MHz             | 928<br>MHz             |
| Barrio<br>Penas<br>bajas              | 338.<br>70°             | ÷,<br>4.348<br>$\circ$ | 0.48<br>km | 0.6<br>F1             | 0.66<br>km | 103<br>5 dB       | 58.5<br>dBµV<br>/m   | 74.5d<br><b>Bm</b> | 42.2<br>з<br>μV         | 65.5<br>dB | 0.281<br>$8W -$<br>24.5<br>dBm | 5 dB                       | 6 dBi<br>$-3.8$<br>dBd              | $EIRP=0.$<br>35 W<br>$ERP=0.$<br>22 W | 8 <sub>m</sub>                       | $-7$<br>dBµV/<br>m           | 4 dBi<br>$-1.8$<br>dBd              | 0.5<br>dB                  | 0.0224<br>$uv -$<br>140<br>dBm      | 2 <sub>m</sub>                       | 915<br>MHz             | 928<br>MHz             |
| Barrio<br>Penas<br>altas              | 349.<br>$94^\circ$      | 4.060<br>$\circ$       | 0.37<br>km | 0.8<br>F1             | 0.46<br>km | 95.6<br>dB        | 66.4<br>dBµV<br>/m   | $-66.6$<br>dBm     | 104<br>29<br><b>LIV</b> | 73.4<br>dB | 0.281<br>$8W -$<br>24.5<br>dBm | 5 dB                       | 6 dBi<br>$-3.8$<br>dBd              | $EIRP=0$<br>35 W<br>$ERP=0.$<br>22 W  | 8 <sub>m</sub>                       | $-7$<br>dBµV/<br>m           | 4 dBi<br>$-1.8$<br>dBd              | 0.5<br>dB                  | 0.0224<br>$uv -$<br>140<br>dBm      | 2 <sub>m</sub>                       | 915<br>MHz             | 928<br>MHz             |
| Barrio<br>Malec<br>ón                 | 807.<br>$17^\circ$      | 4.145<br>$\circ$       | 0.87<br>km | 0.9<br>F1             | 0.93<br>km | 101<br>7 dB       | 60.3<br>dBµV<br>/m   | $-72.7$<br>dBm     | 52.1<br>5<br>μV         | 67.3<br>dB | 0.281<br>$8W -$<br>24.5<br>dBm | 5 dB                       | 6 dBi<br>$-3.8$<br>dBd              | $EIRP=0.$<br>35 W<br>$ERP=0.$<br>22 W | 8 <sub>m</sub>                       | $-7$<br>dBµV/<br>m           | 4 dBi<br>$-1.8$<br>dBd              | 0.5<br>dB                  | 0.0224<br>цV - -<br>140<br>dBm      | 2 <sub>m</sub>                       | 915<br>MHz             | 928<br>MHz             |
| Barrio<br>Playa<br>Mann               | 339<br>$27^{\circ}$     | 2.989<br>۰             | 1.08<br>km | 1.5<br>F <sub>1</sub> | 1.10<br>km | 115.<br>9 dB      | 46.1<br>dBµV<br>/m   | $-86.9$<br>dBm     | 10.1<br>5<br>μV         | 53.1<br>dB | 0.281<br>$8 -$<br>24.5<br>dBm  | 5 dB                       | 6 dBi<br>$-3.8$<br>dBd              | $EIRP=0.$<br>35 W<br>$ERP=0.$<br>22 W | 8 <sub>m</sub>                       | -7<br>$dB\mu V/$<br>m        | 4 dBi<br>$-1.8$<br>dBd              | 0.5<br>dB                  | 0.0224<br>µV --<br>140<br>dBm       | 2 <sub>m</sub>                       | 915<br>MHZ             | 928<br>MHZ             |
| Barrio<br>Algarr<br>obos              | 273.<br>86 <sup>°</sup> | 5.295<br>$\circ$       | 0.50<br>km | 1.0<br>F1             | 0.55<br>km | 96.3<br>dB        | 65.7<br>dBµV<br>/m   | $-67.3$<br>dBm     | 96.3<br>6<br>μV         | 72.7<br>dB | 0.281<br>$8W -$<br>24.5<br>dBm | 5 dB                       | 6 dBi<br>$-3.8$<br>dBd              | $EIRP=0.$<br>35 W<br>$ERP=0.$<br>22 W | 8 <sub>m</sub>                       | $-7$<br>dBµV/<br>m           | 4 dBi<br>$-1.8$<br>dBd              | 0.5<br>dB                  | 0.0224<br>цV - -<br>140<br>dBm      | 2 <sub>m</sub>                       | 915<br>MHz             | 928<br>MHz             |
| Barrio<br>Albatr<br>O5                | 327.<br>$64^{\circ}$    | 5.305<br>$\circ$       | 0.39<br>km | 1.1<br>F <sub>1</sub> | 0.43<br>km | 93.6<br>dB        | 68.4<br>dBµV<br>/m   | $-64.6$<br>dBm     | 132.<br>14<br>μV        | 75.4<br>dB | 0.281<br>$8W -$<br>24.5<br>dBm | 5 dB                       | 6 dBi<br>$-3.8$<br>dBd              | $EIRP=0.$<br>35 W<br>$ERP=0.$<br>22 W | 8 <sub>m</sub>                       | -7<br>dBµV/<br>m             | 4 dBi<br>$-1.8$<br>dBd              | 0.5<br>dB                  | 0.0224<br>$\mu$ V - -<br>140<br>dBm | 2 <sub>m</sub>                       | 915<br>MHz             | 928<br>MHz             |
| Barrio<br>Centra<br>٠                 | 310.<br>48°             | 4.832<br>$\circ$       | 0.60<br>km | 0.6<br>F1             | 0.69<br>km | 105.<br>5 dB      | 56.5<br>dBµV<br>/m   | $-76.5$<br>dBm     | 33.3<br>з<br><b>LIV</b> | 63.5<br>dB | 0.281<br>$8W -$<br>24.5<br>dBm | 5 dB                       | 6 dBi<br>$-3.8$<br>dBd              | $EIRP=0$<br>35 W<br>$ERP=0.$<br>22 W  | 8 m                                  | -7<br>dBµV/<br>m             | 4 dBi<br>$-1.8$<br>dBd              | 0.5<br>dВ                  | 0.0224<br>µV --<br>140<br>dBm       | 2 <sub>m</sub>                       | 915<br>MHz             | 928<br>MHZ             |
| Barrio<br>Divino<br>Nino              | 348.<br>$63^{\circ}$    | ٠<br>3.697<br>$\circ$  | 0.74<br>km | 0.5<br>F <sub>1</sub> | 0.80<br>km | 106.<br>4 dB      | 55.6<br>dBµV<br>/m   | $-77.4$<br>dBm     | 30.2<br>1<br>μV         | 62.2<br>dB | 0.281<br>$8W -$<br>24.5<br>dBm | 5 dB                       | 6 dBi<br>$-3.8$<br>dBd              | $EIRP=0.$<br>35 W<br>$ERP=0.$<br>22 W | 8 <sub>m</sub>                       | $-7$<br>$dB\mu V/$<br>m      | 4 dBi<br>$-1.8$<br>dBd              | 0.5<br>dв                  | 0.0224<br>$uv -$<br>140<br>dBm      | 2 <sub>m</sub>                       | 915<br>MHz             | 928<br>MHZ             |

Tabla 6. Resultado de las simulaciones en Radio Mobile

Fuente: Elaborado por los autores.

# **CAPÍTULO 4**

## **ANÁLISIS DE RESULTADOS**

En el presente capítulo, se realiza un análisis técnico-económico teniendo en consideración los resultados de las simulaciones presentados en el anterior capitulo. Con esto se pretende determinar la viabilidad del proyecto para una posible futura implementación en la red de distribución de la empresa eléctrica provincial de Galápagos, ELECGALAPAGOS S.A.

Cabe recalcar que este proyecto se puede clasificar como de índole social, ya que al ser un proyecto cuyo objetivo es proteger el ecosistema del área protegida de la Reserva Natural de Galápagos y al mismo tiempo brindar un mejor servicio a todos los usuarios del sistema eléctrico de la isla San Cristóbal, cumple con los requisitos para entrar en esta categoría.

Por último, se incluyen las conclusiones y recomendaciones del presente proyecto con el fin de visibilizar los posibles beneficios y nuevos retos que la implementación de esta tecnología puede suponer para la entidad encargada de la administración de la red.

#### **4.1. Análisis técnico**

Considerando los resultados expuestos en el capítulo 3, el proyecto reúne todas las características técnicas para ser viable. En el análisis de escalabilidad se puede observar que, con un número de nodos de 6000, el cual es 36,8% mayor que el número actual de usuarios de la red de la empresa eléctrica, se obtuvo una pérdida de datos de apenas el 2,81%, por lo cual, según las proyecciones de crecimiento de la empresa eléctrica, la red puede abastecer a los usuarios de ésta como mínimo hasta el año 2030.

En el análisis de conectividad se puede observar de acuerdo con los resultados obtenidos en las simulaciones que la ubicación que se eligió para desplegar el Gateway brinda cobertura total a cada uno de los barrios de la población con niveles satisfactorios de calidad de servicio.

## **4.2. Resultados de la Simulación**

A continuación, se realiza un análisis de cada uno de los parámetros obtenidos en la simulación en el software Radio Mobile.

## **4.2.1. Resultados del enlace Barrio Frio- Gateway**

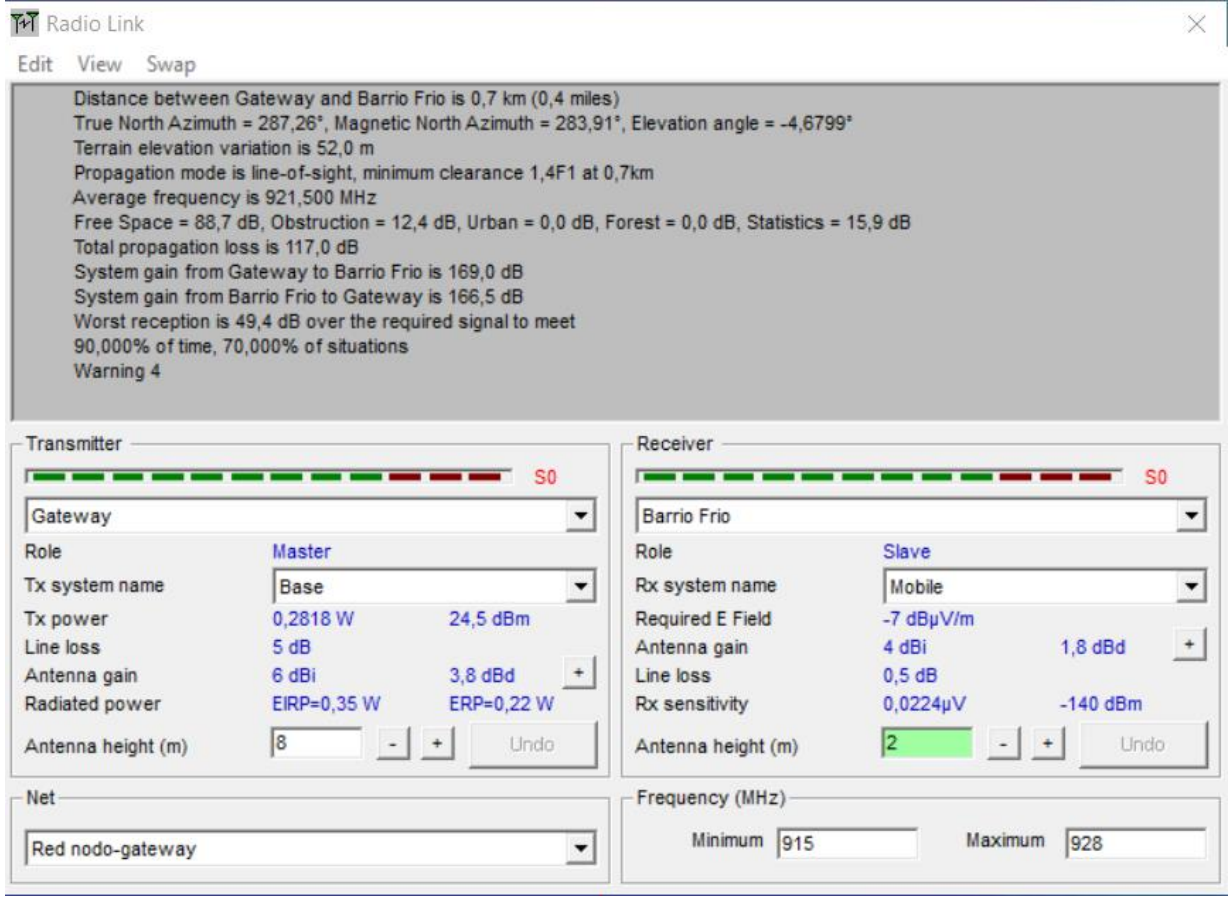

Figura 32. Resultado enlace Barrio Frio- Gateway Fuente: Elaborado por los autores.

Como se puede observar en la figura 32, el radio enlace trabaja dentro del espectro radioeléctrico permitido de 915 MHz – 928 MHz, situando su distancia a 0,7 km, lo cual está dentro del rango teórico de un enlace LORA. Se tiene un despeje de la primera zona de Fresnel de 1,4F1 el cual es mucho mayor que la recomendada de 0,6F1 para que un enlace se pueda considerar confiable, obteniendo también una variación de terreno de 52,0 m. Por último, la simulación arrojó un resultado de pérdidas de propagación de 117,0 dB, con lo cual la señal de recepción estaría 49,4 dB por encima del umbral de recepción mínimo. Con estos datos a tomar en consideración se puede concluir que el enlace presenta condiciones favorables para la transmisión de datos.

## **4.2.2. Resultados del enlace Estacón Terrena - Gateway**

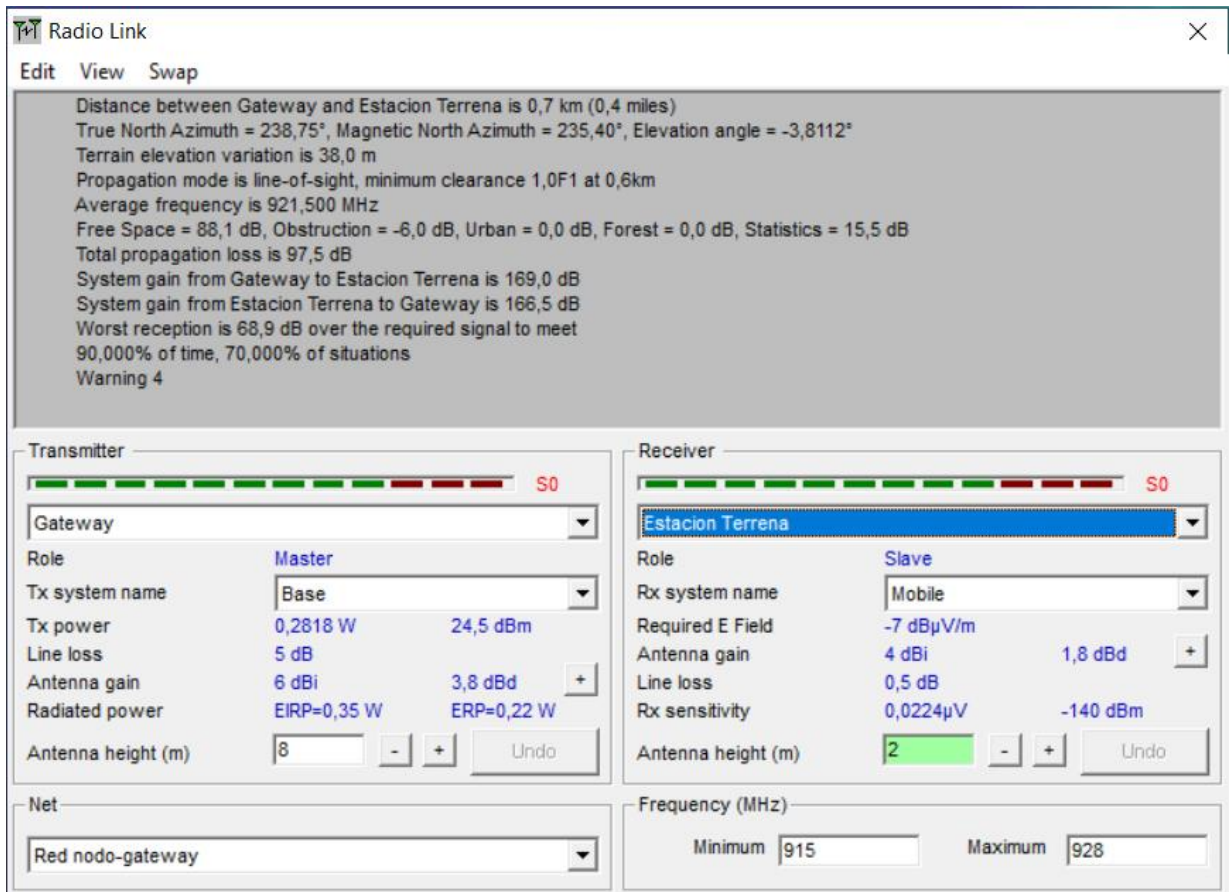

Figura 33. Resultado enlace Estacón Terrena – Gateway Fuente: Elaborado por los autores.

Como se puede observar en la figura 33, el radio enlace trabaja dentro del espectro radioeléctrico permitido de 915 MHz – 928 MHz, situando su distancia a 0,7 km, lo cual está dentro del rango teórico de un enlace LORA. Se tiene un despeje de la primera zona de Fresnel de 1,0F1 siendo también mayor que el umbral de 0,6F1 para que un enlace se pueda considerar confiable, obteniendo también una variación de terreno de 38,0 m. Finalmente, la simulación arrojó un resultado de pérdidas de propagación de 97,5,0 dB, con lo cual la señal de recepción estaría 68,9 dB por encima del umbral de recepción mínimo. Con estos datos a tomar en consideración se puede concluir que el enlace presenta condiciones favorables para la transmisión de datos.

## **4.2.3. Resultados del enlace Peñas Bajas - Gateway**

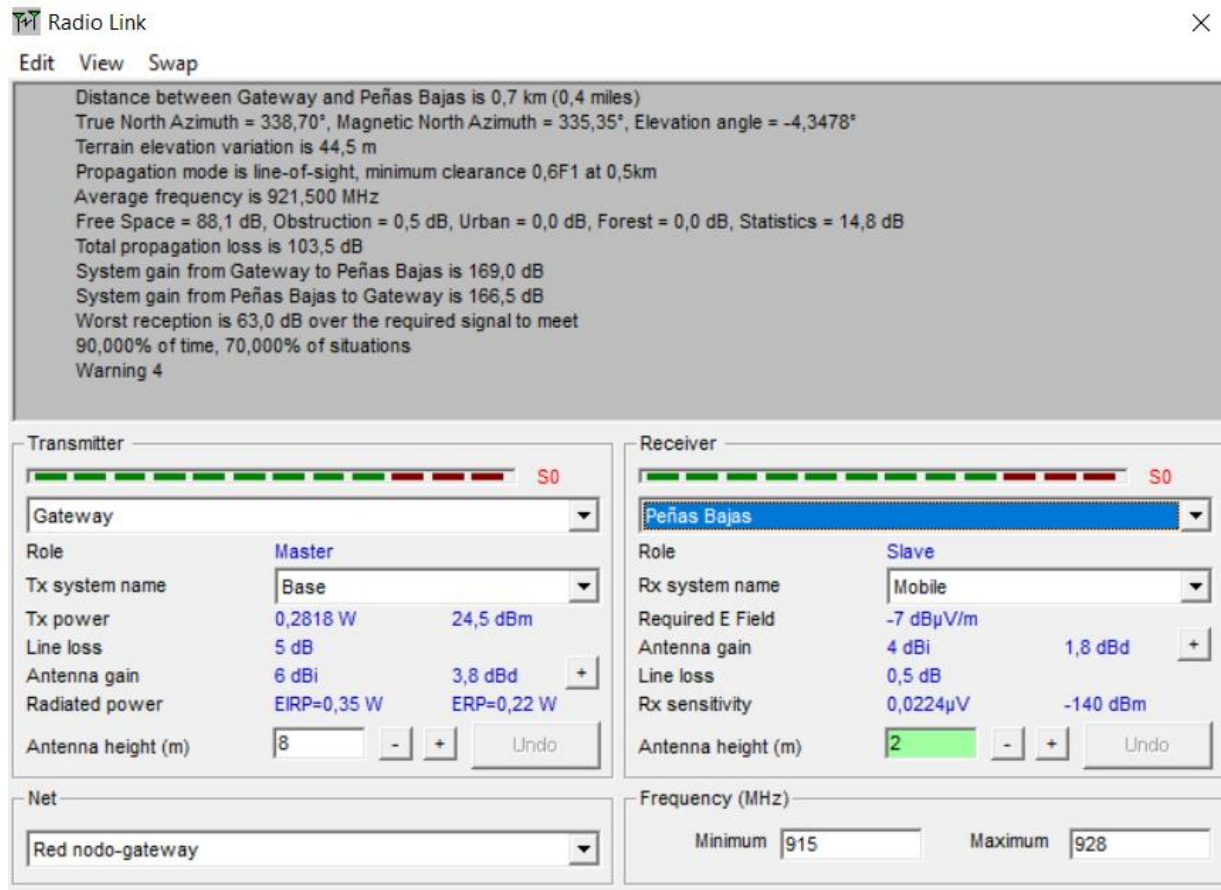

Figura 34. Resultado enlace Peñas Bajas – Gateway Fuente: Elaborado por los autores.

Como se puede observar en la figura 34, el radio enlace trabaja dentro del espectro radioeléctrico permitido de 915 MHz – 928 MHz, situando su distancia a 0,7 km, lo cual está dentro del rango teórico de un enlace LORA. Se tiene un despeje de la primera zona de Fresnel de 0,6F1 estando justo en el umbral mínimo para una transmisión confiable, obteniendo también una variación de terreno de 44,5 m. Finalmente, la simulación arrojó un resultado de pérdidas de propagación de 103,5 dB, con lo cual la señal de recepción estaría 63,0 dB por encima del umbral de recepción mínimo. Con estos datos a tomar en consideración se puede concluir que el enlace presenta condiciones favorables para la transmisión de datos.
# **4.2.4. Resultados del enlace Peñas Altas - Gateway**

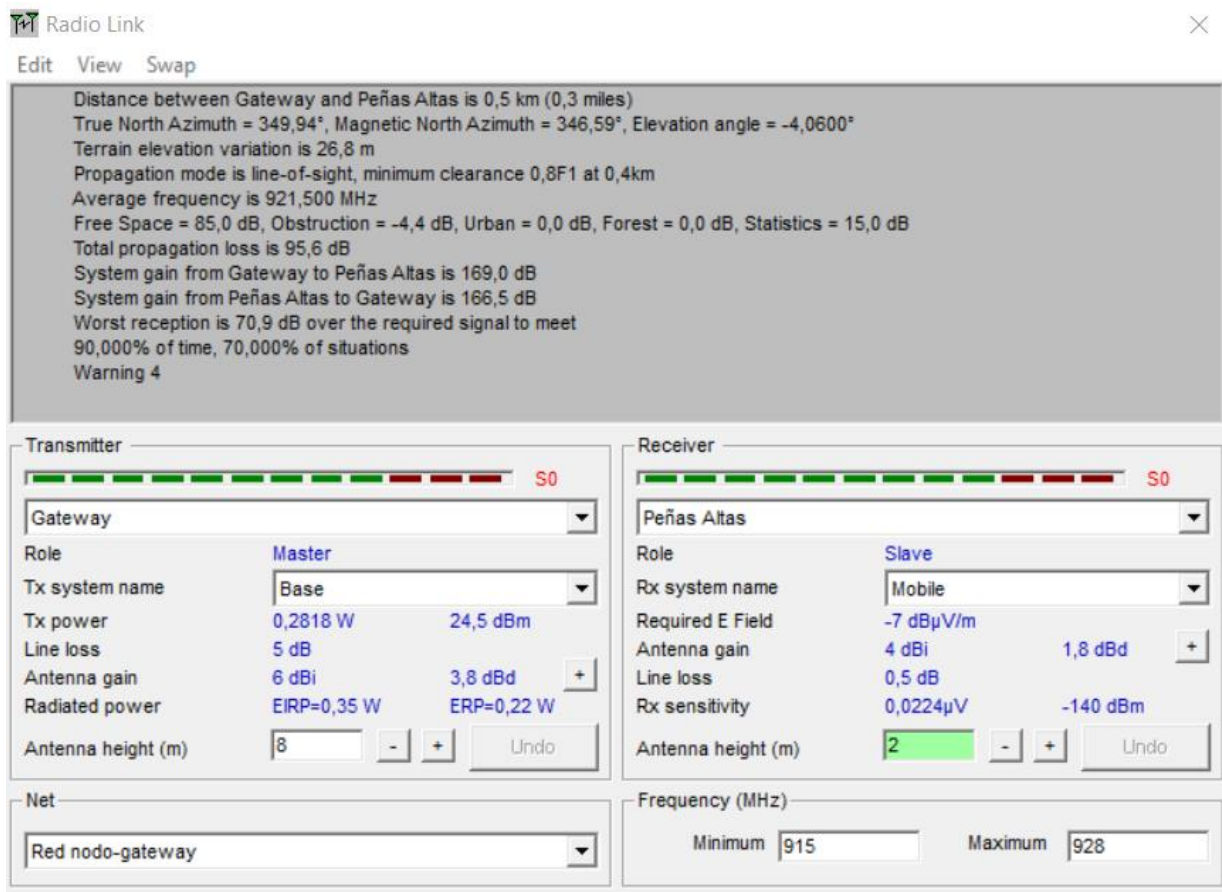

Figura 35. Resultado enlace Peñas Altas- Gateway Fuente: Elaborado por los autores.

Como se puede observar en la figura 35, el radio enlace trabaja dentro del espectro radioeléctrico permitido de 915 MHz – 928 MHz, situando su distancia a 0,5 km, lo cual está dentro del rango teórico de un enlace LORA. Se tiene un despeje de la primera zona de Fresnel de 0,8F1 estando por encima del umbral mínimo de 0,6F1 requerido para una transmisión confiable, obteniendo también una variación de terreno de 26,8 m. Finalmente, la simulación arrojó un resultado de pérdidas de propagación de 95,6 dB, con lo cual la señal de recepción estaría 70,9 dB por encima del umbral de recepción mínimo. Con estos datos a tomar en consideración se puede concluir que el enlace presenta condiciones favorables para la transmisión de datos.

# **4.2.5. Resultados del enlace Malecón - Gateway**

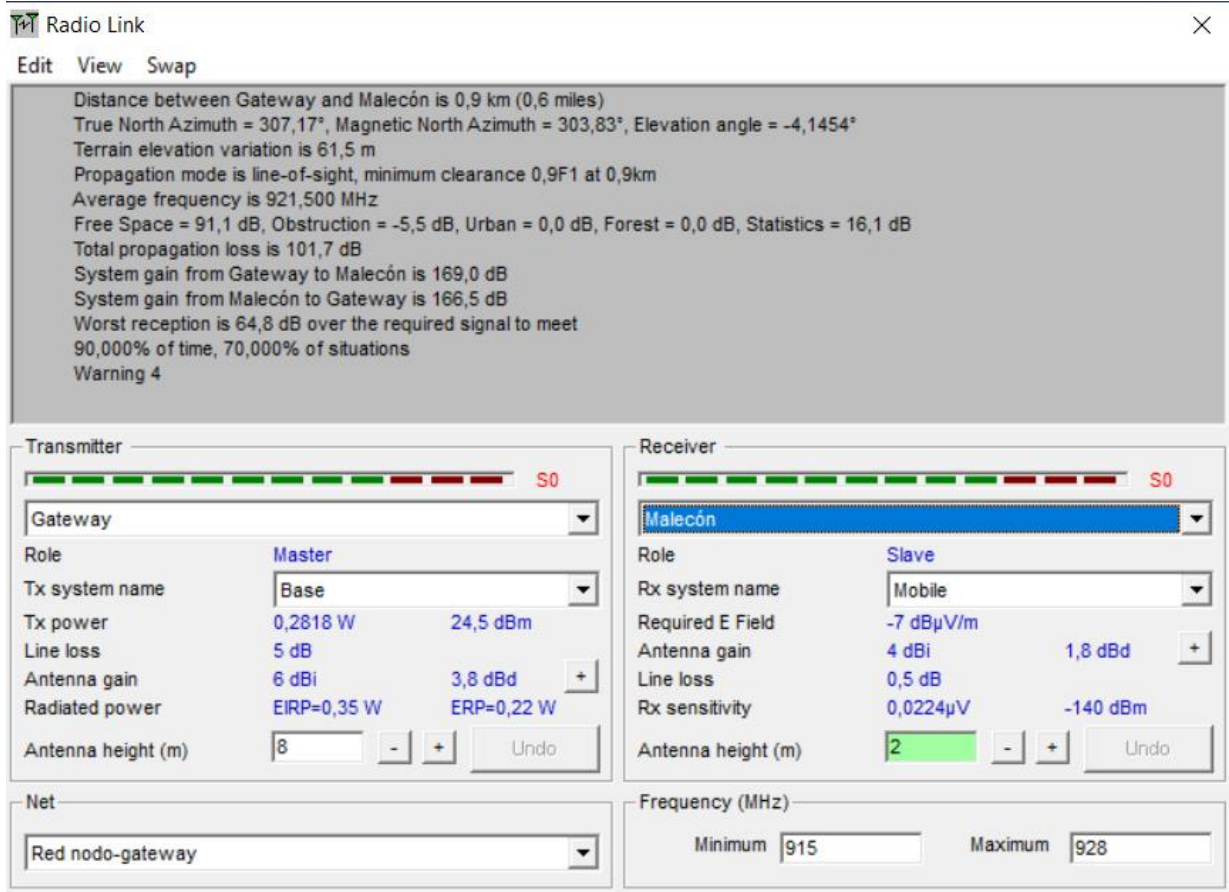

Figura 36. Resultado enlace Malecón – Gateway Fuente: Elaborado por los autores.

Como se puede observar en la figura 36, el radio enlace trabaja dentro del espectro radioeléctrico permitido de 915 MHz – 928 MHz, situando su distancia a 0,9 km, lo cual está dentro del rango teórico de un enlace LORA. Se tiene un despeje mínimo de la primera zona de Fresnel de 0,9F1 estando por encima del umbral mínimo de 0,6F1 requerido para una transmisión confiable, obteniendo también una variación de terreno de 26,8 m. Finalmente, la simulación arrojó un resultado de pérdidas de propagación de 61,5 dB, con lo cual la señal de recepción estaría 64,8 dB por encima del umbral de recepción mínimo. Con estos datos a tomar en consideración se puede concluir que el enlace presenta condiciones favorables para la transmisión de datos.

# **4.2.6. Resultados del enlace Playa Mann - Gateway**

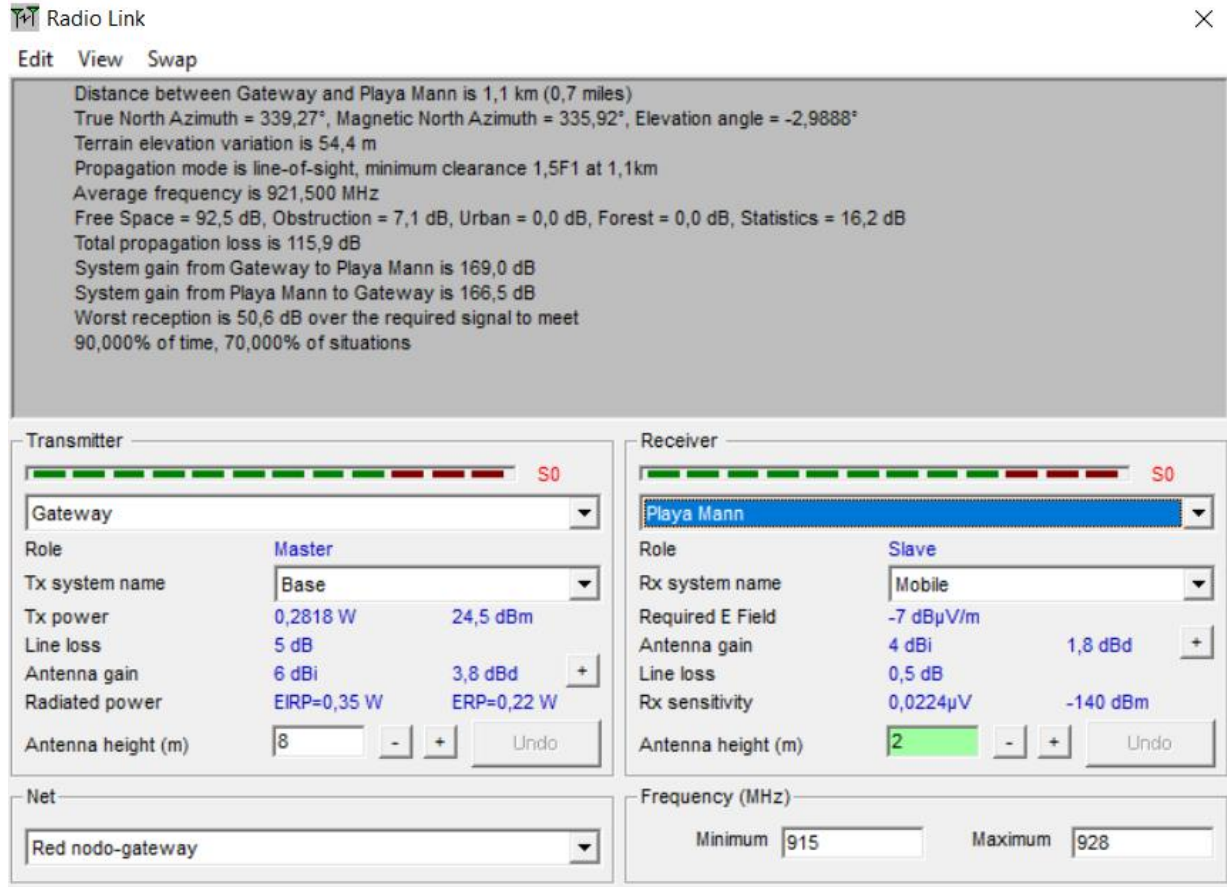

Figura 37. Resultado enlace Playa Mann – Gateway Fuente: Elaborado por los autores.

Como se puede observar en la figura 37, el radio enlace trabaja dentro del espectro radioeléctrico permitido de 915 MHz – 928 MHz, situando su distancia a 1,1 km, lo cual está dentro del rango teórico de un enlace LORA. Se tiene un despeje mínimo de la primera zona de Fresnel de 1,5F1 estando por encima del umbral mínimo de 0,6F1 requerido para una transmisión confiable, obteniendo también una variación de terreno de 54,4 m. Finalmente, la simulación arrojó un resultado de pérdidas de propagación de 115,9 dB, con lo cual la señal de recepción estaría 50,6 dB por encima del umbral de recepción mínimo. Con estos datos a tomar en consideración se puede concluir que el enlace presenta condiciones favorables para la transmisión de datos.

## **4.2.7. Resultados del enlace Barrio Algarrobos - Gateway**

**TH** Radio Link  $\times$ Edit View Swap Distance between Gateway and Barrio Algarrobos is 0,6 km (0,3 miles) True North Azimuth = 273,86°, Magnetic North Azimuth = 270,51°, Elevation angle = -5,2955° Terrain elevation variation is 45.1 m Propagation mode is line-of-sight, minimum clearance 1,0F1 at 0,5km Average frequency is 921,500 MHz Free Space =  $86,5$  dB, Obstruction = -5,9 dB, Urban = 0,0 dB, Forest = 0,0 dB, Statistics =  $15,7$  dB Total propagation loss is 96,3 dB System gain from Gateway to Barrio Algarrobos is 169,0 dB System gain from Barrio Algarrobos to Gateway is 166,5 dB Worst reception is 70,2 dB over the required signal to meet 90,000% of time, 70,000% of situations Warning 4 Transmitter Receiver  $\sim$ **County**  $SO$  $$0$ Gateway  $\overline{\phantom{a}}$  $\overline{\phantom{0}}$ Role Master Role Slave Mobile Base Rx system name Tx system name  $\blacktriangledown$  $\ddot{\phantom{0}}$ Tx power 0,2818 W 24,5 dBm Required E Field -7 dBµV/m  $5 dB$  $^{\rm +}$ Line loss Antenna gain 4 dBi  $1,8$  dBd 6 dBi  $3,8$  dBd  $0.5 dB$ Antenna gain  $\ddot{}$ Line loss Radiated power EIRP=0,35 W ERP=0,22 W Rx sensitivity  $0,0224 \mu V$  $-140$  dBm  $|8|$  $\overline{2}$ Lindo Antenna height (m) **Lindo** Antenna height (m) Net Frequency (MHz)-Maximum 928 Minimum 915 Red nodo-gateway  $\overline{\phantom{a}}$ 

Figura 38. Resultado enlace Barrio Algarrobos – Gateway Fuente: Elaborado por los autores.

Como se puede observar en la figura 38, el radio enlace trabaja dentro del espectro radioeléctrico permitido de 915 MHz – 928 MHz, situando su distancia a 0,6 km, lo cual está dentro del rango teórico de un enlace LORA. Se tiene un despeje mínimo de la primera zona de Fresnel de 1,0F1 estando por encima del umbral mínimo de 0,6F1 requerido para una transmisión confiable, obteniendo también una variación de terreno de 45,1 m. Finalmente, la simulación arrojó un resultado de pérdidas de propagación de 96,3 dB, con lo cual la señal de recepción estaría 70,2 dB por encima del umbral de recepción mínimo. Con estos datos a tomar en consideración se puede concluir que el enlace presenta condiciones favorables para la transmisión de datos.

## **4.2.8. Resultados del enlace Barrio Albatros - Gateway**

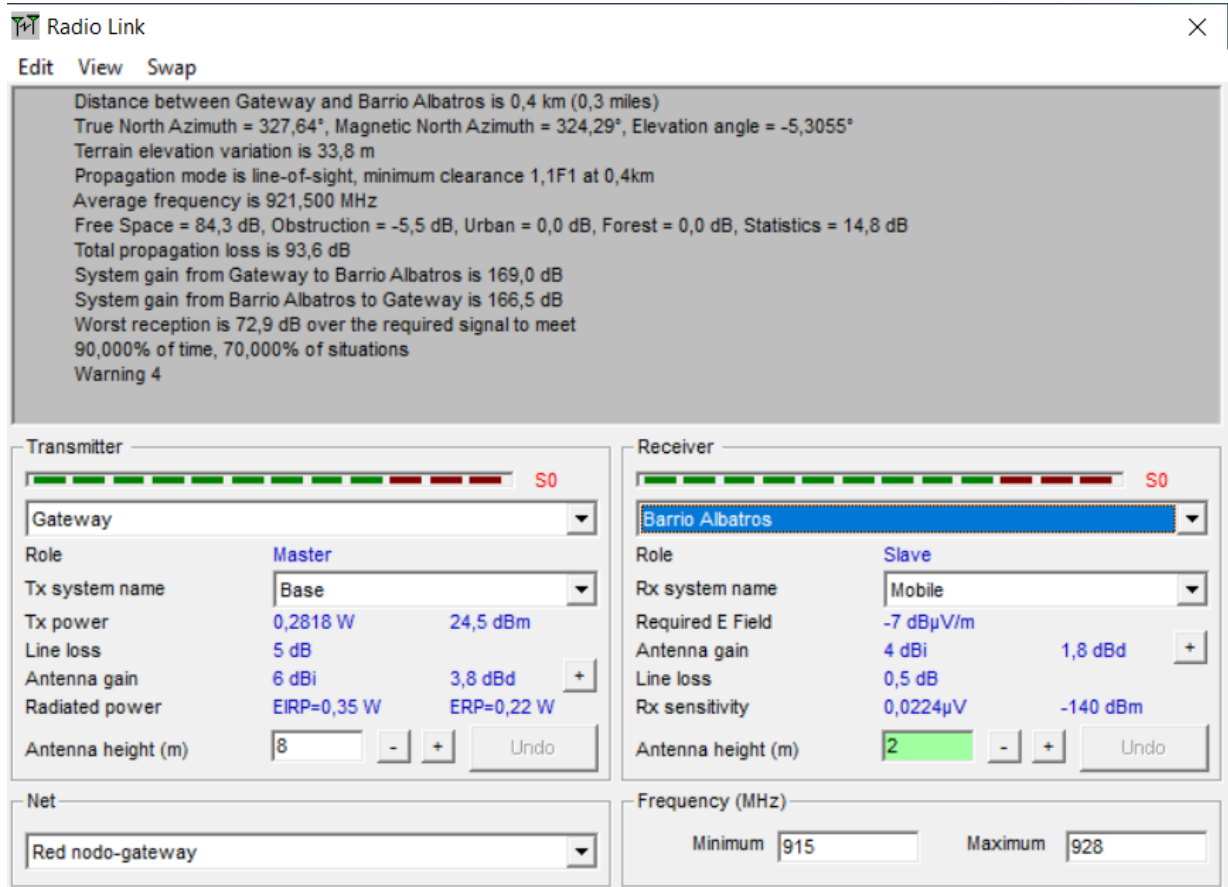

Figura 39. Resultado enlace Barrio Albatros – Gateway Fuente: Elaborado por los autores.

Como se puede observar en la figura 39, el radio enlace trabaja dentro del espectro radioeléctrico permitido de 915 MHz – 928 MHz, situando su distancia a 0,4 km, lo cual está dentro del rango teórico de un enlace LORA. Se tiene un despeje mínimo de la primera zona de Fresnel de 1,1F1 estando por encima del umbral mínimo de 0,6F1 requerido para una transmisión confiable, obteniendo también una variación de terreno de 33,8 m. Finalmente, la simulación arrojó un resultado de pérdidas de propagación de 93,6 dB, con lo cual la señal de recepción estaría 72,9 dB por encima del umbral de recepción mínimo. Con estos datos a tomar en consideración se puede concluir que el enlace presenta condiciones favorables para la transmisión de datos.

# **4.2.9. Resultados del enlace Barrio Central - Gateway**

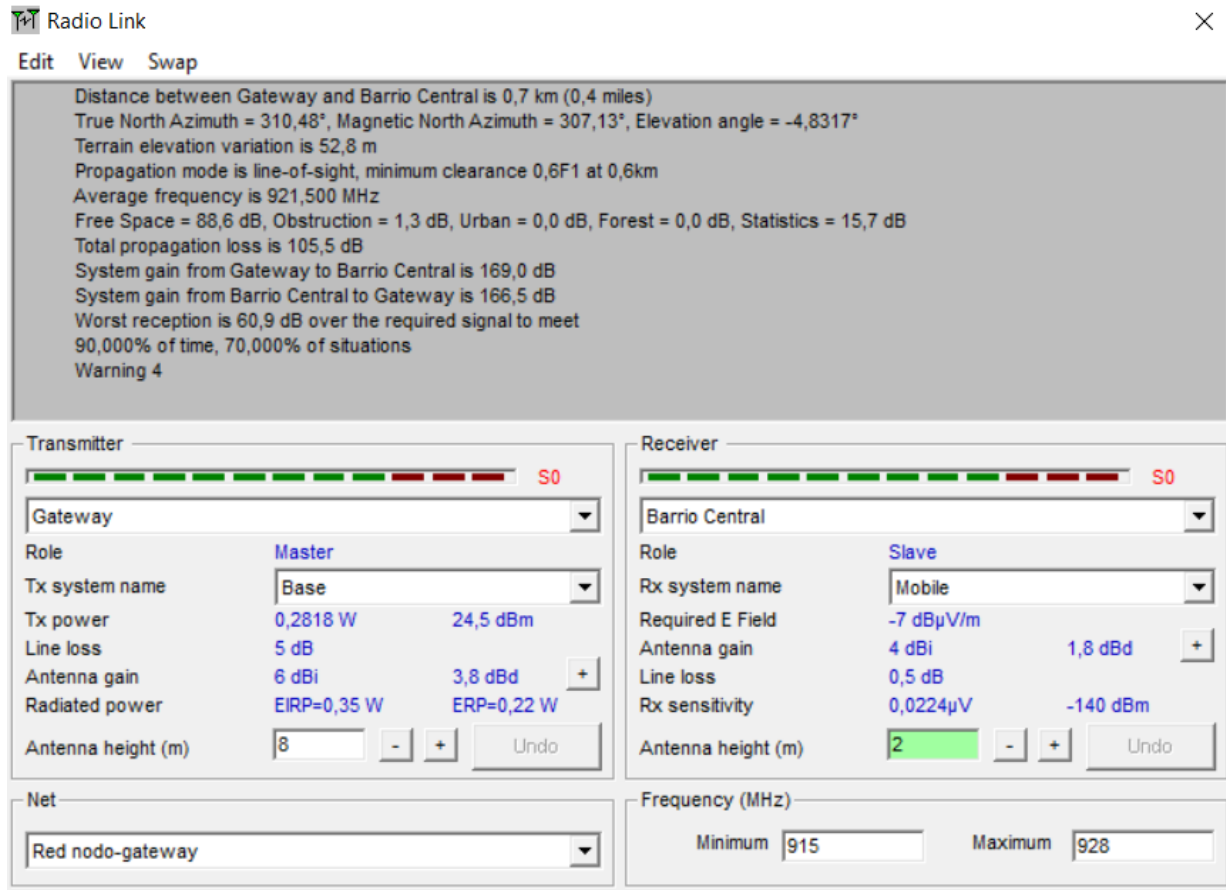

Figura 40. Resultado enlace Barrio Central – Gateway Fuente: Elaborado por los autores.

Como se puede observar en la figura 40, el radio enlace trabaja dentro del espectro radioeléctrico permitido de 915 MHz – 928 MHz, situando su distancia a 0,7 km, lo cual está dentro del rango teórico de un enlace LORA. Se tiene un despeje mínimo de la primera zona de Fresnel de 0,6F1 encontrándose justo en el umbral mínimo requerido para una transmisión confiable, obteniendo también una variación de terreno de 52,8 m. Finalmente, la simulación arrojó un resultado de pérdidas de propagación de 105,5 dB, con lo cual la señal de recepción estaría 60,9 dB por encima del umbral de recepción mínimo. Con estos datos a tomar en consideración se puede concluir que el enlace presenta condiciones favorables para la transmisión de datos.

# **4.2.10. Resultados del enlace Barrio Divino Niño - Gateway**

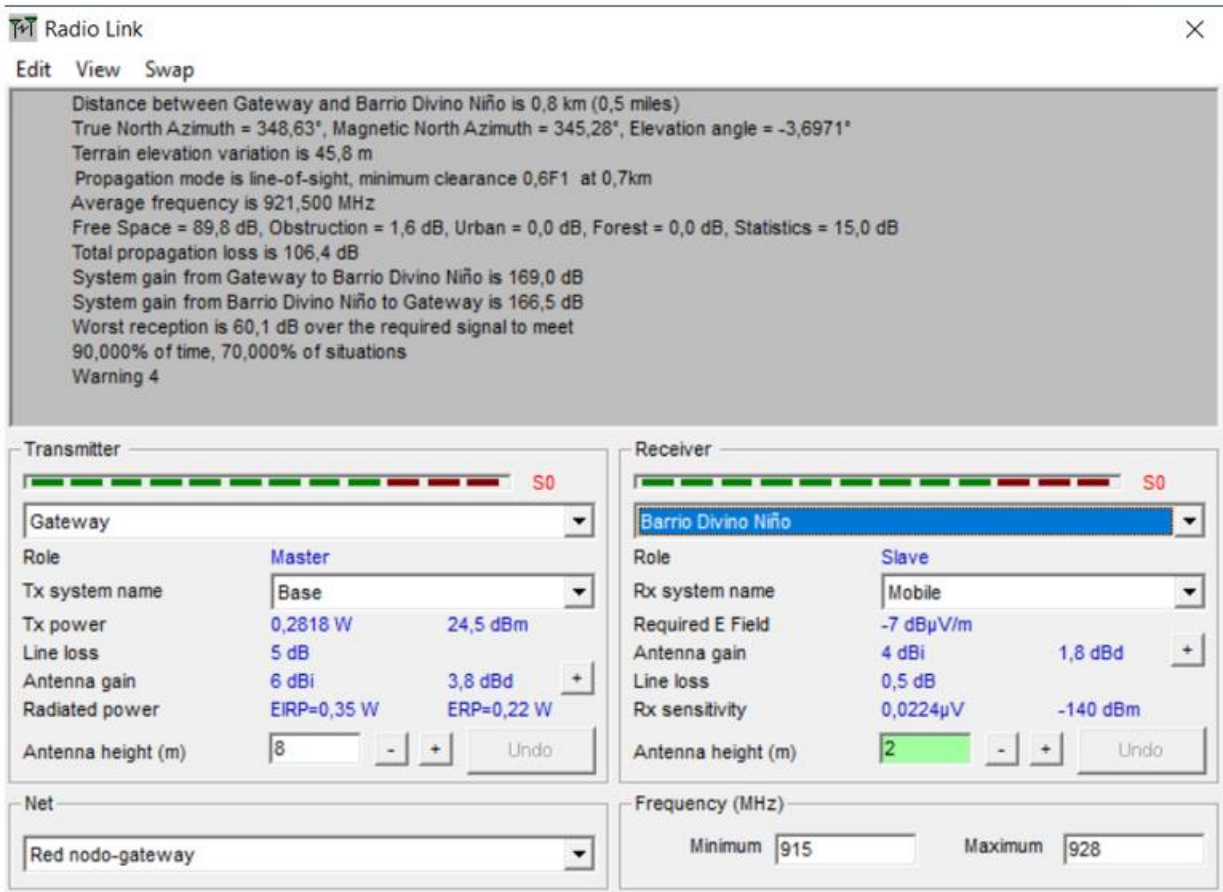

Figura 41. Resultado enlace Barrio Divino Niño – Gateway Fuente: Elaborado por los autores.

Como se puede observar en la figura 41, el radio enlace trabaja dentro del espectro radioeléctrico permitido de 915 MHz – 928 MHz, situando su distancia a 0,8 km, lo cual está dentro del rango teórico de un enlace LORA. Se tiene un despeje mínimo de la primera zona de Fresnel de 0,6F1 encontrándose justo en el umbral mínimo requerido para una transmisión confiable, obteniendo también una variación de terreno de 45,8 m. Finalmente, la simulación arrojó un resultado de pérdidas de propagación de 106,4 dB, con lo cual la señal de recepción estaría 60,1 dB por encima del umbral de recepción mínimo. Con estos datos a tomar en consideración se puede concluir que el enlace presenta condiciones favorables para la transmisión de datos.

# **4.3. Mapa de Cobertura del Gateway**

A continuación, se puede observar el mapa de la cobertura total del gateway ubicado en Cerro Patricio, en el cual se aprecia claramente que éste aporta la cobertura necesaria para el despliegue de la red en toda la población.

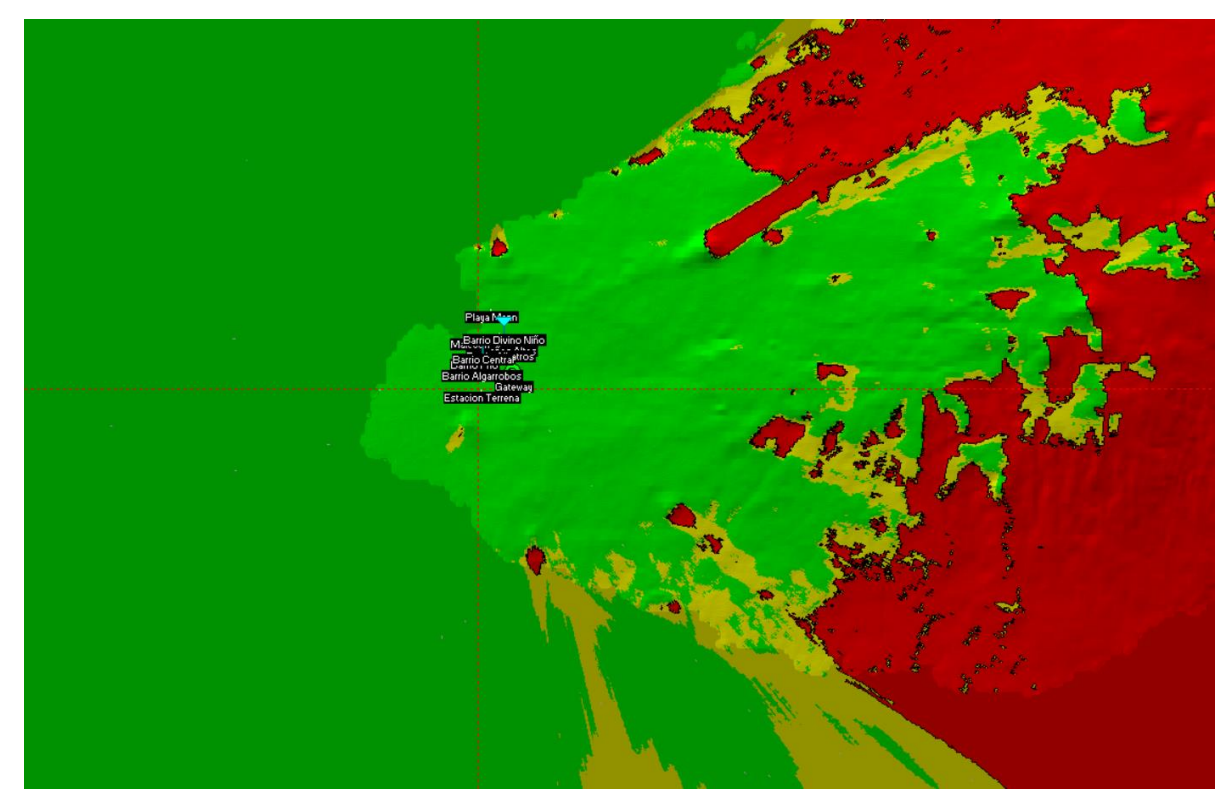

Figura 42. Cobertura Gateway Fuente: Elaborado por los autores.

# **4.4. Análisis económico**

Para que el proyecto propuesto se ponga en marcha, se debe realizar una inversión en infraestructura considerable con el fin de dar el servicio a toda la población. A continuación, se presenta de manera detallada el análisis económico del proyecto, incluyendo el costo de operación, inversión, flujo de caja, VAR y TIR.

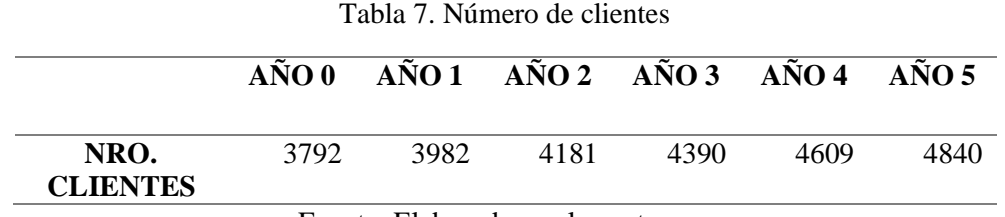

Fuente: Elaborado por los autores.

# Tabla 8. OPEX

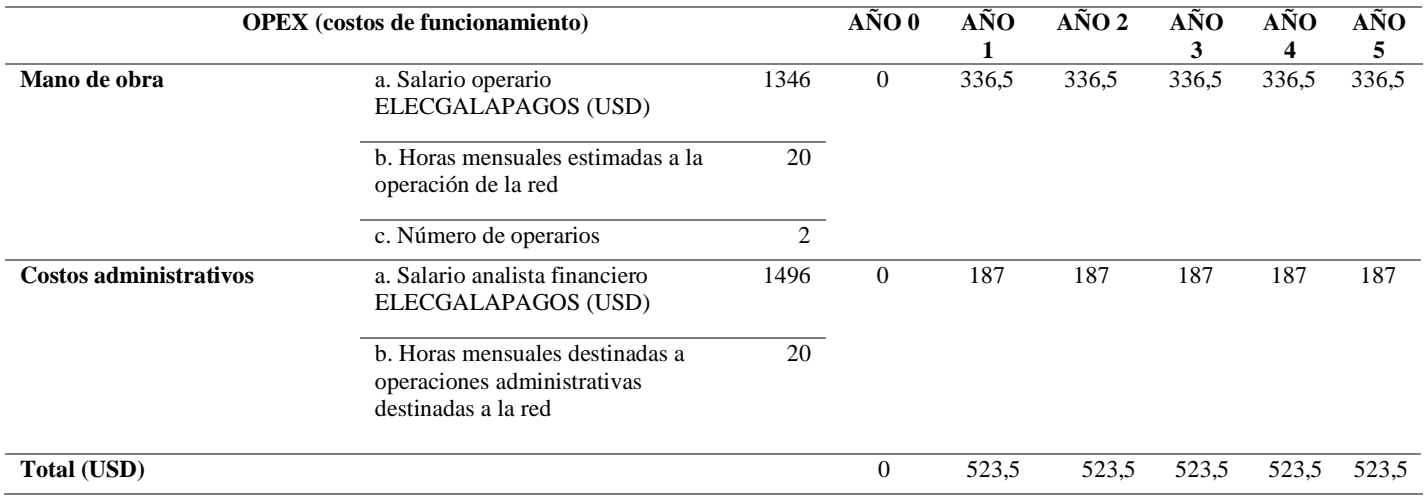

Fuente: Elaborado por los autores.

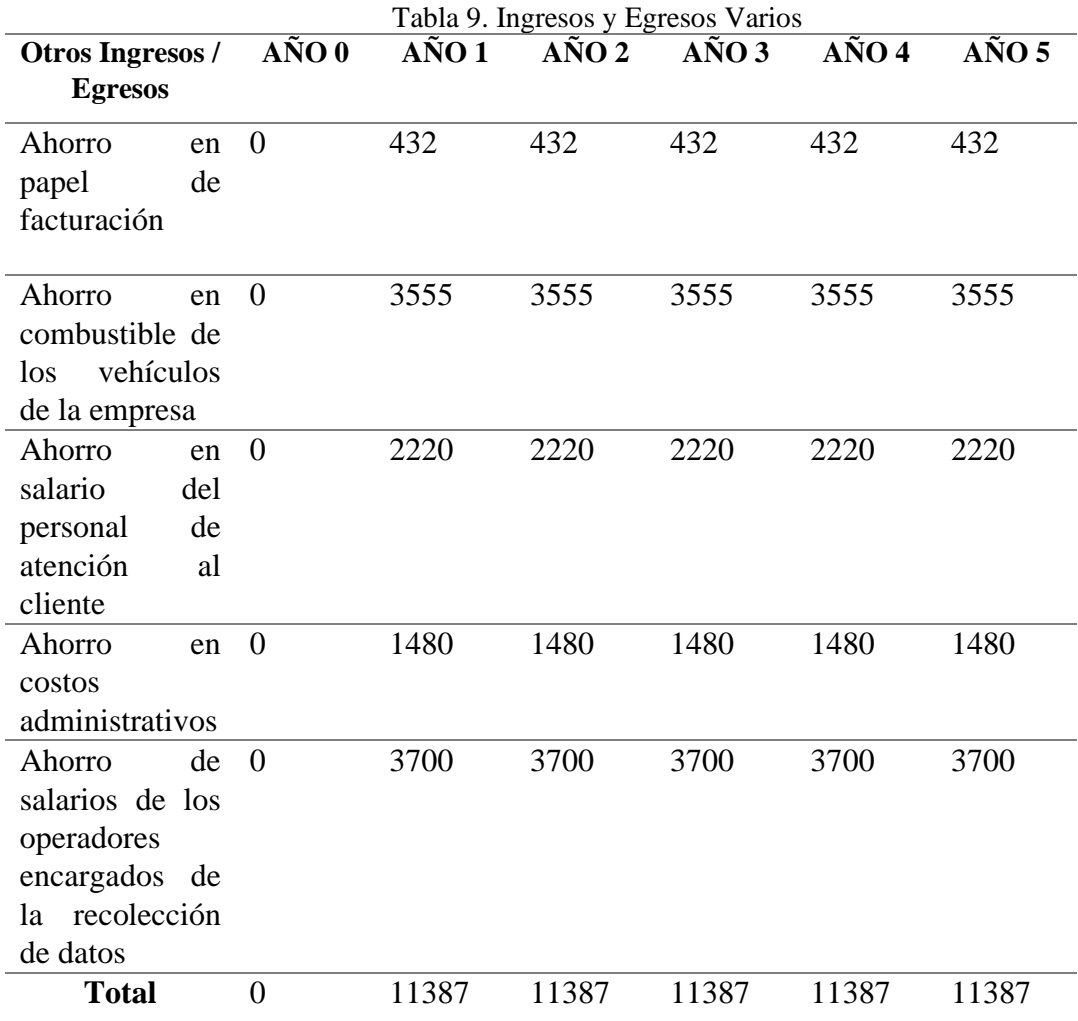

Fuente: Elaborado por los autores.

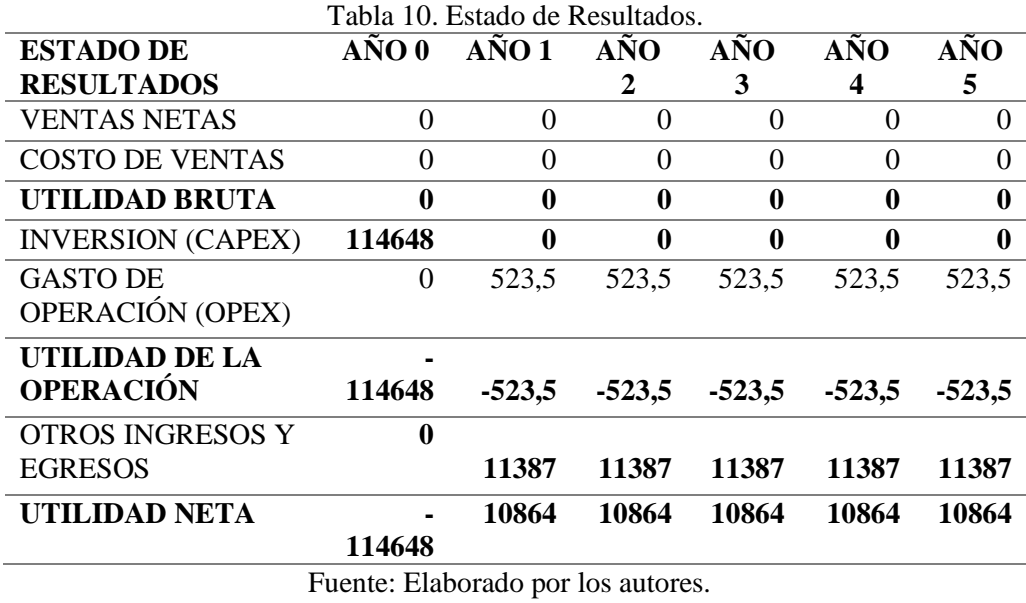

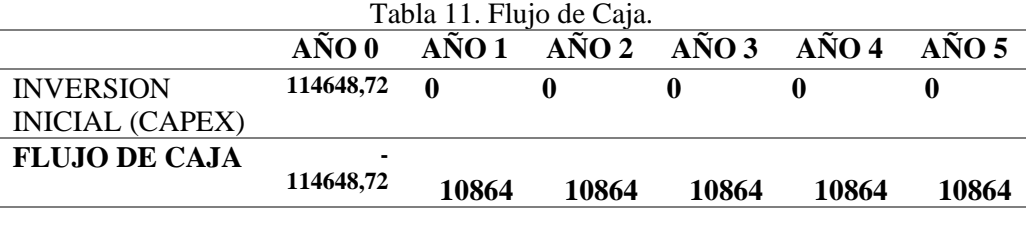

Fuente: Elaborado por los autores.

Tabla 12. Valor Actual Neto y Tasa Interna de Retorno **VAN** 27727,0083 **TIR -21%**

Fuente: Elaborado por los autores.

Respecto al número de clientes se tomó en cuenta un incremento anual del 5%, tal como se muestra en el capítulo 3, de acuerdo con las previsiones obtenidas por la propia empresa ELECGALAPAGOS S.A.

Los costos de puesta en marcha del proyecto se establecen en un total de 114648,72 USD, de los cuales la mayoría se deben a la inversión de cada equipo de medición inteligente, representando un 82,69% de la inversión total. Parte de esta inversión puede ser recuperada con un plan piloto, en el cual, de manera voluntaria, el cliente puede elegir si asume el costo de los medidores eléctricos inteligentes, de manera parcial o total.

Los costos operativos del proyecto corren a cargo de la empresa eléctrica la cual deberá destinar un mínimo de dos operadores técnicos que se encarguen de la gestión del sistema, y un analista financiero que se encargue de los costos administrativos del proyecto.

Al final se obtiene un TIR de -21%, el cual significaría que se tendría una pérdida con el modelo actual, esto puede ser subsanado como se precisa anteriormente con una puesta de un plan piloto en el cual los usuarios asumen el coste de los equipos de manera parcial a cambio de una mejora en el servicio, y la posibilidad de monitorear su consumo en tiempo real, para generar ahorro en su factura mensual, al mismo tiempo que con esta acción se ayuda a la conservación del área protegida en la que habitan, y de la cual toda la población depende directa o indirectamente.

Según un nuevo cálculo, con un abono de 50% del costo de los equipos de medición (12,5 USD) por parte del usuario final, el TIR subiría a un valor de -7%, mientras que con un abono del 100% (25 USD) el TIR subiría a un valor de 47%, lo cual no solamente asumiría los costes de instalación y puesta en marcha del proyecto, sino que también generaría una ganancia a la empresa, al mismo tiempo que contribuiría a la conservación del medio ambiente.

#### **CONCLUSIONES**

La tecnología LoRa es una de las mejores opciones a utilizar en un entorno como lo es el de la isla San Cristóbal, ya que su amplio radio de cobertura, bajos requerimientos de consumo eléctrico, y escalabilidad permite una implementación relativamente sencilla.

El análisis realizado en el presente trabajo valida la implementación de este tipo de red en una población como la de San Cristóbal, garantizando una buena calidad de servicio y cobertura de la red, y facilitando el despliegue de esta por la naturaleza de la tecnología propuesta. De acuerdo con los resultados obtenidos, el gateway aporta una cobertura del 100% del territorio de la ciudad debido a que, en el peor de los casos, se obtiene un despeje aproximado del 60% de la zona de Fresnel, superando por 60,1 dB el umbral mínimo de recepción.

También se puede observar que, de acuerdo con las previsiones de incremento demográfico de la isla, y de acuerdo con los resultados del análisis de escalabilidad propuesto, la red propuesta abastecería a la población hasta el año 2030 con apenas un 2,81% en su pico de demanda más alto.

El proyecto a pesar de no tener como objetivo principal generar un rédito económico a la empresa, podría tenerlo dependiendo del plan de financiación de la institución, ya que en el análisis económico realizado en este capítulo, se observa que si se opta por realizar un cobro único por la instalación a cada uno de los clientes, el TIR puede incrementarse hasta un máximo de 47%, generando una ganancia para la empresa, la cual puede ser reinvertida para la puesta en marcha de otros proyectos de esta índole.

Es importante recalcar el valor ecológico que el proyecto brinda, el cual no puede ser cuantificado en términos de réditos económicos para la empresa, pero que significa un gran aporte hacia la conservación de este patrimonio natural de la humanidad, al mismo tiempo que mejora la atención al cliente y la transparencia en el cobro de las planillas.

#### **RECOMENDACIONES**

La red debe mantenerse operativa durante todo el tiempo, por lo que es esencial implementar planes de contingencia y backup de la misma. También es muy importante la correcta gestión de los datos recolectados con una buena implementación en el sistema ya existente de la empresa eléctrica.

Es recomendable que, al momento de implementar los medidores inteligentes, se los ubique en lugares expuestos que tengan una buena línea de vista, y a su vez proteger los equipos mediante carcasas especializadas que brinden resistencia a las condiciones a las que serán expuestas.

Para brindar alcance y un mejor desempeño de las redes LPWAN se recomiendo que las estaciones base y los Gateway siempre mantengan una buena altura, brindando una línea de vista óptima para la transmisión, puesto que los paquetes se pueden caer y no llegar al destino requerido.

Para los dispositivos que utilizan baterías durante largos períodos de tiempo, es recomendable minimizar el consumo y los tiempos de tránsito, y aumentar los tiempos de reposo si es estrictamente necesario, esto ayudará a alargar la vida útil de la batería.

# **REFERENCIAS BIBLIOGRÁFICAS**

- Acrel-electrical. (2021). *Medidor Inalámbrico, ADW300; Medidores de Electricidad Inalámbricos*. Recuperado el 20 de julio de 2021, de https://acrel-electrical.es/3 iot-wireless-power-meter.html
- Alvarado, J. y Córdova, L. (2020). *Diseño de red LPWAN (Low Power Wide Area Network) y desarrollo del prototipo para monitoreo de dispositivos de control de sistemas de paneles solares y la integración con GATEWAY LORAWAN de MIKROTIK.* Tesis de pregrado. Guayaquil: Universidad de Guayaquil.
- Armijos, D. y Narváez, J. (2020). *Sistema de alerta temprana de riesgo de inundaciones basado en el protocolo de Comunicación LoRa.* Tesis de pregrado. Cuenca: Universidad del Azuay.
- Ballesta, J. (2018). *Evaluación de tecnologías LPWAN para escenarios de Smart Cities.* Tesis de pregrado. Cartagena: Universidad Politécnica de Cartagena.
- Bolaños, H. y Ríos, L. (2019). *Evaluación y elección de la tecnologìa de comunicación más adecuada para una red de sensores en un prototipo de sistema de riego en cultivos de flores tipo invernadero de Asoflorica Municipio de Piendamó Cauca.* Tesis de pregrado. Popayán: Fundación Universitaria de Popayán.
- Buestán, J. (2019). *Desarrollo de una red IOT con tecnología lora para detección de automóviles.* Tesis de pregrado*.* Quito: Universidad Politécnica Salesiana.
- Burbano, C. (2017). *Implementación de una red de sensores inalambricos LPWAN mediante modulos LoRa para el monitoreo de la calidad del agua en 2 ríos.* Tesis de pregrado. Bogotá: Universidad Distrital Francisco José de Caldas.
- Bezerra, N. S. (2019). Propagation Model Evaluation for LoRaWAN: Planning Tool Versus Real Case Scenario. *IEEE 5th World Forum on Internet of Things (WF-IoT)*.
- Callebaut, G. (2020). Characterization of LoRa Point-to-Point Path-Loss: Measurement Campaigns and Modeling Considering Censored Data. *Research Gate*.
- ELECGALAPAGOS. (2019). *Informe de rendición de cuentas 2019.* Puerto Baquerizo Moreno.
- Española, R. A. (2021). *Real Academia Española*.
- Farooq, M. O. (2019). Extended LoRaSim to Simulate Multiple IoT Applications. *Nimbus Centre for Embedded Systems Research*.
- Google. (23 de 09 de 2021). *Google Maps*. Obtenido de https://www.google.com.ec/maps/place/Isla+de+San+Crist%C3%B3bal/@- 0.9028585,-

89.6250751,14.21z/data=!4m5!3m4!1s0x9000e3d2b0d2e839:0x1d29b22ab2ede84 0!8m2!3d-0.8674715!4d-89.436391?hl=es<sup>oo</sup>

- *Google Earth Pro*. (22 de Octubre de 2021). Obtenido de https://www.google.com/intl/es/earth/
- Grochla, K. (2019). Heuristic Algorithm for Gateway Location Selection.
- Martin, U. (2019). Do LoRa Low-Power Wide-Area Networks Scale? *Lancaster University, UK*.
- Masadan, N. (2018). LoRa LPWAN Propagation Channel Modelling in IIUM Campus. *7th International Conference on Computer and Communication Engineering (ICCCE)*.
- RAE. (2021). *Real Academia Española*.
- Rivas, J. (21 de Abril de 2021). *Lora Panama*. Obtenido de http://lorapanama.com/arquitectura-de-red/
- Robustel. (13 de Octubre de 2021). *Robustel*. Obtenido de https://www.robustel.com/en/product/r3000-industrial-4g-iot-router/
- Vincent Kenny, M. N. (25 de Mayo de 2014). *Heuristic algorithms*. Obtenido de www.optimization.mccormick.northwestern.edu:

https://optimization.mccormick.northwestern.edu/index.php/Heuristic\_algorithms